# **Developing Distributed Object Computing Applications with CORBA**

# **Douglas C. Schmidt**

Professor Department of EECS d.schmidt@vanderbilt.edu Vanderbilt University www.cs.wustl.edu/ $\sim$ schmidt/ (615) 343-8197

### **Sponsors**

NSF, DARPA, ATD, BAE Systems, BBN, Boeing, Cisco, Comverse, GDIS, Experian, Global MT, Hughes, Kodak, Krones, Lockheed, Lucent, Microsoft, Mitre, Motorola, NASA, Nokia, Nortel, OCI, Oresis, OTI, Qualcomm, Raytheon, SAIC, SAVVIS, Siemens SCR, Siemens MED, Siemens ZT, Sprint, Telcordia, USENIX

### CORBA Tutorial Douglas C. Schmidt & Bala Natarajan

# **Motivation: the Distributed Software Crisis**

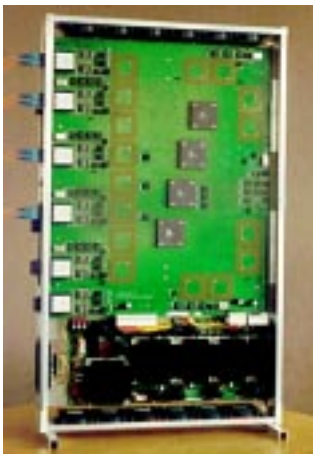

### **Symptoms**

- Hardware gets smaller, faster, cheaper
- *Hardware* gets smaller, faster, cheaper<br>• *Software* gets larger, slower, more<br>expensive<br>Culprits<br>• *Inherent* and *accidental* complexity<br>Solution Approach • Software gets larger, slower, more **Software** gets larger, slower, more<br>
expensive<br> **Culprits**<br> **Culprits**<br> **Solution Approach<br>
Companente Examewarks Betts** expensive

**Culprits**

• Inherent and **accidental** complexity

**Solution Approach**

**• Inherent** and *accidental* complexity<br> **Solution Approach**<br>
• Components, Frameworks, Patter.<br>
& Architecture  $\bullet$  **Components, Frameworks, Patterns, & Architecture**

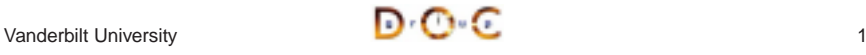

### CORBA Tutorial Douglas C. Schmidt & Bala Natarajan

# **Techniques for Improving Software**

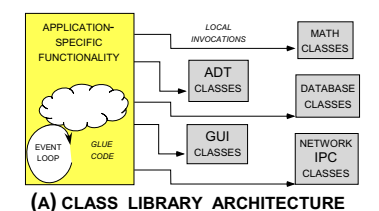

**NETWORKING**

**APPLICATION-SPECIFIC INVOKES FUNCTIONALITY**

**DATABASE**

**(B) FRAMEWORK ARCHITECTURE**

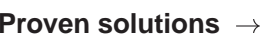

- Components
- Components<br>
 Self-contail<br>
ADTs<br>
 Frameworks<br>
 Reusable,<br>
 Patterns<br>
 Problem/so **–** Self-contained, "pluggable" ADTs
- Frameworks
- Frameworks<br>
 Reusable,<br>
applicatior<br>
 Patterns<br>
 Problem/s<br>
 Architecture<br>
 Families of<br>
and compo **–** Reusable, "semi-complete" applications
- Patterns
	- **–** Problem/solution/context
- Architecture
- Patterns<br>
 Proble<br>
 Architec:<br>
 Familié<br>
and cc • Architecture<br>
– Families o<br>
and compo<br>  $\overline{\mathbf{C}}$  •  $\overline{\mathbf{C}}$ **–** Families of related patterns and components

### CORBA Tutorial Douglas C. Schmidt & Bala Natarajan

# **Overview of CORBA Middleware Architecture**

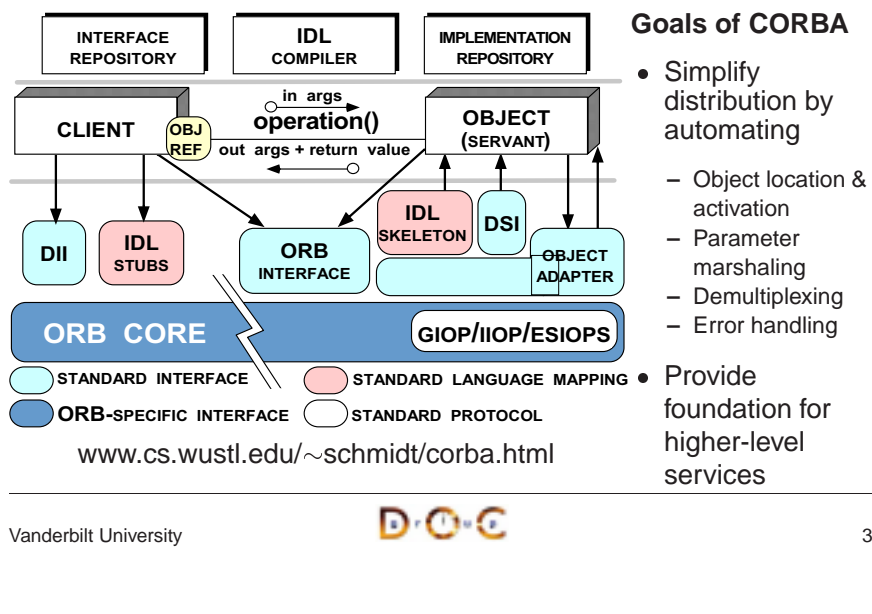

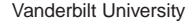

ADTCLASSES

MATHCLASSES

Vanderbilt University  $\blacksquare$   $\blacksquare$   $\blacksquare$ 

**GUI**

**EVENTLOOP**

> **CALLBACKS**

**EVENT LOOP**

**EVENTLOOP**

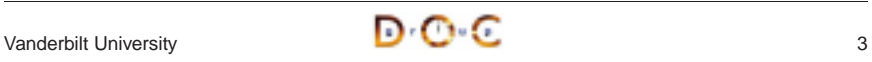

### **Key CORBA Concepts**

- Object reference: A strongly-typed • Object reference: A strongly-typed<br>
opaque handle that identifies an<br>
object's location<br>
• Client: Makes requests on an<br>
object via one of its references<br>
• Server: Computational context<br>
(*e.g.*, process) for objects/se opaque handle that identifies an object's location
- Client: Makes requests on an object via one of its references
- Client: Makes requests on an object via one of its reference<br>
 Server: Computational contex<br>  $(e.g., \text{ process})$  for objects/ser<br>
 Client and server are "roles<br>
program can play both role  $\bullet$ 
	- **–** Client and server are "roles" <sup>a</sup> program can play both roles
- Server: Computational context<br>  $(e.g.,$  process) for objects/serv<br>  $-$  Client and server are "roles"<br>
program can play both roles<br>
 Stub: A proxy that converts me<br>
calls into messages 0 calls into messages
- Stub: A proxy that converts method<br>calls into messages<br>• Skeleton: An adapter that converts<br>messages back into method calls<br>/anderbilt University 0 • Skeleton: An adapter that converts<br>messages back into method calls<br> $\sqrt{2}$ <br> $\sqrt{2}$ messages back into method calls

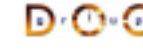

- Object: A CORBA • Object: A CORBA<br>programming entit<br>identity, an interface<br>implementation<br>Servant: A program<br>language entity the<br>implements reque programming entity with an identity, an interface, and an implementation
- $\bullet$ • Servant: A programming<br>language entity that<br>implements requests on<br>or more objects<br>• POA: A container for<br>objects/servants in a ser<br>• ORB Core: language entity that implements requests on one or more objects CORBA Tutorial<br> **Example 18 CORBA Concepts**<br>
• Object reference: A strongly-typed • Object: A CORBA<br>
opaque handle that identifies an<br>
opaque handle that identifies an<br>
opert: Makes requests on an<br>
• Client: Makes requests
	- POA: A container for objects/servants in <sup>a</sup> server
	- POA: A container for<br>
	objects/servants in a<br>
	 ORB Core:<br>
	Message-passing<br>
	infrastructure • ORB Core: • ORB Core:<br>Message-p<br>infrastructu<br>C Message-passing infrastructure

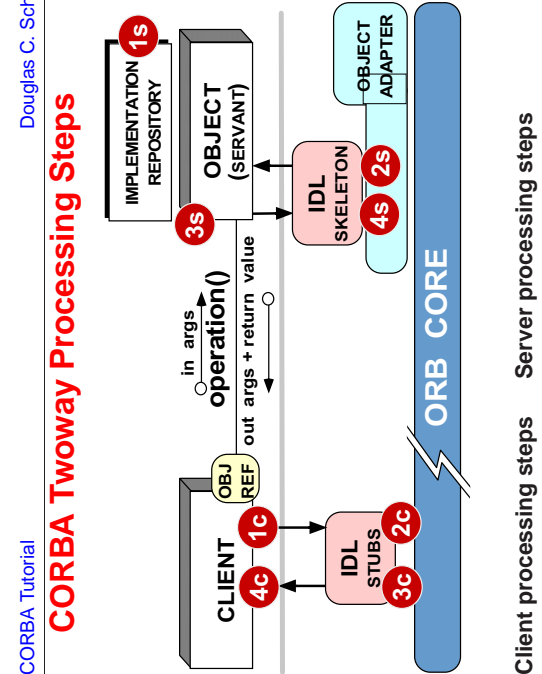

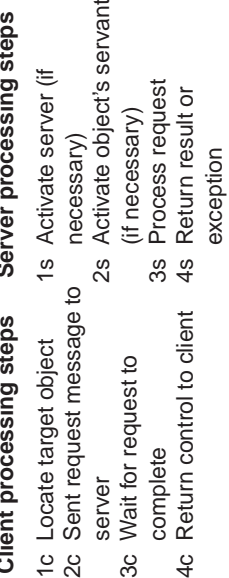

ىب

### CORBA Tutorial Douglas C. Schmidt & Bala Natarajan

# **Applying CORBA to Medical Imaging**

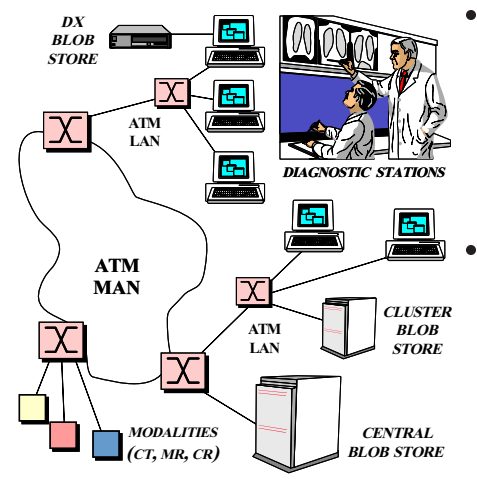

- 
- **–** Large volume of "Blob" data \* *e.g.*, 10 to 40 Mbps
- **Domain Challenges**<br>
 Large volume of "E<br>
\* e.g., 10 to 40 Mk<br>
 "Lossy compressic<br>
viable<br>
 Prioritization of rec<br>
 **Prioritization** of rec  $* e.g., 10$  to 40 Mbps<br>
"Lossy compression"<br>
viable<br>
Prioritization of reque<br>
RLs<br>  $\sim$ schmidt/PDF/COOT<br>
96 ndf **–** "Lossy compression" isn't viable
	- **–** Prioritization of requests
- 0
- URLs<br>-  $\frac{8}{96}$ <br>-  $\frac{96}{96}$ <br>-  $\frac{86}{96}$ **–**schmidt/PDF/COOTS-96.pdf
	- $\sim$ schmidt/PDF/av\_chapter.pdf
- **–**schmidt/NMVC.html

### CORBA Tutorial Douglas C. Schmidt & Bala Natarajan

# **Applying CORBA to Real-time Avionics**

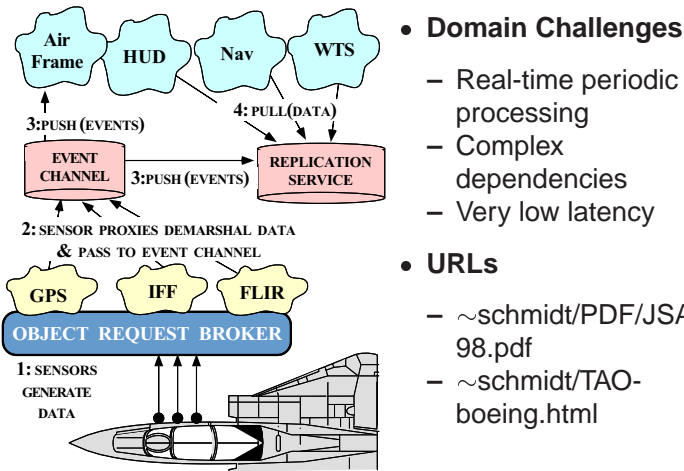

- 
- 
- Domain Challenges<br>
 Real-time periodic<br>
processing<br>
 Complex<br>
dependencies<br>
 Very low latency<br>
 LIBL s **–** Real-time periodic processing
	- **–** Complex dependencies
	- **–** Very low latency
- $\bullet$  URLs
	- **–**schmidt/PDF/JSAC-98.pdf
- URLs<br> $\sim$ se<br> $98.$ <br> $\sim$ se<br>boe **–**schmidt/TAOboeing.html

Vanderbilt University **6 C** 

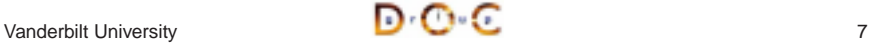

Vanderbilt University

Vanderbilt University

O C

c

CORBA Tutorial Douglas C. Schmidt & Bala Natarajan **Applying CORBA to Global PCS** • Domain Challenges ● **Domain Challenges**<br>
─ Long latency satell<br>
─ High reliability<br>
─ Prioritization<br>● **URL**<br>
─ ∼schmidt/PDF/TAF *TRACKING STATION***SATELLITES** *PEERS*• Motivation<br>• Example (<br>• Using COI<br>• Detailed C **–** Long latency satellite links **–** High reliability • Example CORBA Applications<br>• Using CORBA to Cope with Cl<br>• Detailed Overview of CORBA<br>• Evaluations and Recommenda **–** Prioritization *STATUS INFO***WIDE AREA** $\bullet$  URL • URL<br> $- \underset{OC}{\sim}$  **NETWORK**■ Using CORBA to Cope with Changing Requirements<br>■ Detailed Overview of CORBA Architecture and Featu<br>■ Evaluations and Recommendations *BULK DATA COMMANDSTRANSFER***–**schmidt/PDF/TAPOS-**GATEWAY**00.pdf Detailed Overview of CORBA Architecture and Features 品 **LOCAL AREA NETWORK**• Evaluations and Recommendations $\sqrt{\frac{1}{2}}$ *GROUND STATION PEERS*Vanderbilt University 8

### **Tutorial Outline**

- Motivation
- 
- 
- 
- 

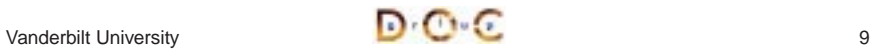

CORBA Tutorial Douglas C. Schmidt & Bala Natarajan

# **Motivation for COTS Middleware**

- It is hard to develop distributed applications whose components collaborate efficiently, reliably, transparently, and scalably
- It is hard to develop distributed applications whose components<br>
collaborate *efficiently, reliably, transparently,* and *scalably*<br>
To help address this challenge, the Object Management Group<br>
(OMG) is specifying the *Co*  $\bullet$ To help address this challenge, the Object Management Group (OMG) is specifying the *Common Object Request Broker*<br>Architecture (CORBA)<br>
• OMG is a consortium of  $\sim$ 800 companies<br>
– Sun, HP, DEC, IBM, IONA, Borland, Cisc (OMG) is specifying the Common Object Request Broker Architecture (CORBA)
- $\bullet \,$  OMG is a consortium of  ${\sim}800$  companies
	- **–** Sun, HP, DEC, IBM, IONA, Borland, Cisco, Motorola, Boeing, etc.
- OMG is a consortium of<br>
− Sun, HP, DEC, IBM, I<br>
 The latest version of the<br>
− www.omg.org/technol  $\bullet$ • The latest version of the CORBA spec is available online<br>
— www.omg.org/technology/documents/formal/<br>  $\sqrt{2}$ <br>  $\sqrt{2}$ <br>  $\sqrt{2}$ 
	- **–** www.omg.org/technology/documents/formal/

### **CORBA Tutorial Douglas C. Schmidt & Bala Natarajan**

# **Sources of Complexity for Distributed Applications**

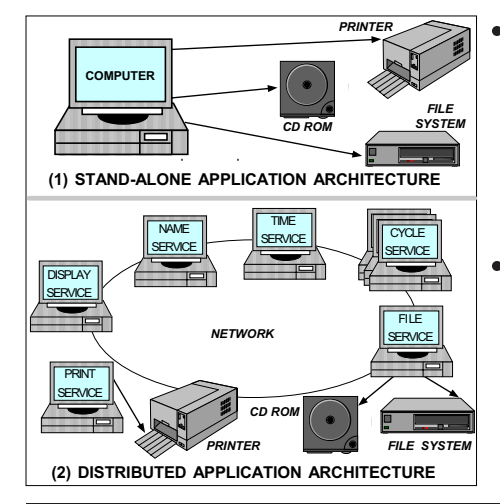

- Inherent complexity
- Inherent complexity<br>
 Latency<br>
 Reliability<br>
 Partitioning<br>
 Ordering<br>
 Security<br>
 Accidental Complex
- **–** Latency
- **–** Reliability
- **–** Partitioning
- **–** Ordering
- **–** Security

### • Accidental Complexity

- **–** Low-level APIs
- **Accidental Complexity**<br>
 Low-level APIs<br>
 Poor debugging tools<br>
 Algorithmic<br>
decomposition<br>
 Continuous re-invention **–** Poor debugging tools
- **–** Algorithmic
- decomposition
- **–** Continuous re-invention

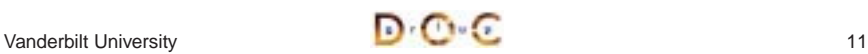

### **Sources of Inherent Complexity**

- Inherent complexity results from fundamental challenges in the • Inherent complexity results from fundamental challenges in the<br>distributed application domain<br>• Key challenges of distributed computing include<br>- Addressing the impact of latency<br>- Detecting and recovering from partial f distributed application domain
- Key challenges of distributed computing include
	- **–** Addressing the impact of latency
- Key challenges of distributed computing include<br>
 Addressing the impact of latency<br>
 Detecting and recovering from partial failures<br>
hosts<br>
 Load balancing and service partitioning<br>
 Consistent ordering of distribute **–** Detecting and recovering from partial failures of networks and hosts
	- **–** Load balancing and service partitioning
	- **–** Consistent ordering of distributed events

### **Sources of Accidental Complexity**

- Accidental complexity results from limitations with tools and techniques used to develop distributed applications
- $\bullet$
- *Accidental complexity* results from limitations with tools and<br>techniques used to develop distributed applications<br>• In practice, key limitations of distributed computing include<br>– Lack of type-safe, portable, re-entran • In practice, key limitations of distributed computing include<br>
– Lack of type-safe, portable, re-entrant, and extensible sy<br>
interfaces and component libraries<br>
– Inadequate debugging support<br>
– Widespread use of *algori* **–** Lack of type-safe, portable, re-entrant, and extensible system call interfaces and component libraries
	- **–** Inadequate debugging support
	- **–** Widespread use of algorithmic decomposition
	- **–** Continuous rediscovery and reinvention of core concepts and components

Vanderbilt University **13** 

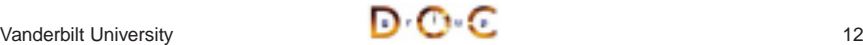

### CORBA Tutorial Douglas C. Schmidt & Bala Natarajan

### **Motivation for CORBA**

- Simplifies application interworking
	- **–** Higher level integration than untyped TCP bytestreams
- Supports heterogeneity
- Simplifies application interworking<br>
 Higher level integration than  $un$ <br>
 Supports heterogeneity<br>
 e.g., middleware enables applic<br>
transports, OS, hardware, langu<br>
details • Supports heterogeneity<br>  $- e.g.,$  middleware ena<br>
transports, OS, hardv<br>
details<br>
• Benefits for distributed  $-$ <br>  $e.g.,$  encapsulation, in **–** e.g., middleware enables applications to be independent of transports, OS, hardware, language, location, and implementation details
- $\bullet$
- Benefits for distributed programming similar to OO languages  $e.g.,$  encapsulation, interface inheritance, polymorphism, an exception handling<br>
 Provides a foundation for higher-level distributed object collab  $e.g.,$  CC **–** e.g., encapsulation, interface inheritance, polymorphism, and exception handling
- $\bullet$ • Provides a foundation for higher-level distributed object collaboration<br>  $- e.g., CCM, J2EE, and CORBAServices$ <br>
Vanderbilt University
	- **–** e.g., CCM, J2EE, and CORBAServices

Vanderbilt University **14** 

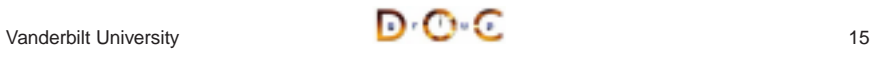

{

}

### CORBA Tutorial Douglas C. Schmidt & Bala Natarajan

### **CORBA Quoter Example**

int main (void) // Use <sup>a</sup> factory to bind // to <sup>a</sup> Quoter. Quoter var quoter = resolve\_quoter\_service (); const char \*name <sup>=</sup> "ACME ORB Inc."; CORBA::Long value <sup>=</sup> quoter->get quote (name); cout  $\lt\lt$  name  $\lt\lt$  " = " << value << endl; · Ideally, a distributed • Ideally, a distributed<br>service should look<br>like a non-distribute<br>service<br>• Unfortunately, life is<br>harder when errors<br>occur... service should look just like a non-distributedservice0 • Unfortunately, life is<br>harder when errors<br>occur... harder when errorsoccur...

};

### CORBA Tutorial Douglas C. Schmidt & Bala Natarajan

IDL interface for

our Quoter

### **CORBA Quoter Interface**

// IDL interface is like <sup>a</sup> C++ class or Java interface. interface Quoter { exception Invalid\_Stock {}; long get\_quote (in string stock\_name) • We write an OMG

raises (Invalid\_Stock);

• We write an OMG<br>IDL interface for<br>our Quoter<br>- Used by both<br>clients and<br>servers **–** Used by both clients andservers

Using OMG IDL promotes language/platform independence, location transparency, modularity, and robustness

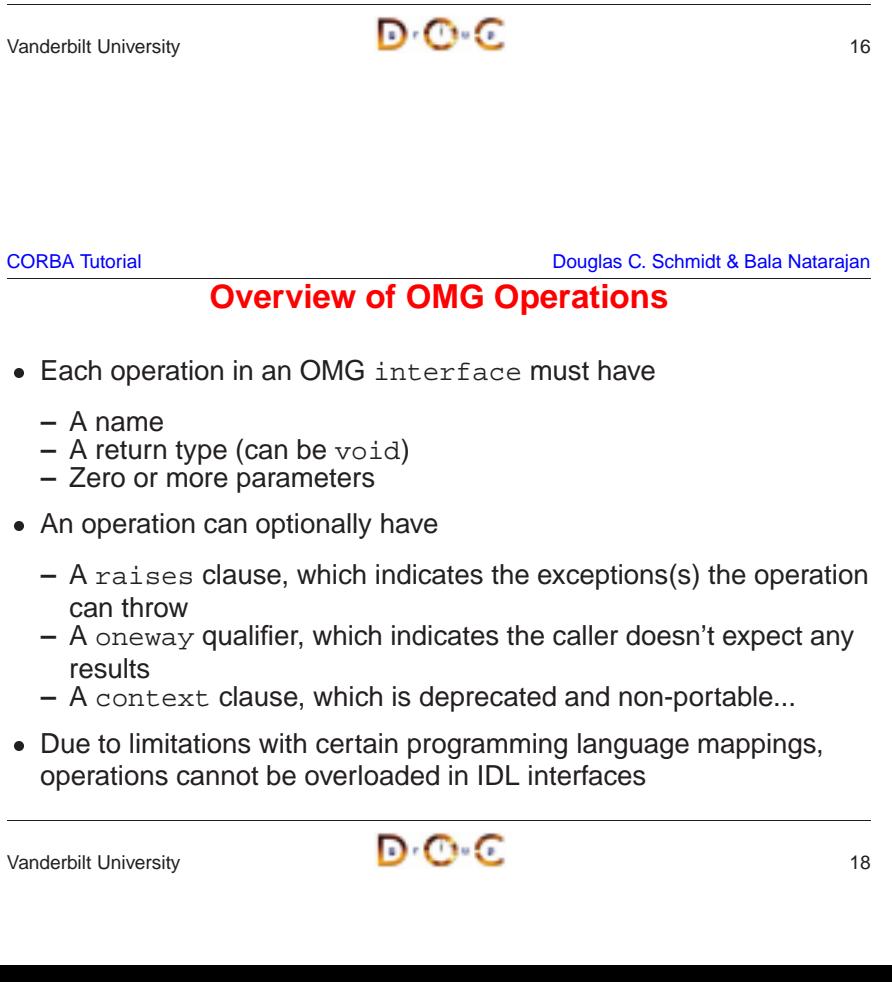

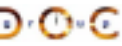

### CORBA Tutorial Douglas C. Schmidt & Bala Natarajan

# **Overview of OMG Interfaces**

- $\bullet$  ONG interfaces are similar to  $\bullet$ • OMG interfaces are similar to<br>C++ abstract classes or Java<br>interfaces<br>- They define object types<br>- Can be passed as (reference)<br>- Can raise exceptions and<br>- Can be forward declared C++ abstract classes or Javainterfaces
	- **–** They define object types
	- **–** Can be passed as (reference) parameters
	- **–** Can raise exceptions and
	- **–** Can be forward declared
- however, since they
	- **–** Cannot define data members
- There are several differences,<br>
however, since they<br>
 Cannot define data<br>
members<br>
 Cannot have private or<br>
protected access control<br>
sections **–** Cannot have private or protected access control sections
	- **–** Must designate their parameter directions
- Only CORBA objects defined with interfaces can be accessed remotely
- Only CORBA objects defined with interfaces can be accessed<br>remotely<br>- However, *locality constrained* CORBA objects can't be acce<br>remotely<br> $\blacksquare$ <br>/anderbilt University<br> $\blacksquare$ **–** However, locality constrained CORBA objects can't be accessed remotely

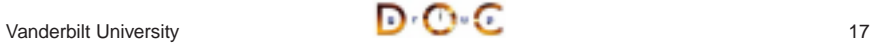

c

c

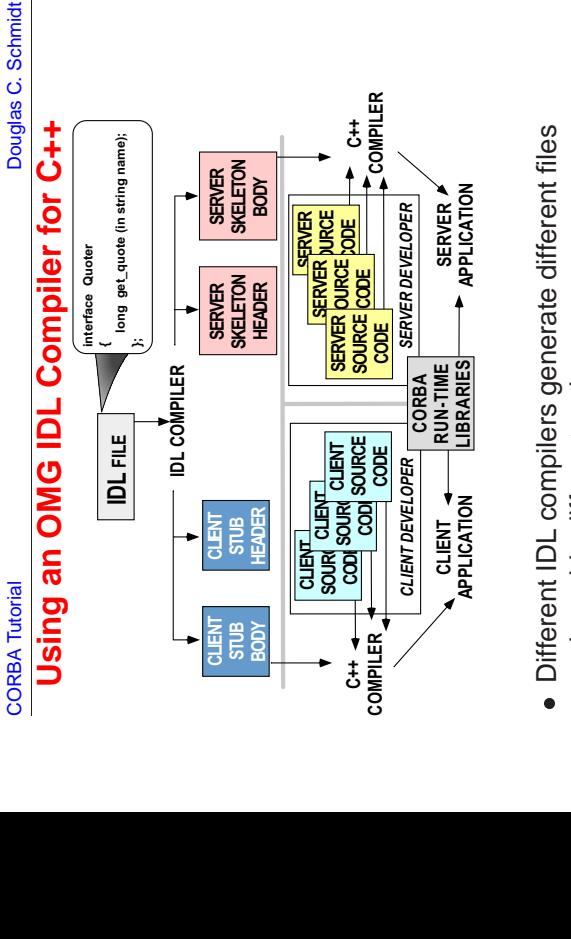

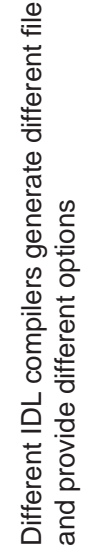

# **OMG IDL-to-C++ Mapping Rules (1/2)**

- There are mappings from OMG IDL to various programming ■ There are mappings from OMG IDL to various programming<br>
languages standardized by CORBA<br>
■ Mapping OMG IDL to C++ can be classified into<br>
— Basic C++ mapping for basic and structured types<br>
— Client-side mapping of IDL languages standardized by CORBA
- Mapping OMG IDL to C++ can be classified into
	- **–** Basic C++ mapping for basic and structured types
	- **–** Client-side mapping of IDL interfaces into C++ to support client applications
- Mapping OMG IDL to C++ can be classified into<br>  $-$  Basic C++ mapping for basic and structured t<br>  $-$  Client-side mapping of IDL interfaces into C+-<br>
applications<br>  $-$  Server-side C++ mapping of IDL interfaces into<br>
serv **–** Server-side C++ mapping of IDL interfaces into C++ to support server developers
	- **–** Pseudo-object C++ mapping of certain CORBA types, e.g., Object, ORB, and PortableServer::POA
- Memory management in C++ mapping can be tricky

# **OMG IDL-to-C++ Mapping Rules (2/2)**

- Sample mapping OMG IDL to C++
	- **–** Each module is mapped to <sup>a</sup> namespace (or class)
	- **–** Each interface is mapped to <sup>a</sup> class
- Sample mapping OMG IDL to C++<br>  $-$  Each module is mapped to a na<br>  $-$  Each interface is mapped to<br>  $-$  Each operation is mapped to a C<br>
parameters<br>  $-$  Each read/write attribute is map<br>  $-$  An Environment is defined to **–** Each operation is mapped to <sup>a</sup> C++ method with appropriate parameters
	- **–** Each read/write attribute is mapped to <sup>a</sup> pair of get/set methods
	- **–** An Environment is defined to carry exceptions in languages that lack this feature
- We'll discuss the various mapping issues as we go along
- 

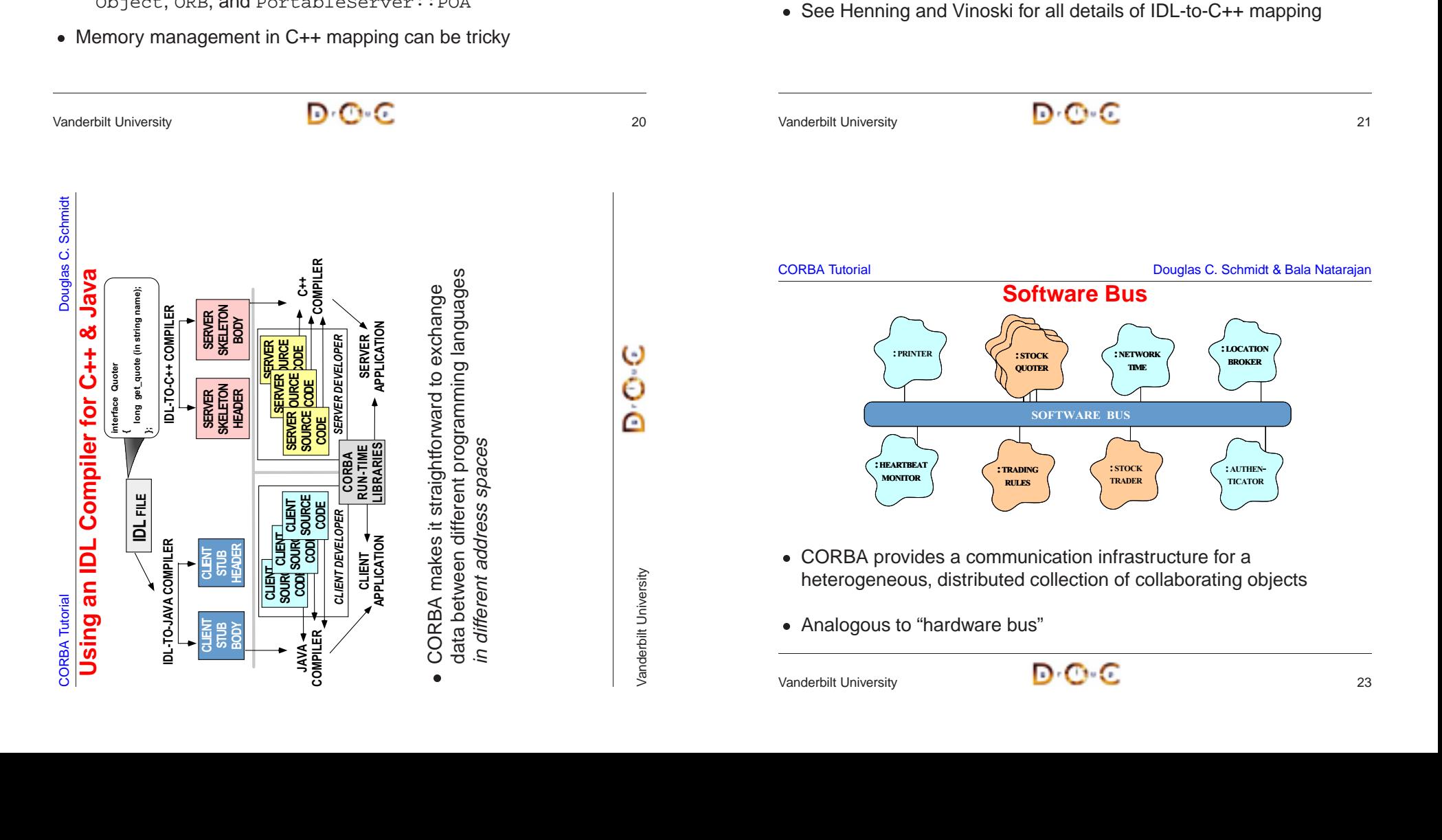

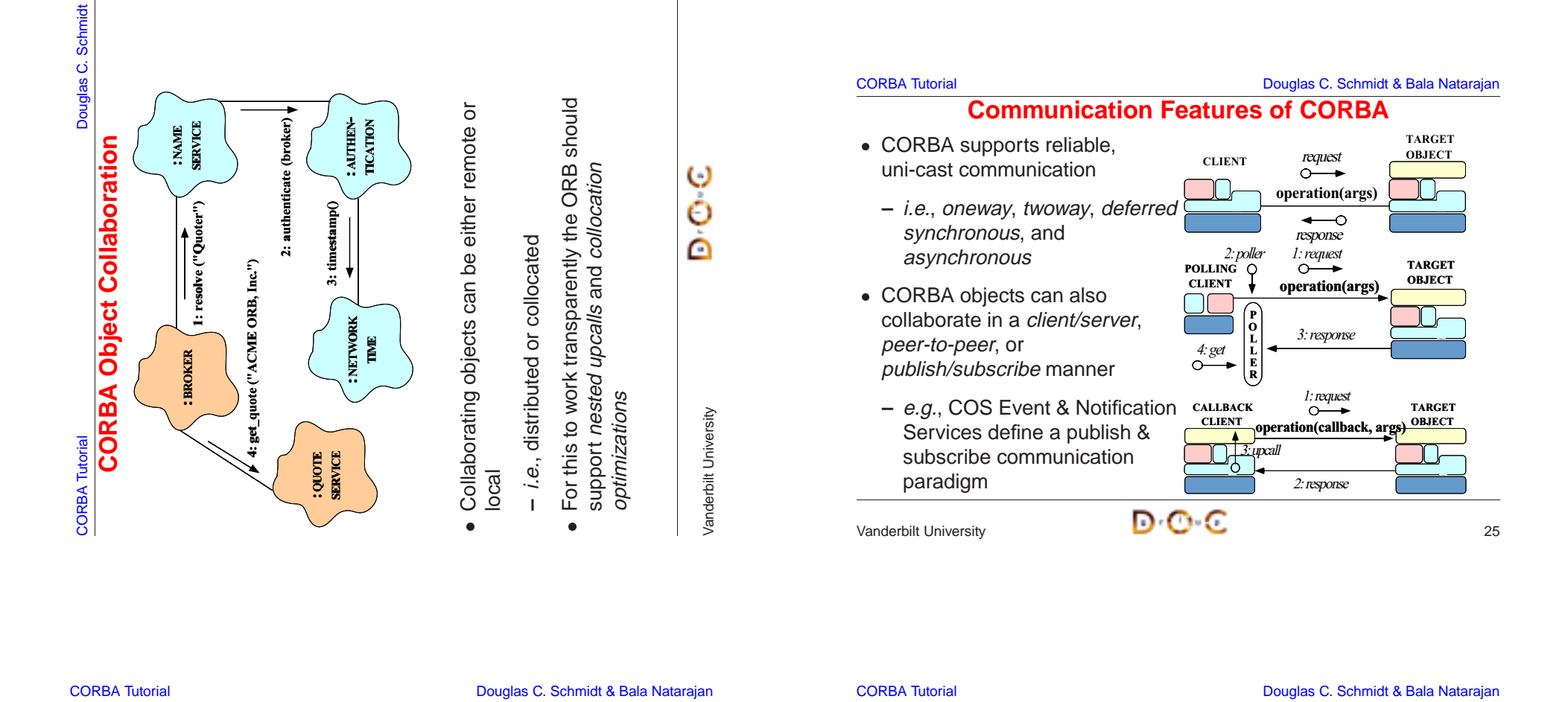

# **Fundamental CORBA Design Principles**

- Separation of interface and implementation
	- **–** Clients depend on interfaces, not implementations
- Location transparency
- Separation of interface and implementation<br>
 Clients depend on interfaces, not implem<br>
 Location transparency<br>
 Service use is orthogonal to service loca<br>
 Access transparency<br>
Invoke operations on objects **–** Service use is orthogonal to service location
- Access transparency
- Location transparency<br>
 Service use is ortho<br>
 Access transparency<br>
 Invoke operations of<br>
 Typed interfaces<br>
© Niest references **–** Invoke operations on objects
- Typed interfaces
	- **–** Object references are typed by interfaces
- Access transparency<br>
 Invoke operations<br>
 Typed interfaces<br>
 Object references<br>
 Support of multiple in<br>
Inheritance extend • Typed interfaces<br>
− Object referer<br>
• Support of multip<br>
− Inheritance ex<br>
/anderbilt University • Support of multiple inheritance of interfaces
- Support of multiple inheritance of interfaces<br>
 Inheritance extends, evolves, and special<br>  $\sqrt{2}$ <br>  $\sqrt{2}$ <br>  $\sqrt{2}$ **–** Inheritance extends, evolves, and specializes behavior

Vanderbilt University 26

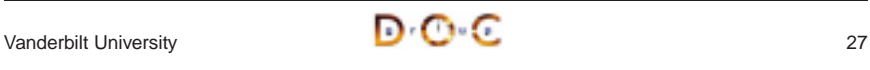

# **Related Work (1/4)**

- Traditional Client/Server RPC (e.g., DCE)
- Traditional Client/Server RPC (*e.g.*, DCE)<br>  $-$  Servers offer a service and wait for clie<br>
procedure calls (RPCs)<br>  $-$  When a client invokes an RPC the serv<br>
procedure and returns a result<br>
 Problems with Client/Serve **–** Servers offer <sup>a</sup> service and wait for clients to invoke remote procedure calls (RPCs)
	- **–** When <sup>a</sup> client invokes an RPC the server performs the requested procedure and returns <sup>a</sup> result
- Problems with Client/Server RPC
	- **–** Only supports "procedural" integration of application services
- Problems with Client/Server RPC<br>- Only supports "procedural" inte<br>- Doesn't provide object abstract<br>inheritance of interfaces, etc.<br>- Doesn't support async messag **–** Doesn't provide object abstractions, e.g., polymorphism, inheritance of interfaces, etc.
	- **–** Doesn't support async message passing, or dynamic invocation

### **Related Work (2/4)**

- Windows COM/DCOM/COM+
- Windows COM/DCOM/COM+<br>
− A component model for Wir<br>
integration and reuse of cor<br>
 Problems with Windows COM<br>
− Largely limited to desktop a<br>
− Does not address heteroge **–** A component model for Windows that support binary-level integration and reuse of components
- Problems with Windows COM/DCOM/COM+
- **–** Largely limited to desktop applications
- Problems with Windows COM/DCOM/COM+<br>- Largely limited to desktop applications<br>- Does not address heterogeneous distribut<br>-**–** Does not address heterogeneous distributed computing

### **Related Work (3/4)**

- $\bullet$  SOAP
- SOAP<br>
 A si<br>
excl<br>
HTT<br>
 Wid<br>
 Proble **–** A simple XML-based protocol that allows applications to exchange structured and typed information on the Web using HTTP and MIME
	- **–** Widely implemented
- Problems with SOAP
- Problems with SOAP<br>- Considerable time/ **–** Considerable time/space overhead

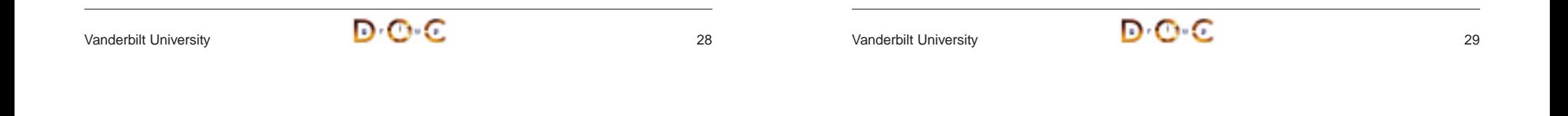

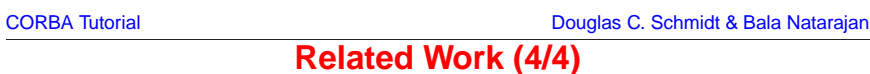

- Java RMI
	- **–** Limited to Java only
	- \* Can be extended into other languages, such as C or C++, by using <sup>a</sup> bridge across the Java Native Interface (JNI)
- Java RMI<br>- Limitec<br>\* Can<br>using<br>- Well-su<br>with the<br>\* e.g., \* Can be extended into other languages, such as C or C++, by<br>using a bridge across the Java Native Interface (JNI)<br>Well-suited for all-Java applications because of its tight integrat<br>with the Java virtual machine<br>\* e.g., **–** Well-suited for all-Java applications because of its tight integration with the Java virtual machine
	- \* e.g., can pass both object data and code by value
- \* *e.g.*, can pass both object data and code by value<br>However, many challenging issues remain unresolve<br>\* *e.g.*, security, robustness, and versioning<br>EE and .NET<br>Higher-level distributed component frameworks<br>Widely used i **–** However, many challenging issues remain unresolved \* e.g., security, robustness, and versioning
- 
- $e.g.,$  security, robustness, and versioning<br>  $\bullet$  J2EE and .NET<br>  $-$  Higher-level distributed component framew<br>  $-$  Widely used in business/enterprise domain<br>
Vanderbilt University • J2EE and .NET<br>— Higher-level d<br>— Widely used<br>—<br>/anderbilt University **–** Higher-level distributed component frameworks
	- **–** Widely used in business/enterprise domains

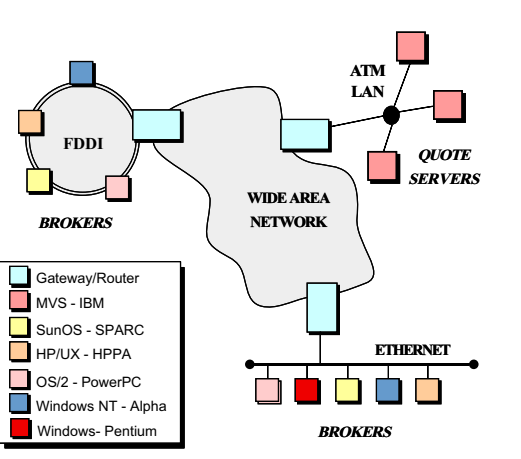

CORBA Tutorial Douglas C. Schmidt & Bala Natarajan

# **CORBA Stock Quoter Application Example**

- $\bullet$  The quote server(s) maintains thecurrent stock prices
- The quote server(s)<br>maintains the<br>current stock prices<br>• Brokers access the<br>quote server(s) via<br>CORBA<br>• Note all the • Brokers access the • Brokers access the<br>quote server(s) via<br>CORBA<br>• Note all the<br>heterogeneity!<br>• We use this examp<br>to explore many quote server(s) via CORBA
- Note all the heterogeneity!
- Note all the<br>heterogene<br>• We use this<br>to explore n<br>features of 0 • We use this example<br>to explore many<br>features of CORBA<br>The state of CORBA to explore many features of CORBA

Vanderbilt University 30

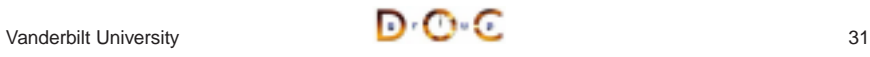

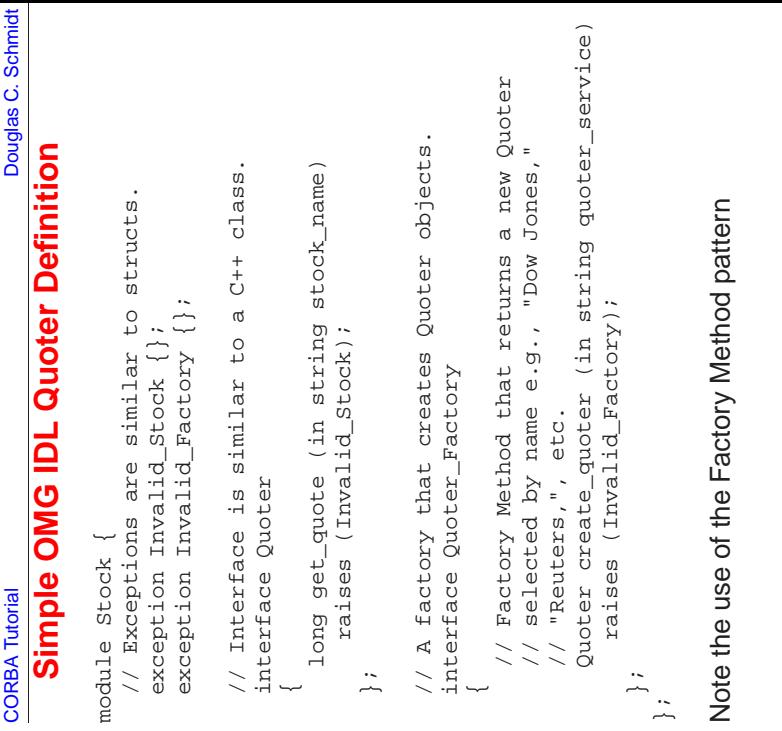

# **Overview of IDL Parameter Passing (1/2)**

- **–** in, which means that the parameter is passed from the client to the server
- Operation parameters in OMG IDL must be designated to have one of the following *directions*:<br>
 in, which means that the parameter is passed from the client to the server<br>
 out, which means that the parameter is retur **–** out, which means that the parameter is returned from the server to the client
- to the server and then returned from the server to the client, overwriting the original value
- Parameter passing modes are used in CORBA to optimize the data • Parameter passing modes are used in CORBA to optimize the data exchanged between client and server<br> $\blacksquare$ <br>Vanderbilt University exchanged between client and server

Vanderbilt University  $\blacksquare$   $\blacksquare$   $\blacksquare$ 

CORBA Tutorial Douglas C. Schmidt & Bala Natarajan

# **Overview of IDL Parameter Passing (2/2)**

- The C++ mapping for parameter passing depend on both the type • The C++ mapping for parameter passing depend on both the type<br>and the direction<br>- Built-in in params (*e.g.*, char and long) passed by value<br>- User defined in params (*e.g.*, structs) passed by const<br>reference<br>- Strings and the direction
	- **–** Built-in in params (e.g., char and long) passed by value
	- **–** User defined in params (e.g., structs) passed by const reference
	- **–** Strings are passed as pointers (e.g., const char \*)
	- **–** inout params are passed by reference
	- **–** Fixed-size out params are passed by reference
	- **–** Variable-size out params are allocated dynamically
	- **–** Fixed-size return values are passed by value
	- **–** Variable-size return values are allocated dynamically
	- **–** Object reference out params and return values are duplicated
- As usual, applications can be shielded from most of these details by As usual, applications can be shielded from most of these details by<br>using  $\frac{1}{2}$  var types<br>Anderbilt University using var types

CORBA Tutorial Douglas C. Schmidt & Bala Natarajan

# **Overview of Object References (1/3)**

- An object reference is a strongly-typed opaque handle to one • An object reference is a strongly-typed opaque handle to one<br>instance of an interface that identifies the object's location<br>• An object reference is an ORB-specific entity that can contain<br>– A repository ID, which ident instance of an interface that identifies the object's location
- $\bullet$ 
	- **–** A repository ID, which identifies its interface type
	- **–** Transport address information, e.g., <sup>a</sup> server's TCP/IP host/port address(es)
	- **–** An object key that identifies which object in the server the request is destined for
- An object reference is an ORB-specific entity that can contain<br>  $A$  repository ID, which identifies its interface type<br>  $Transport address information, e.g., a server's TCP/IP host/port  
address (es)  
\n- An object key that identifies which object in the server the request  
\nis destined for  
\nAn object reference similar to a C++ "pointer on steriods" that's been  
\nenhanced to identify objects in remote address spaces  
\n- e.g., it can be NULL and it can reference non-existent objects  
\$ enhanced to identify objects in remote address spaces
	- **–** e.g., it can be NULL and it can reference non-existent objects

Vanderbilt University

Vanderbilt University

o Ó ∩

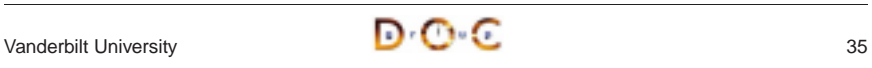

# **Overview of Object References (2/3)**

- Object references can be passed among processes on separate hosts
- Object references can be passed among processes on separate<br>hosts<br>— The underlying CORBA ORB will correctly convert object<br>references into a form that can be transmitted over the networ<br>— The object stays where it is, ho **–** The underlying CORBA ORB will correctly convert object references into a form that can be transmitted over the network
	- **–** The object stays where it is, however, and its reference is passed by value
- The ORB provides the receiver with a pointer to a proxy in its own address space<br>  $-$  This proxy refers to the remote object implementation<br>
 Object references are a powerful feature of CORBA<br>  $e.g.,$  they support *peer* address space
	- **–** This proxy refers to the remote object implementation
- Object references are a powerful feature of CORBA
	- **–** e.g., they support peer-to-peer interactions and distributed callbacks

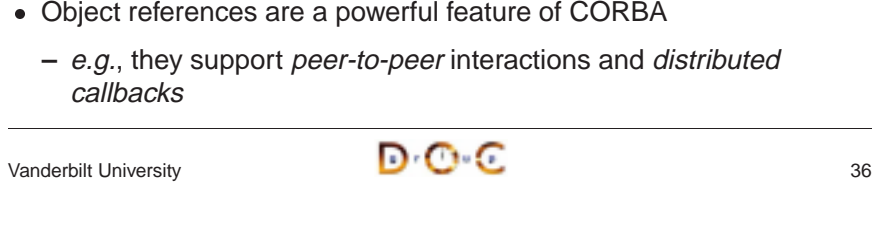

### CORBA Tutorial Douglas C. Schmidt & Bala Natarajan **Overview of OMG Modules**

- OMG modules are similar to C++ namespaces or Java packages
	- **–** i.e., they define scopes and can be nested
- $\bullet$ e.g.:

```
• OMG modules are similar to C++ namespaces or Java packages<br>
- i.e., they define scopes and can be nested<br>
• OMG modules can be reopened to enable incremental definitions<br>
e.g.:<br>
module Stock {<br>
interface Quoter { /* ... 
• OMG modules can be reopened to enable incremental definitions,<br>
e.g.:<br>
module Stock {<br>
interface Quoter { /* \ldots */};<br>
};<br>
// ...<br>
module Stock {<br>
interface Quoter_Factory { /* \ldots */};
   module Stock {
         interface Quoter \{ / * ... * / \};
    };
    // ...
   module Stock {
         interface Quoter_Factory { /* ... */ };
    };
```
• Reopening of modules is particular useful for mutually dependent • Reopening of modules is particular useful for mutually dependent<br>interfaces that require *forward definitions*<br>Anderbilt University interfaces that require forward definitions

# **Overview of Object References (3/3)**

- The following is a *transient* object reference
	- **–** The timestamp helps ensure uniqueness across process lifetimes

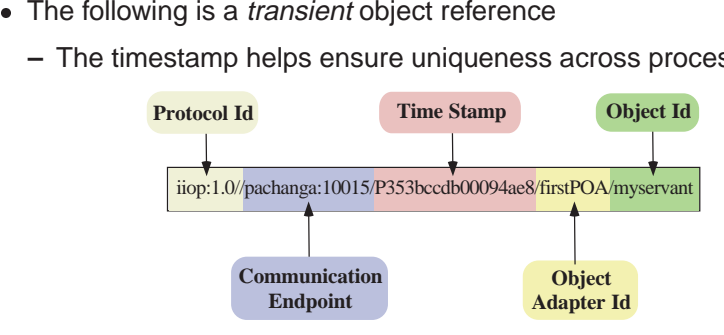

- *Persistent* object references omit the timestamp to help ensure • *Persistent* object references omit the timestamp to help ensure<br>consistency across process lifetimes<br>- There's also a requirement to keep port numbers and IP<br>addresses consistent...<br> $\blacksquare \blacksquare \blacksquare \blacksquare \blacksquare \blacksquare \blacksquare$ consistency across process lifetimes
	- **–** There's also <sup>a</sup> requirement to keep port numbers and IP addresses consistent...

```
Vanderbilt University 37
```
CORBA Tutorial Douglas C. Schmidt & Bala Natarajan

### **Overview of OMG Exceptions**

- Two types of exceptions in OMG IDL inherit from CORBA::Exception:
- Two types of exceptions in OMG IDL inherit from<br>  $CORBA::Exception:$ <br>
 **System exceptions** (*e.g.*, CORBA: :OBJECT<br>
are predefined by the CORBA spec and must<br>
raises clause<br>
 **User exceptions** (*e.g.*, Stock: : Invalid\_Sift<br>
be d **– System exceptions** (e.g., CORBA::OBJECT\_NOT\_EXIST), which are predefined by the CORBA spec and must not appear in <sup>a</sup> raises clause
	- **– User exceptions** (e.g., Stock::Invalid\_Stock), which can be defined by user applications and can appear in a raises clause
- There are various restrictions on exceptions in CORBA
- There are various restrictions on exceptions in CORBA<br>  $e.g.,$  they can't be nested or inherited and can't be m<br>
other data types<br>  $\sqrt{2}$ <br>  $\sqrt{2}$ <br>  $\sqrt{2}$ **–** e.g., they can't be nested or inherited and can't be members of other data types

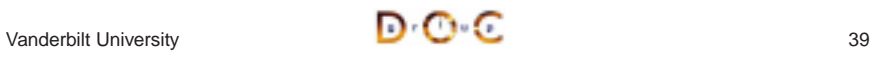

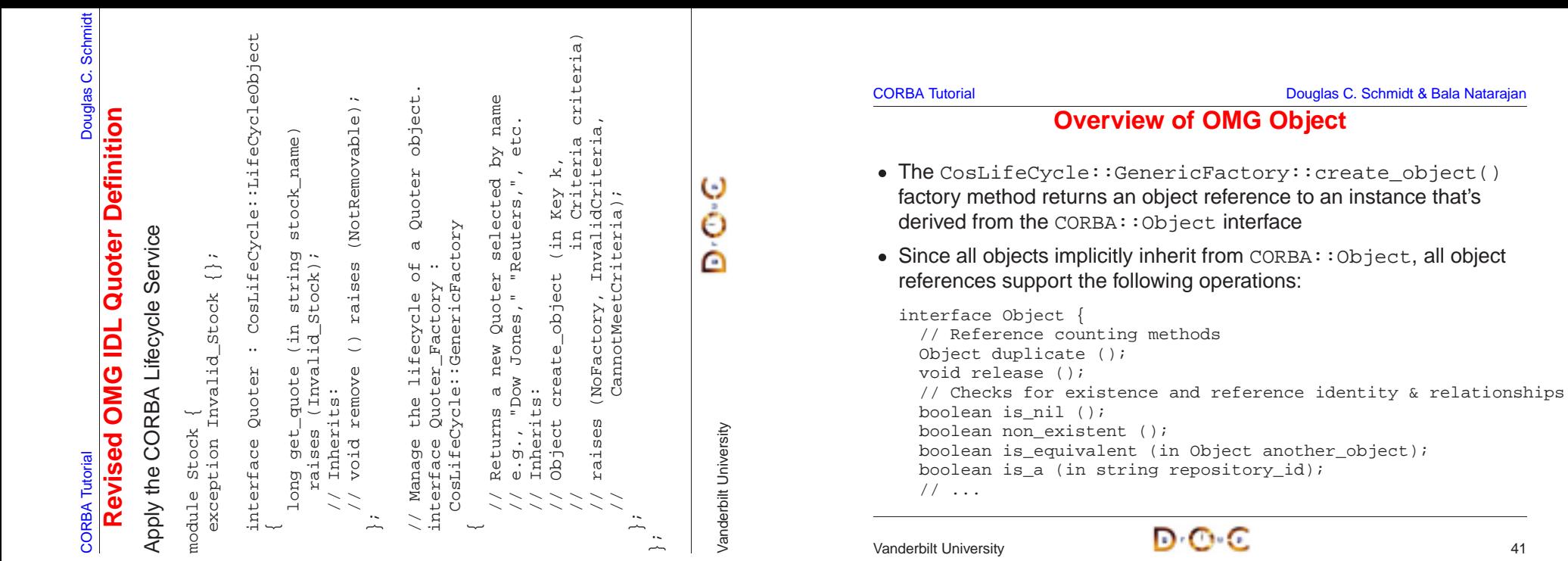

# **Overview of Fixed- and Variable-size Types**

Certain types are variable-size:

- Bounded or unbounded strings • Bounded or unbounded strings<br>
(as shown in the<br>
Stock: : Quoter example)<br>
• Bounded or unbounded<br>
sequences<br>
• Object references<br>
• Time and (as shown in the Stock::Quoter example)
- Bounded or unbounded • Bounded or unbounded<br>sequences<br>• Object references<br>• Type any<br>• Variable-size types requents sequences
- Object references
- 
- Other types can be variable- or fixed-size:
- · structs, unions, and arrays are fixed-size if they contain only fixed-size fields (recursively)
- structs, unions, and arrays<br>are fixed-size if they contain or<br>fixed-size fields (recursively)<br>• structs, unions, and arrays<br>are variable-size if they contair<br>*any* variable-size fields<br>(recursively) · structs, unions, and arrays • structs, unions, and arrays<br>are variable-size if they contair<br>*any* variable-size fields<br>(recursively)<br>ander to dynamically allocate<br>llocate instances are variable-size if they contain any variable-size fields (recursively)
- Object references<br>• Type any<br>• Variable-size type<br>• Instances and the<br>• Again, use \_var t Type any  $\bullet$ • Variable-size types require the sender to dynamically allocate<br>instances and the receiver to deallocate instances<br>• Again, use  $\text{var types}$  to simplify programming<br>Vanderbilt University instances and the receiver to deallocate instances
- Again, use var types to simplify programming • Again, use  $\frac{1}{2}$  var types to simplify programming<br>Anderbilt University<br>Anderbilt University

Vanderbilt University  $\blacksquare$   $\blacksquare$   $\blacksquare$ 

CORBA Tutorial Douglas C. Schmidt

**CORBA** Tutorial

RPC- vs. Object-style Designs

Schmidt

Douglas C.

### QUOTE<sub>SERVER</sub> SERVER : Quoter Factory Ŵ QUOTE SERVER QUOTE SERVER : **Que** : DowJones : Reuters Quoter Quoter **RPC- vs. Object-style Designs** create\_object() get\_quote() get\_quote() remove()  $\int_{\text{O}} \frac{\text{d} \cdot \text{d} \cdot \text{d} \cdot$ ite\_obj name value name value name : DowJones : Reuters Quoter : Quoter Proxy Quoter Proxy QUOTE CLIENT Proxy уют сыкт : Quoter : Quoter Proxy Factory  $\frac{CUT}{CUT}$ CLIENT Proxy

OBTECL-SLATE FOR STATE

Vanderbilt University

Vanderbilt University

instance that's

# **Results of Compiling the Stock.idl File**

Running the Stock module through the IDL compiler generates stubs and *skeletons* 

- $\bullet$  Each (two way) stup is a *proxy* that  $\bullet$
- Each (twoway) stub is a *proxy* that<br>
1. Ensures a connection to the<br>
server is established<br>
2. Marshals the request<br>
parameters<br>
3. Sends the request<br>
4. Waits to get the reply<br>
5. Demarshals the reply 1. Ensures a connection to theserver is established
- 2. Marshals the request parameters
- 3. Sends the request
- 4. Waits to get the reply 5. Demarshals the reply parameters
- 6. Returns to the client caller
- that
- 1. Demarshals the request parameters
- Each skeleton is an *adapter*<br>that<br>1. Demarshals the request<br>parameters<br>2. Performs an upcall on the<br>designated servant<br>method 2. Performs an upcall on the designated servant method
- 3. Marshals the reply parameters
- 4. Sends the reply back to the client

Vanderbilt University **144** 

### CORBA Tutorial Douglas C. Schmidt & Bala Natarajan

### **OMG Object and POA IDL Mappings**

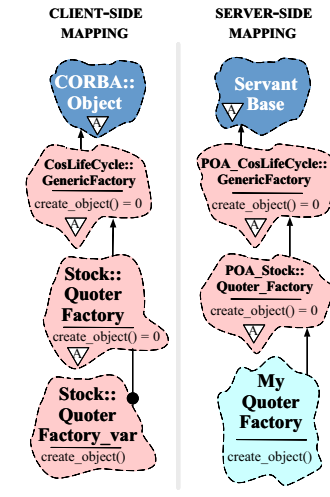

- The OMG client mapping inherits all proxy interfaces from the Object interface
	- The OMG client mapping inherits all<br>proxy interfaces from the Object<br>interface<br>— Moreover, proxy classes mirror<br>the IDL inheritance hierarchy, so<br>references to derived interfaces<br>are compatible with references to **–** Moreover, proxy classes mirror the IDL inheritance hierarchy, so references to derived interfacesare compatible with references to base interfaces via *widening* and polymorphism
	- The IDL server C++ mapping • The IDL server C++ mapping<br>inherits all Servants from<br>ServantBase<br> $\overline{\mathbf{D}^{\cdot}\mathbf{C}^{\cdot}}$ inherits all Servants fromServantBase

types Schmidt CORBA Tutorial Douglas C. Schmidt : public virtual CosLifeCycle::LifeCycleObject { // Note C++ mapping of IDL long and string types structs. // Note C++ mapping of Key and Criteria structs. : public virtual CosLifeCycle::GenericFactory {  $\overline{c}$ CORBA::Long get\_quote (const char \*stock\_name); and string type<br>r \*stock\_name)  $\widehat{a}$ CosLifeCycle: GenericFactory class Quoter // Quoter also IS-A CORBA::Object. // Factory method for creation that inherits: // const CosLifeCycle::Criteria &criteria) ect. CosLifeCycle::LifeCycleObje inherits bject<br>&factory\_key,<br>teria &criteria<br>d Criteria stru õ // (const CosLifeCycle::Key &factory\_key,  $\frac{1}{1}$ a stub class directly, Note that you never instantiate a stub class directly, **Douglas** type Stubs **Overview of Generated Client Stubs** // Note C++ mapping of IDL interface type CORBA: that<br>ect interface t<br>JS-A CORB module type // Note C++ mapping of IDL module type // CORBA::Object\_ptr create\_object char **Overview of Generated Client** long creation<br>xeate\_obj rdo and eCycle: :Key<br>eCycle: :Crit const IDL Key lso IDL Note that you never instantiate<br>but always via a *factory* IDL ് ര്  $\overline{\mathbb{C}}$ ΰ  $\overline{a}$ for get\_quote  $\sigma$ f  $H_{+}$ Θř mapping pariggem ЪО CosLife<br>CosLife uote Quoter\_Factory<br>hblic virtual C  $\alpha$ class Quoter\_Factory method parigon but always via a factory virtual ect. pariggan Ò : public virtu<br>public:<br>// Factory met<br>// CORBA::Obje namespace Stock { tock public:<br>// Note C++<br>CORBA::Long  $\frac{1}{2}$  const  $\begin{array}{c} + \\ + \\ \end{array}$ ter  $\ddagger$ public  $\begin{array}{c} + \\ + \\ \text{C} \end{array}$ ωÖ Quot Note namespace **CORBA** Tutorial // ...  $\vdots$ class Note class ;; ;;  $\overline{\phantom{0}}$ ;;

O

O

c

### CORBA Tutorial Douglas C. Schmidt & Bala Natarajan

# **Overview of Generated Server Skeletons**

- Skeleton classes provide the server counterpart to the client stub class proxies
	- **–** There's <sup>a</sup> C++ virtual method in the skeleton class for each operation defined in the IDL interface
- Skeleton classes provide the server counterpart to the client stub<br>class proxies<br>- There's a C++ virtual method in the skeleton class for each<br>operation defined in the IDL interface<br>• CORBA associates a user-defined serv  $\bullet$ skeleton class using either
- 1. The Class form of the Adapter pattern (inheritance) POA Stock::Ouoter
- CORBA associates a user-defined servant class to a generated IDL<br>skeleton class using either<br>1. The Class form of the Adapter pattern (inheritance)<br>POA\_Stock::Quoter<br>2. The Object form of the Adapter pattern (object comp 2. The Object form of the Adapter pattern (object composition, i.e., TIE)
	- template <class Impl> class POA\_Stock::Quoter\_tie

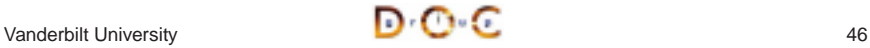

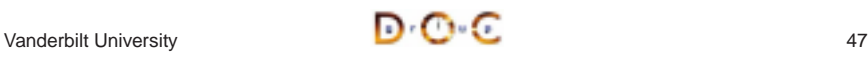

### **PortableServer::Servant**

- PortableServer::ServantBase implements reference counting for servant classes via two methods:
	- **–** \_add\_ref() increments reference count (initial count is 1)
	- **–** \_remove\_ref() decrements reference count by 1 and deletes servant when value is 0
- Servant classes implicitly inherit from PortableServer::ServantBase
- Developers should create the servant using operator new
- When ever any method is called that returns <sup>a</sup> servant object  $(e.g., id_to_s)$ ervant $($ ), reference\_to\_servant(), \_this()), \_add\_ref() is called automatically to increment the ref count by 1

Vanderbilt University

DOC

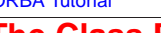

# **The Class Form of the Adapter Pattern**

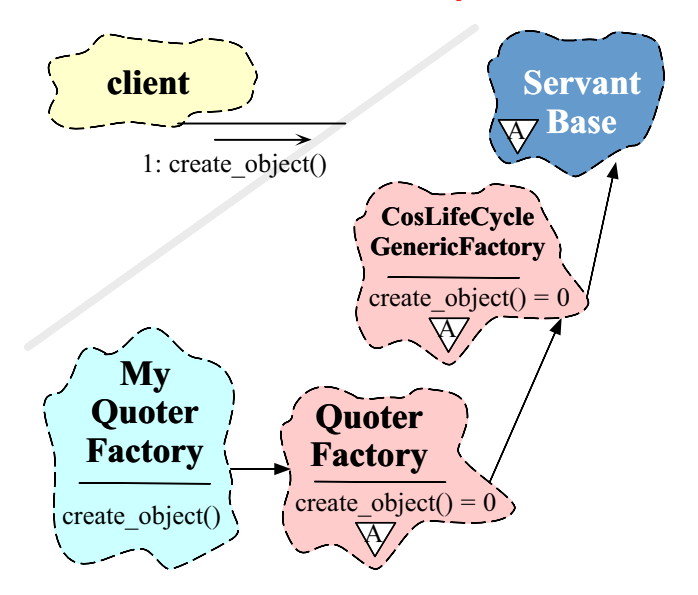

Vanderbilt University

DOC

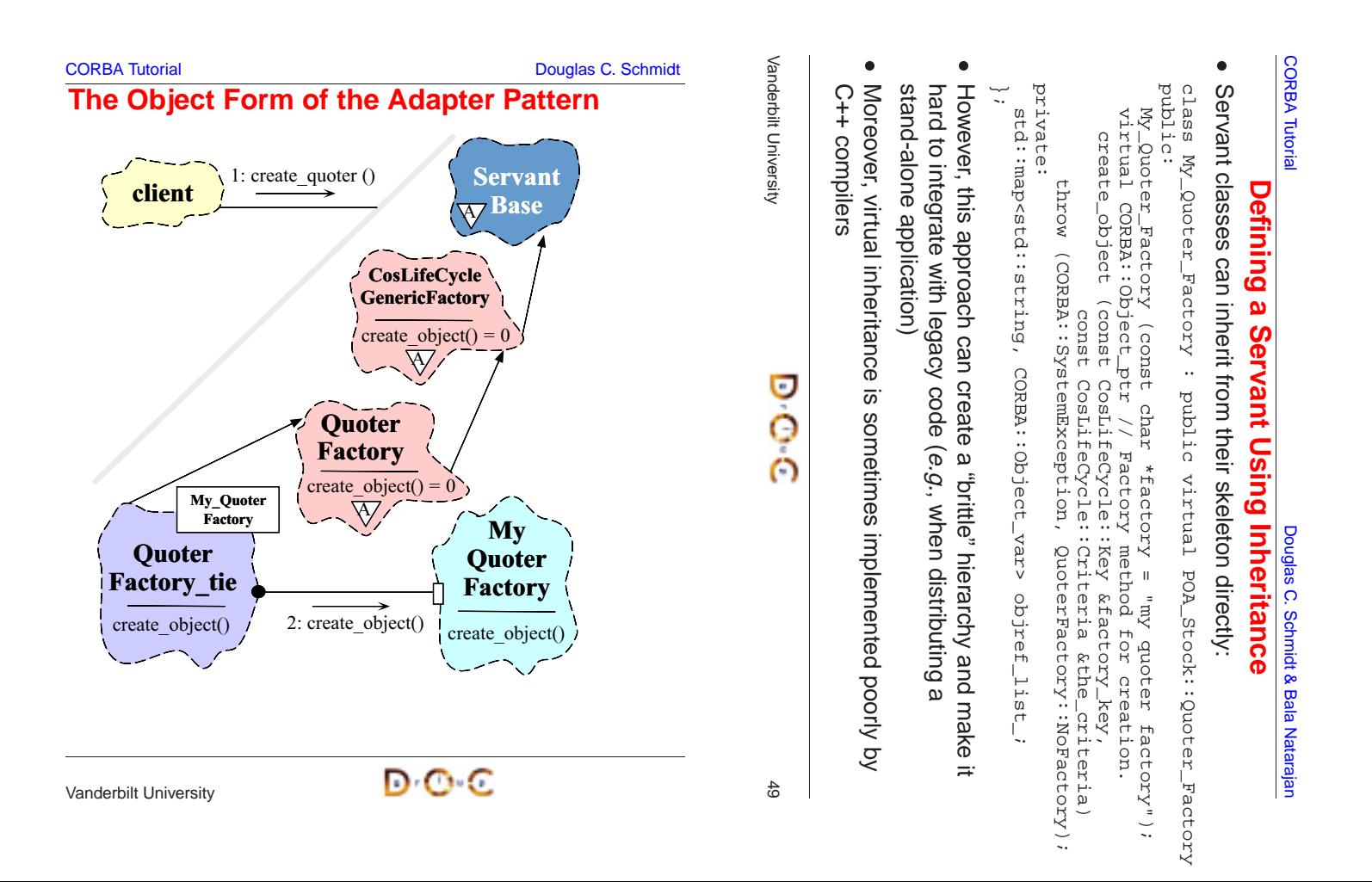

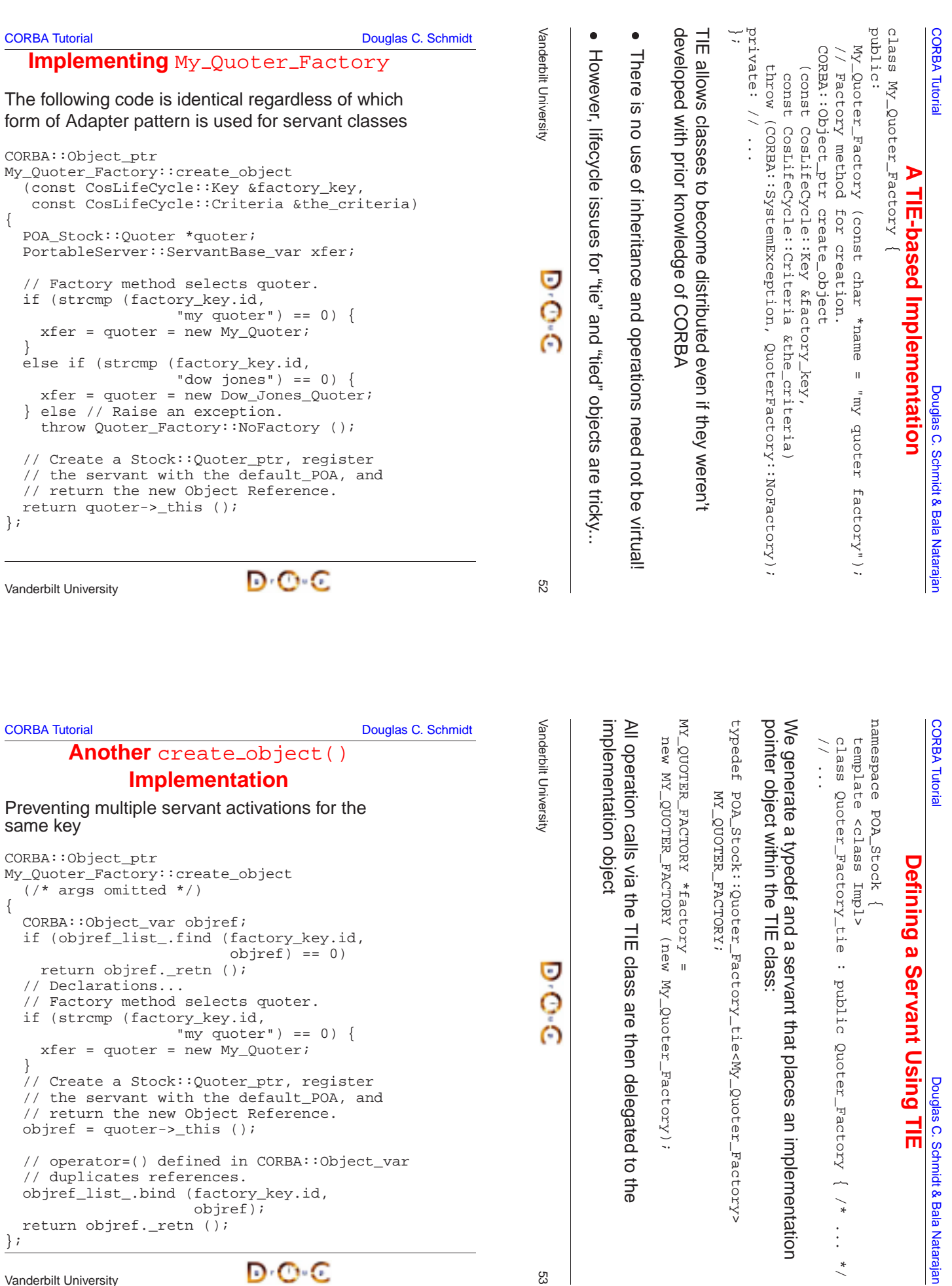

\*/ };

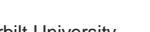

o

Vanderbilt University

Vanderbilt University

This approach is also exception-safe

This approach is also

 $\mathbf{I}$ 

exception-safe

# **Overview of Implicit Activation and this()**

• Each generated skeleton class contains  $a$  this () method,  $e.g.:$ 

```
Fach generated skeleton class contains a _this() method, e.g.:<br>
class POA_Stock::Quoter<br>
: public virtual CosLifeCycle::LifeCycleObject {<br>
public:<br>
Quoter_ptr _this();<br>
};<br>
Pepending on the POA policy, the _this() metho
   class POA_Stock::Quoter
         : public virtual CosLifeCycle::LifeCycleObject {
   public:
       Quoter_ptr _this ();
    };
```
- $\bullet$ activate <sup>a</sup> servant and return the corresponding object reference
- Internally, this() duplicates the object reference, so it must be decremented at some point to avoid memory leaks
- Depending on the *POA policy*, the  $_{\text{this}}$ () method can be used to activate a servant and return the corresponding object reference<br>
 Internally,  $_{\text{this}}$  () duplicates the object reference, so it must be decremented • Internally,  $_{\text{this}}$  () duplicates the object reference, so it must be decremented at some point to avoid memory leaks<br>• If you use  $_{\text{this}}$  () for a servant in a non-Root POA, make sure override the servant's  $_{\text{default$ • If you use  $this()$  for a servant in a non-Root POA, make sure to override the servant's\_default\_POA() method...

```
If you use _this() for a servant in a non-Root POA, make sure to<br>override the servant's _default_POA() method...<br>Anderbilt University
Vanderbilt University 56
```
### CORBA Tutorial Douglas C. Schmidt & Bala Natarajan **Implementing the** My Quoter **Interface**

### Implementation of the Quoter IDL interface

```
class My_Quoter : virtual public POA_Stock::Quoter
{
public:
 My_Quoter (void *state); // Constructor.
  // Returns the current stock value.
  long get quote (const char *stock name)
    throw (CORBA::SystemException, Quoter::InvalidStock);
  // Deactivate quoter instance.
  void remove (void)
    throw (CORBA::SystemException,
           CosLifeCycle::LifeCycleObject::NotRemovable);
private:
  // ...
};
```
# When a servant that inherits from

**Reference Counting Servants Properly**

PortableServer::ServantBase is created

PortableServer: : ServantBase

When a servant that inherits from

 $\bullet$ 

is created

its ref count is set to 1

its ref count is set to

 $\bullet$ 

When it's activited with the POA its ref count is

When it's activited with the POA its ref count is

incremented to 2

incremented to

 $\sim$ 

 $\bullet$ 

When PortableServer::POA::

When PortableServer: : POA:

deactivate\_object() is called later the ref

deactivate\_object()

is called later the ref

count is deremented by 1

count is deremented by

But the servant is only destroyed when its ref

servant is only destroyed when its ref

count is 0

count is 0

But the s

 $\overline{1}$ 

O

익

PortableServer::ServantBase\_var to hold the newly allocated servant pointer since its destructor calls  $\_$ remove $\_$ ref() automatically

PortableServer: : ServantBase\_var

hold the newly allocated

ensure the servant is destroyed properly, use

servant pointer since its

 $\overline{5}$ 

automatically

 $E( )$ 

eret

 $r$ emov

destructor calls

CORBA Tutorial Douglas C. Schmidt

Servants Properly

**Reference Counting** 

**CORBA** Tutorial

Schmidt Ö.

**Douglas** 

# **a** To ensure the servant is destroyed properly, use CORBA Tutorial Douglas C. Schmidt & Bala Natarajan

### **Overview of Throwing Exceptions**

- To throw an exception, simply instantiate the exception class and • To throw an exception, simply instantiate the exception class and throw it, *i.e.*, throw  $Quoter_Factor$ :  $NoFactory()$ <br>
– The process is slightly more baroque using emulated exception<br>
• Servant code should generally try to throw user throw it, i.e., throw Quoter\_Factory::NoFactory()
	- **–** The process is slightly more baroque using emulated exceptions
- Servant code should generally try to throw user exceptions
	- **–** Avoid throwing system exceptions since they convey less information to clients
- Servant code should generally try to throw user exceptions<br>  $-$  Avoid throwing system exceptions since they convey less<br>
information to clients<br>  $-$  When you do throw a system exception, set its *completic*<br>
to indicate **–** When you do throw <sup>a</sup> system exception, set its completion status to indicate what state the operation was in
- Use  $C++$  try blocks to protect scopes where operations may throw • Use C++  $\tt try$  blocks to protect scopes where operations may throw<br>exceptions and always use  $\text{var}$  and/or  $\text{std}$  :  $\text{auto}\_\text{ptr}\lt$  types<br>appropriately<br>Anderbilt University exceptions and always use  $var$  and/or std::auto ptr<> types appropriately

# **Memory Management Tips (1/3)**

- Memory management is straightforward for basic/fixed types, but more complicated for variable-sized types
- Rule of thumb: Caller owns all storage
- 
- Memory management is straightforward for basic/fixed types, but<br>more complicated for variable-sized types<br>
 Rule of thumb: Caller owns all storage<br>
 Use \_var to manage memory automatically<br>
 But *never* declare metho • Rule of thumb: Caller owns all storage<br>
• Use  $\_\text{var}$  to manage memory automa<br>
– But *never* declare method signature<br>
instead...<br>  $\text{Quoter\_ptr~factory (CORBA: :Obj}\$ <br>
• Remember  $\_\text{var}$  owns the memory • Use  $\_\text{var}$  to manage memory automatically<br>
– But *never* declare method signatures usin<br>
instead...<br>  $\text{Quoter\_ptr}$  factory (CORBA::Object\_p<br>  $\text{Quoter\_var}$  factory (CORBA::Object\_v<br>
• Remember  $\_\text{var}$  owns the memory<br>
– Unl **–** But never declare method signatures using \_var; use \_ptr instead...

```
Quoter_ptr factory (CORBA::Object_ptr arg); // Ok
Quoter_var factory (CORBA::Object_var arg); // Wrong
```
- Remember  $var$ owns the memory
	- **–** Unless \_retn() is used
- Remember  $\_var$  owns the memory<br>  $-$  Unless  $\_return( )$  is used<br>
 Not obeying the rules can cause crace leaks/corruption (if you're not)<br>  $\sqrt{\frac{1}{2}}$ • Not obeying the rules can cause crashes (if you're lucky) or memory leaks/corruption (if you're not)

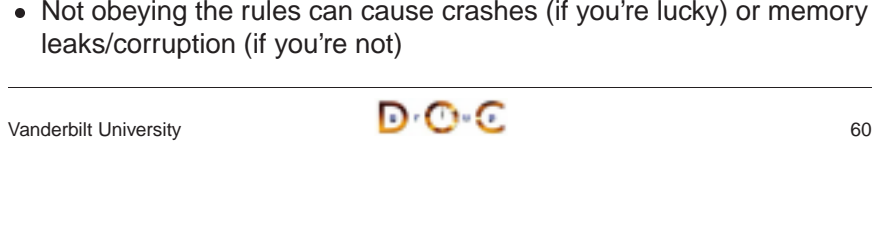

CORBA Tutorial Douglas C. Schmidt & Bala Natarajan

 $std:$  auto  $ptr$  to prevent memory leaks when exceptions occur

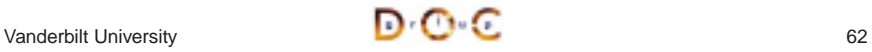

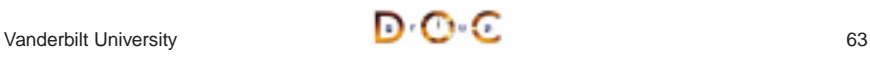

### **Memory Management Tips (2/3)**

- Server-side implementations of operations should
	- **–** Object references must be duplicated before being stored to prevent premature deletion
- Server-side implementations of operations should<br>  $-$  Object references must be duplicated before be<br>
prevent premature deletion<br>  $-$  Operations receiving variable-sized data types :<br>
deep copy of the incoming data to s **–** Operations receiving variable-sized data types should perform <sup>a</sup> deep copy of the incoming data to safely use them later \* Caching pointers to the parameter will not help
	- \* Caching pointers to the parameter will *not* help<br>Allocate memory for *out* and *return* parameters c<br>types<br>\* Clients handle this by using  $\_\text{var}$  types<br>Servants automatically give up ownership of mer<br>*out* and *return* **–** Allocate memory for out and return parameters of variable-sized types
		- \* Clients handle this by using var types
	- \* Clients handle this by using \_var types<br>Servants automatically give up ownership<br>*out* and *return* parameters.<br>\* Call \_duplicate() or equivalent oper<br>retain ownership.<br>Use PortableServer::ServantBase<br>bilt University **–** Servants automatically give up ownership of memory allocated for out and return parameters.
		- Equal the Call \_duplicate() or equivalent operation if servants need to<br>
		retain ownership.<br>
		Use PortableServer ::ServantBase\_var and<br>
		bilt University<br> **D** retain ownership.
	- **–** Use PortableServer::ServantBase\_var and

```
Vanderbilt University 61
```
CORBA Tutorial Douglas C. Schmidt & Bala Natarajan

### **Memory Management Tips (3/3)**

- Frequently Made Mistakes (FMM's)
- 1. Storing strings within sequences and structs
- Frequently Made Mistakes (FMM's)<br>1. Storing strings within sequences<br>2. Not handling the return reference<br>to another operation<br>3. Not activating the POA manager<br>4. Not setting length () of sequen<br>5. Not duplicating objec 2. Not handling the return reference from an operation, but passing it to another operation
- 3. Not activating the POA manager
- 4. Not setting length() of sequence properly
- 5. Not duplicating object references properly
- 6. Not using ServantBase var properly
- We'll show how to avoid these mistakes in subsequent slides • We'll show how to avoid these mistakes in subsequent slides<br> $\sqrt{2\pi}$

CORBA Tutorial Douglas C. Schmidt & Bala Natarajan

### **Motivation for the CORBA Naming Service**

- Clients access Quoter objects returned by My Quoter Factory
	- **–** But how do clients find My\_Quoter\_Factory?!
- Clients access Quoter objects returned by  $My\_Quoter\_Factory$ <br>
 But how do clients find  $My\_Quoter\_Factory$ ?!<br>
 One approach is to use CORBA::ORB helper operations to convert<br>
an object reference to a string and vice versa<br>
interface ORB {  $\bullet$ an object reference to <sup>a</sup> string and vice versa

```
• One approach is to use CORBA:ORB helper operations to convert<br>an object reference to a string and vice versa<br>interface ORB {<br>// \ldots<br>string object_to_string (in Object o);<br>object string_to_object (in string s);<br>};<br>Stringi
   interface ORB {
       // ...
       string object_to_string (in Object o);
       Object string_to_object (in string s);
    };
```
- Stringified object references can be written to and read from a file, passed between ORBs, and/or stored in <sup>a</sup> database
- $\bullet$ CORBA Naming Service

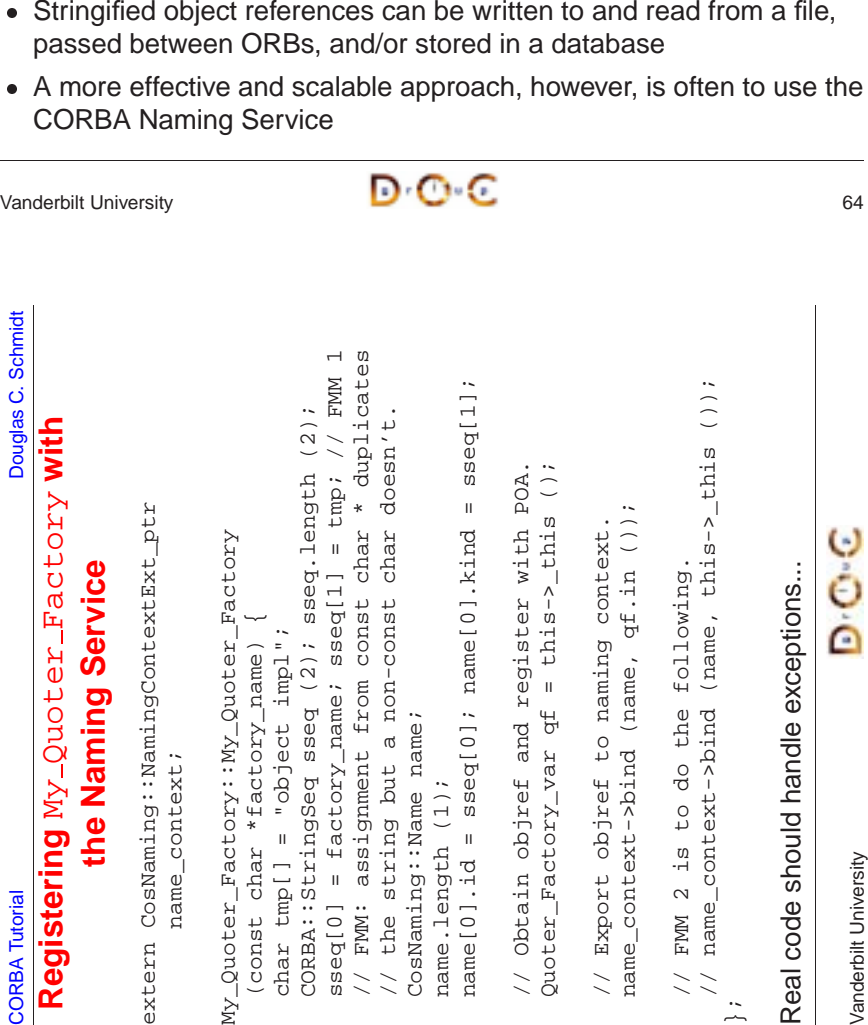

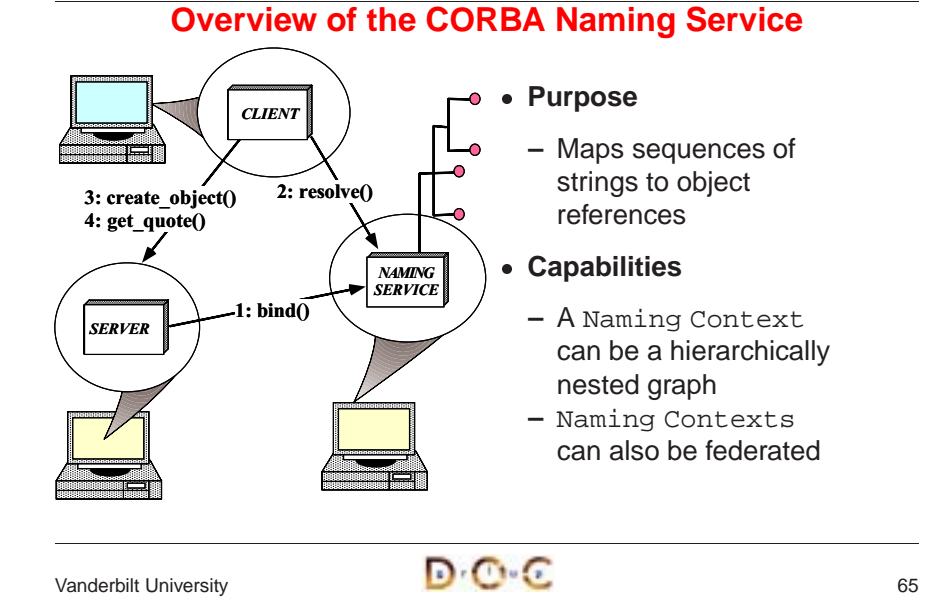

CORBA Tutorial Douglas C. Schmidt & Bala Natarajan

### **Programming with Object References (1/3)**

- An IDL compiler generates two different object reference types for each interface:
	- **–** <interface>\_ptr !
	- \* An "unmanaged type" that requires programmers to manipulate<br>reference ownership via <proxy>::\_duplicate() and<br> $CORBA::release()$ <br><interface>\_var  $\rightarrow$  "Smart pointer" to object reference<br>\* Manages reference lifetime by assuming own  $\text{C}$  An "unmanaged type" that requires programmers to manipulate<br>  $\text{C}$  An "unmanaged type" that requires programmers to manipulate<br>
	reference ownership via  $\text{C}$   $\text{C}$   $\text{C}$   $\text{C}$   $\text{C}$   $\text{C}$   $\text{C}$   $\text$ reference ownership via <proxy>::\_duplicate() and CORBA::release()
	- **−** <interface>\_var →
	- $\text{heterface} > \text{var} \rightarrow \text{``Smart pointer''}$  to object reference<br>
	\* Manages reference lifetime by assuming ownership of<br>
	dynamically allocated memory and deallocating it when t<br>  $\text{var goes out of scope}$ <br>
	\* operator -> () delegates to the underlying p dynamically allocated memory and deallocating it when the \_var goes out of scope
	- $\frac{1}{2}$  operator->() delegates to the underlying pointer value
	- $\overline{\phantom{a}}$  var types are essential for writing exception-safe code<br>  $\overline{\phantom{a}}$ \* \_var types are essential for writing exception-safe code<br>
	<br>
	bilt University<br>
	Dr. ●

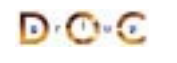

~

### **Programming with Object References (2/3)**

• You should use  $var$  types as often as possible since they automate most of the error-prone reference counting, e.g.:

```
• You should use _var types as often as possible since they<br>automate most of the error-prone reference counting, e.g.:<br>// When ORB returns object reference its proxy has<br>// a reference count of 1<br>Quoter_ptr quoter = re
  // When ORB returns object reference its proxy has
  // a reference count of 1
  Quoter_ptr quoter = resolve_quoter_service ();
  CORBA::Long value = quoter->get_quote ("ACME ORB Inc.");
  CORBA::release (quoter);
  // release() decrements the reference count by one,
```
// which causes deallocate when the count reaches 0

### versus

```
Quoter_var quoter = resolve_quoter_service ();
CORBA::Long value = quoter->get_quote ("ACME ORB Inc.");
// quoter automatically releases object reference.
```
• Calls to  $_d$ uplicate() and <code>CORBA::release()</code> only affect the local proxy, not the remote object!!!

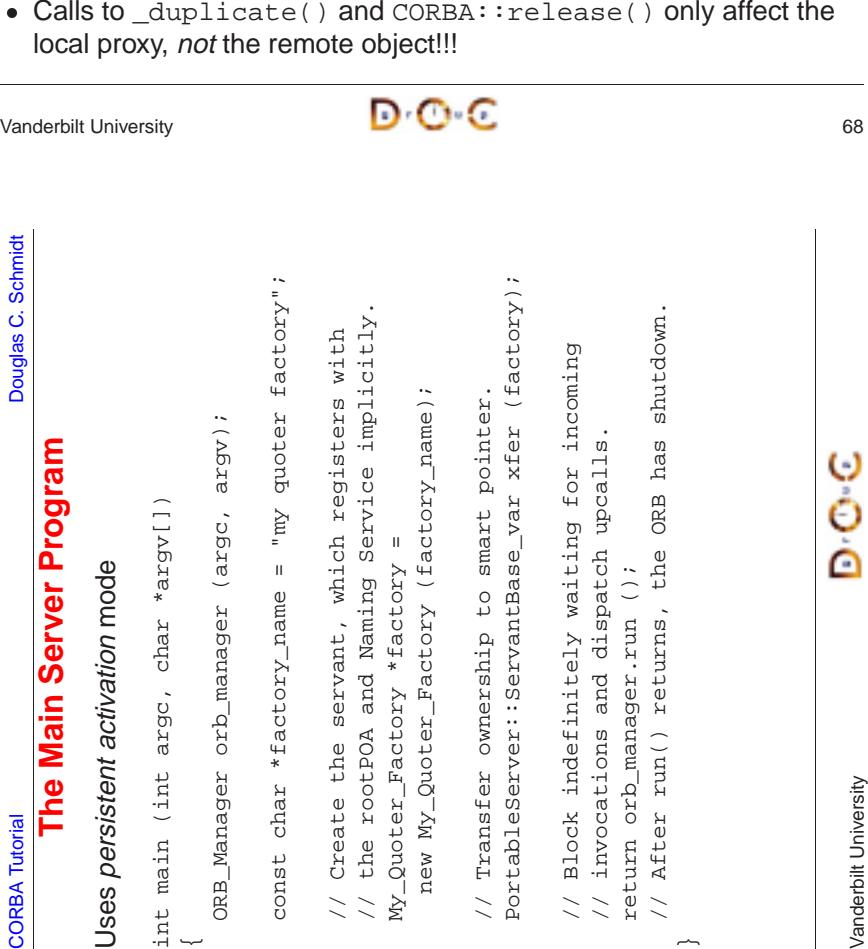

### **Programming with Object References (3/3)**

- To handle broken C++ compilers, you may need to use special • To handle broken C++ compilers, you may need to use special<br>helper methods generated by the IDL compiler to workaround<br>problems with implicit type conversions from  $\_\text{var}$  to the unde<br>pointer<br>- in () passes the  $\_\text{var}$ helper methods generated by the IDL compiler to workaround problems with implicit type conversions from  $\_$ va $\scriptstyle\rm r$  to the underlying pointer
	- **–** in() passes the \_var as an in parameter
	- **–** inout() passes the \_var as an inout parameter
	- **–** out() passes the \_var as an out parameter
- Variable-size var types have a  $retn()$  method that transfers • Variable-size \_var types have a \_retn() method that transfers<br>
ownership of the returned pointer<br>
- This method is important for writing exception-safe code<br>  $\blacksquare$ ownership of the returned pointer
	- **–** This method is important for writing exception-safe code
- 

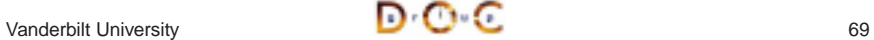

CORBA Tutorial Douglas C. Schmidt & Bala Natarajan

### **Motivation for ORB Manager**

- Like many CORBA servers, our stock quoter server is initialized via the following steps:
- Like many CORBA servers, our stock quoter server is initialized via<br>the following steps:<br>1. We call CORBA:  $:$  ORB\_init () to obtain the locality constrained<br>object reference to the ORB pseudo-object<br>2. We use the ORB o 1. We call CORBA::ORB\_init() to obtain the locality constrained object reference to the ORB pseudo-object
- 2. We use the ORB object reference to obtain the Root POA
- 3. We then instantiate the quoter factory servant and activate it to obtain its object reference
- 4. We next make the object reference for the quoter factory available to clients via the Naming Service
- 5. Finally, we activate the Root POA's manager and run the ORB's event loop
- To automate many of these steps, we define the ORB Manager • To automate many of these steps, we define the ORB\_Manager wrapper facade class<br>  $\blacksquare$ <br>  $\blacksquare$ <br>  $\blacksquare$ wrapper facade class

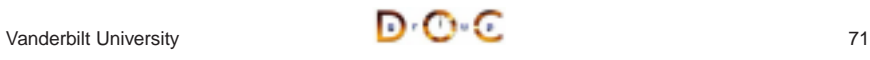

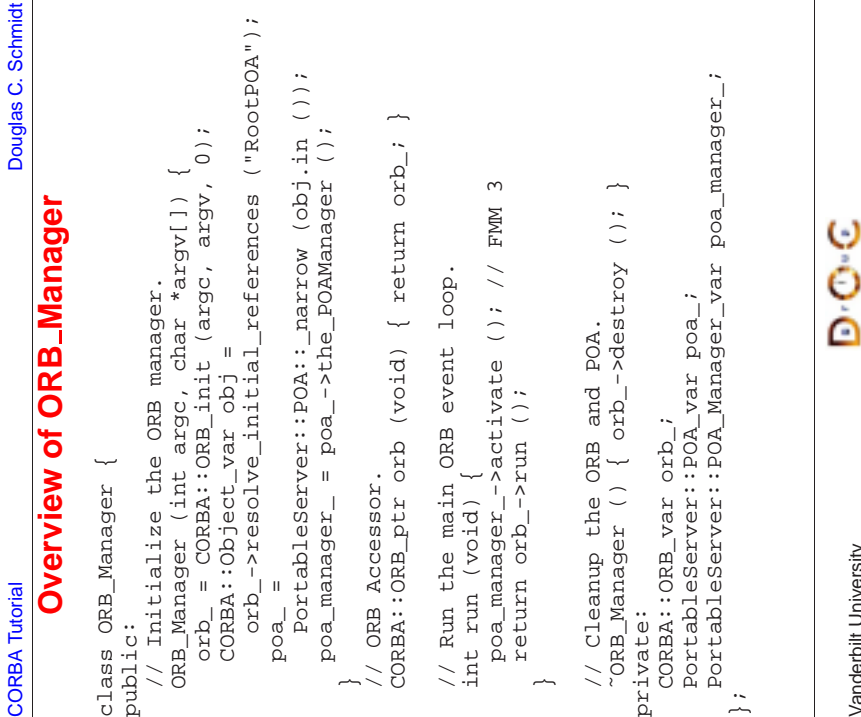

# CORBA Tutorial Douglas C. Schmidt & Bala Natarajan **Overview of Pseudo-objects and Locality Constraints**

• The CORBA:: ORB and PortableServer:: POA interfaces define "pseudo-objects," i.e.:

```
• The CORBA::ORB and PortableServer::POA interfaces define<br>
"pseudo-objects," i.e.:<br>
\text{orb}_{\text{C}} = \text{CORBA}: \text{ORB}_{\text{init}} (argc, argv, 0);<br>
\text{CORBA}: \text{Object\_var obj} = \text{orb}_{\text{C}} = \text{prob}_{\text{C}} = \text{prob}_{\text{C}} = \text{prob}_{\text{C}} = \text{Prob}_{\text{C}} = \text{Prob}_{\text{C}} = \text{orb = CORBA::ORB_init (argc, argv, 0);
             CORBA::Object_var obj =
                  orb_->resolve_initial_references ("RootPOA");
             poa =
                  PortableServer::POA::_narrow (obj.in ());
```
- Pseudo-objects have IDL interfaces but are implemented in the • Pseudo-objects have IDL interfaces but are implemented in the ORB's runtime library, rather than by using generated<br>stubs/skeletons<br>• Pseudo-objects are "locality constrained," which means that the<br>object references can' ORB's runtime library, rather than by using generated stubs/skeletons
- Pseudo-objects are "locality constrained," which means that their • Pseudo-objects are "locality constrained," which means that their object references can't be passed to remote address spaces  $\mathbf{D} \cdot \mathbf{C} \cdot \mathbf{C}$ object references can't be passed to remote address spaces

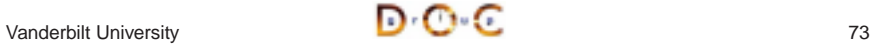

### CORBA Tutorial Douglas C. Schmidt & Bala Natarajan

### **Overview of** narrow() **Conversion Operators**

- The IDL compiler generates static method \_narrow() for each proxy that behaves like the C++ dynamic\_cast operator
	- **–** i.e., it returns <sup>a</sup> non-nil reference if the argument to the method is the right type, else nil
- The IDL compiler generates static method  $\_narrow()$  for each proxy that behaves like the C++  $\text{dynamic\_cast}$  operator  $-$  *i.e.*, it returns a non-nil reference if the argument to the method the right type, else nil<br>• Note that • Note that \_narrow() implicitly calls \_duplicate(), which increments the reference count

```
• Note that _narrow() implicitly calls _duplicate(), which<br>increments the reference count<br>class Quoter : public virtual CosLifeCycle::LifeCycle<br>public:<br>static Quoter_ptr _narrow (CORBA::Object_ptr arg);<br>// ...<br>class Stat_
   class Quoter : public virtual CosLifeCycle::LifeCycleObject {
   public:
       static Quoter_ptr _narrow (CORBA::Object_ptr arg);
       // ...
```

```
class Stat Ouoter : public virtual Ouoter {
public:
  static Stat_Quoter_ptr _narrow (CORBA::Object_ptr arg);
  // ...
```
CORBA Tutorial Douglas C. Schmidt & Bala Natarajan

## **Overview of ORB Shutdown**

• The following two operations shutdown the ORB gracefully:

```
• The following two operations shutdown the ORB gracefully:<br>
interface ORB {<br>
void shutdown (in boolean wait_for_completion);<br>
void destroy ();<br>
};<br>
• These operations do the following:<br>
- Stop the ORB from accepting new r
    interface ORB {
        void shutdown (in boolean wait for completion);
        void destroy ();
    };
```
- These operations do the following:
	- **–** Stop the ORB from accepting new requests
	- **–** Allow existing requests to complete and
	- **–** Destroy all POAs associated with the ORB
- These operations do the following:<br>  $-$  Stop the ORB from accepting no<br>  $-$  Allow existing requests to comp<br>  $-$  Destroy all POAs associated with<br>
 The wait\_for\_completion book<br>
whether to wait for the ORB to finis<br>
Th  $\bullet$  The wait\_for\_completion boolean allows the caller to decide • The wait  $_{\text{for\_completion}}$  boolean allows the caller to decide whether to wait for the ORB to finish shutting down before returnin – This is important for multi-threaded ORB implementations... whether to wait for the ORB to finish shutting down before returning
	- **–** This is important for multi-threaded ORB implementations...

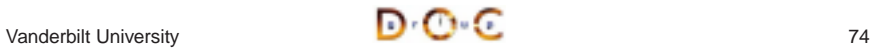

Vanderbilt University

Vanderbilt University

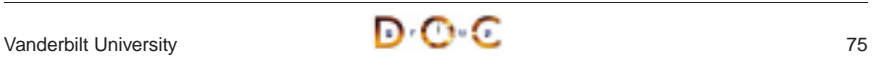

### **Recap of the Stock Quoter Server**

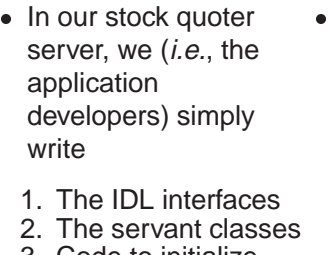

- 1. The IDL interfaces
- 2. The servant classes
- 3. Code to initializethe server event loop
- compiler) provides the rest:
- The ORB and associated tools  $(e.g.,$  IDL<br>
compiler) provides the rest:<br>
1. Generated skeleton classes that<br>
connect the ORB with the<br>
application-defined servant classes<br>
2. (De)marshaling code<br>
3. Management of object re 1. Generated skeleton classes that connect the ORB with theapplication-defined servant classes 2. (De)marshaling code
- 3. Management of object references
- 4. The ORB runtime libraries that handleconnection management, GIOP data transfer, endpoint and request demuxing, and concurrency control

### **How <sup>a</sup> Client Accesses <sup>a</sup> CORBA Object**

- Several steps:
- Several steps:<br>1. Client uses<br>"Interoperat"<br>- This is the<br>2. Client then<br>reference<br>3. The client the 1. Client uses resolve\_initial\_references() and "Interoperable Naming Service" to obtain <sup>a</sup> NamingContext **–** This is the standard ORB "bootstrapping" mechanism
- 2. Client then uses NamingContext to obtain desired object reference

3. The client then invokes operations via object reference

- Object references can be passed as parameters to other remote • Object references can be passed as parameters to other remote<br>objects<br>— This design supports various types of "factory" patterns<br><br> $\sqrt{2\pi r}$ objects
	- **–** This design supports various types of "factory" patterns

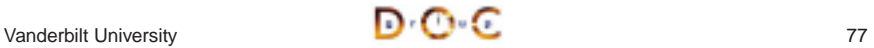

```
Vanderbilt University \blacksquare \blacksquare \blacksquare
```
### CORBA Tutorial Douglas C. Schmidt & Bala Natarajan **Stock Quoter Client Program (1/3)**

```
int main (int argc, char *argv[]) {
  CORBA: <math>ORB</math> var orb = CORBA: <math>ORB</math> init (area, array, 0);
```

```
CORBA::Object_var obj =
  orb->resolve_initial_references ("NameService");
```

```
CosNaming::NamingContextExt_var name_context =
    CosNaming::NamingContextExt:: narrow (obj.in ());
```

```
Stock:: Quoter var quoter; // Manages refcounts.
char *stock name = 0;
```
CORBA Tutorial Douglas C. Schmidt & Bala Natarajan

```
Stock Quoter Client Program (2/3)
try { // Use a factory to resolve any quoter.
  Stock:: Quoter Factory var qf =
   resolve_service<Stock::Quoter_Factory>
      ("my quoter factory", name_context.in ());
  if (CORBA::is nil (qf.in ())) return 0;
  CosLifeCycle::Key key; key.length (1);
  key[0].id = "my quotient";// Find a quoter and invoke the call.
  CORBA:Object var obj = qf->create object (key);
  quoter = Stock:: Quoter:: narrow (obj);
```

```
stock name = CORBA::string dup ("ACME ORB Inc.");
CORBA: : Long value = quotient - \text{set quote} (stock name);
```
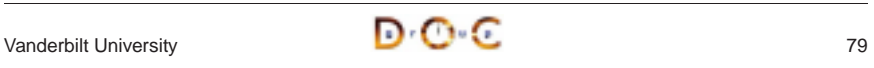

}

### CORBA Tutorial Douglas C. Schmidt & Bala Natarajan

### CORBA Tutorial Douglas C. Schmidt & Bala Natarajan

### **Stock Quoter Client Program (3/3)**

```
cout \lt stock name \lt " = " \lt value \lt endl;
   // Destructors of * var release memory.
  }
 catch (Stock::Invalid_Stock &)
  {
   cerr << stock name << " not valid" << endl;
  \} catch (...) \{ /* Handle exception... */ \}CORBA::string_free (const_cast <char *> (stock_name));
 quoter->remove (); // Shut down server object
Vanderbilt University \blacksquare \blacksquare \blacksquare} Vanderbilt University 81
CORBA Tutorial Douglas C. Schmidt & Bala Natarajan
          Obtaining an Object Reference
template <class T>
typename T:: ptr type /* trait */
resolve service (const char *n,
        CosNaming::NamingContextExt_ptr name_context) {
 CosNaming::Name svc_name;
 svc name.length (1); svc name[0].id = n;
 svc name[0].kind = "object impl";// Find object reference in the name service.
 obj = name context->resolve (svc name);// Can also use
  // obj = name context->resolve str (n);// Narrow to the T interface and away we go!
Vanderbilt University 82
                                                            }
                                                            Vanderbilt University 83
```
### **Overview of Memory Management for OMG Strings**

• CORBA provides the following methods that must be used to manage the memory of dynamically allocated strings

```
• CORBA provides the following methods that must be used to<br>manage the memory of dynamically allocated strings<br>namespace CORBA {<br>char *string_dup (const char *ostr);<br>void string_free (char *nstr);<br>char *string_alloc (ULong
  namespace CORBA {
      char *string_dup (const char *ostr);
      void string free (char *nstr);
      char *string_alloc (ULong len); // Allocates len + 1 chars
      // ... Similar methods for wstrings ...
```
- These methods are necessary for platforms such as Windows that have constraints on heap allocation/deallocation
- These methods are necessary for platforms such as Windows that<br>have constraints on heap allocation/deallocation<br>
 In the Stock Quoter client example above we could have avoided the<br>
use of dynamic string allocations by • In the Stock Quoter client example above we could have avoided the In the Stock Quoter client example above we could have avoided the<br>use of dynamic string allocations by simply using the following<br>const char \*stock\_name = "ACME ORB Inc.";<br>Anderbilt University<br>81 use of dynamic string allocations by simply using the following

const char \*stock\_name <sup>=</sup> "ACME ORB Inc.";

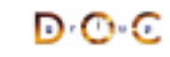

```
CORBA Tutorial Douglas C. Schmidt & Bala Natarajan
 return T:: narrow (obj);
```
### **Coping with Changing Requirements**

- New Quoter features
	- **–** Format changes to extend functionality
	- **–** New interfaces and operations
- New Quoter features<br>
 Format changes to<br>
 New interfaces and<br>
 Improving existing Q<br>
 Batch requests • Improving existing Quoter features
	- **–** Batch requests
- Leveraging other ORB features
	- **–** Asynchronous Method Invocations (AMI)
- Improving existing Quoter features<br>
→ Batch requests<br>
 Leveraging other ORB features<br>
→ Asynchronous Method Invocatio<br>
→ Passing object references to imp **–** Passing object references to implement <sup>a</sup> publisher/subscriber architecture

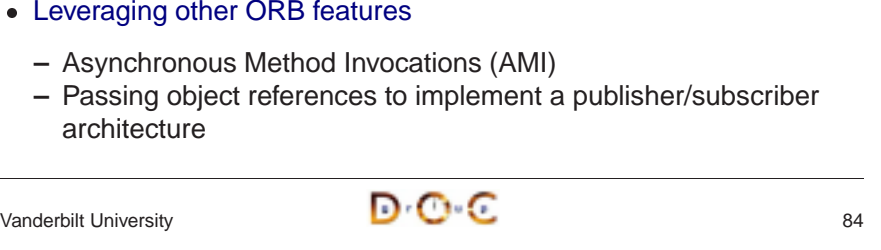

{

### **New Formats**

For example, percentage that stock increased or decreased since start of trading day, volume of trades, etc.

```
module Stock
  // ...
  interface Quoter
  {
    long get_quote (in string stock_name,
                    out double percent change,
                    out long trading_volume)
      raises (Invalid_Stock);
 };
};
```
Note that even making this simple change would involve <sup>a</sup> great deal of work for a sockets-based solution...

```
Vanderbilt University 85
```
n o c

CORBA Tutorial Douglas C. Schmidt & Bala Natarajan **New Interfaces and Operations**

in long max value) raises (Invalid Stock);

// Interface Quoter\_Factory and Quoter same as before.

inout long num\_shares,

CORBA Tutorial Douglas C. Schmidt & Bala Natarajan

# **Adding Features Unobtrusively**

• Interface inheritance allows new features to be added without breaking existing interfaces

```
• Interface inheritance allows new features to be added without<br>breaking existing interfaces<br>module stock {<br>// No change to Quoter interface!!<br>interface Quoter { /* \ldots * / };<br>interface Stat_Quoter : Quoter // a Stat_Quote
  module Stock {
     // No change to Quoter interface!!
     interface Quoter \{ / * ... * / \};
     interface Stat_Quoter : Quoter // a Stat_Quoter IS-A Quoter {
        // Note OMG IDL's inability to support overloading!
        long get_stats (in string stock_name,
                                 out double percent_change,
                                 out long volume) raises (Invalid_Stock);
```

```
// ...
```
- Applications can pass a Stat Quoter whereever a Quoter is • Applications can pass a Stat\_Quoter whereever a Quoter is<br>expected<br>— Clients can use \_narrow() to determine actual type<br><br>—  $\sqrt{2}$ <br>Anderbilt University expected
	- **–** Clients can use \_narrow() to determine actual type

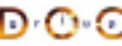

};

};

module Stock {

interface Trader {

For example, adding <sup>a</sup> trading interface

void buy (in string name,

// sell() operation is similar...

interface Trader\_Factory  $\{ / * ... * / \}$ ;

Multiple inheritance is also useful to define <sup>a</sup> full service broker:

interface Full\_Service\_Broker : Stat\_Quoter, Trader {};

Note that you can't inherit the same operation from more than one interface

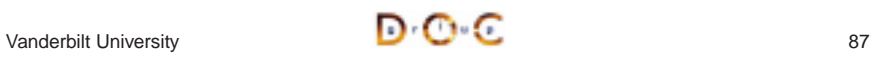

### **Overview of OMG Structs**

- $\bullet$  IDL structs are similar to C++ structs
	- **–** i.e., they contain one or more fields of arbitrary types
- However, IDL structs must be named and have one or more fields
- The C++ mapping rules are different for fixed- and variable-size - However, IDL structs must be named and have one or more fields<br>
- The C++ mapping rules are different for fixed- and variable-size<br>  $\frac{1}{2}$ .e., variable-size structs must be dynamically allocated by<br>
sender and deallo structs
	- **–** i.e., variable-size structs must be dynamically allocated by sender and deallocated by receiver
- The C++ mapping rules are different for fixed- and variable-size<br>structs<br> $i.e.,$  variable-size structs must be dynamically allocated by<br>sender and deallocated by receiver<br>• Using the IDL-generated  $\_\mathrm{var}$  helper types m 0 • Using the IDL-generated  $\_\text{var}$  helper types minimize the differences<br>between fixed- and variable-sized structs in C++ mapping<br> $\bigcirc$   $\bigcirc$   $\bigcirc$   $\bigcirc$   $\bigcirc$   $\bigcirc$   $\bigcirc$   $\bigcirc$  anderbilt University between fixed- and variable-sized structs in C++ mapping
- 

Vanderbilt University  $\blacksquare$   $\blacksquare$   $\blacksquare$ 

};

};

```
CORBA Tutorial Douglas C. Schmidt & Bala Natarajan
```
out Info stock\_info) raises (No\_Such Stock);

# **Overview of OMG Sequences (1/2)**

Vanderbilt University 88

**Batch Requests**

// Acts like String\_var initialized to empty string.

Improve performance for multiple queries or trades

interface Batch\_Quoter : Stat\_Quoter { // Batch\_Quoter IS-A Stat\_Quoter typedef sequence<string> Names;

typedef sequence<Stock\_Info> Info;

exception No\_Such\_Stock { Names stock; }; // Note problems with exception design... void batch\_quote (in Names stock\_names,

struct Stock\_Info {

string name; long value; double change; long volume;

- $\bullet$  IDL sequences are variable-length vectors of size >= 0
- They can be bounded or unbounded
	- **–** Bounded sequences have <sup>a</sup> max number of elements
	- **–** Unbounded sequences can grow to any (reasonable) length
- Sequences can contain other sequences

<ul>\n<li> IDL sequences are variable-length vectors of size <math display="inline">></math>=</li>\n<li> They can be <i>bounded</i> or <i>unbounded</i></li>\n<li> - Bounded sequences have a max number of eleme</li>\n<li> - Unbounded sequences can grow to any (reasonable) \n Sequences can contain other sequences\n <ul>\n<li> typedef sequence <math display="inline"></math> sequence <math display="inline"></math> \n <math display="inline"></math> \n <math display="inline"></math> \n <math display="inline"></math> \n <math display="inline"></math> \n <math display="inline"></math> \n <math display="inline"></math> \n <math display="inline"></math> \n <math display • They can be *bounded* or *unbounded*<br>
- Bounded sequences have a max r<br>
- Unbounded sequences can grow t<br>
• Sequences can contain other sequence<br>
typedef sequence<0ctet\_Sequence><br>
• Sequences can be also used to define typedef sequence<octet> Octet\_Sequence; typedef sequence<Octet\_Sequence> Octet\_Argv;

• Sequences can contain other sequences<br>typedef sequence<octet> Octet\_Sequence<br>typedef sequence<Octet\_Sequence> Oct<br>• Sequences can be also used to define re<br>structs and unions<br>struct Node {<br>sequence<Node> Children;<br>// ... • Sequences can be also used to define recursive data structures for Sequences can be also used to define recursive data structures for structs **and** unions

```
struct Node {
  sequence<Node> Children;
  // ...
};
```
CORBA Tutorial Douglas C. Schmidt & Bala Natarajan

## **Overview of OMG Sequences (2/2)**

- Each IDL sequence type maps to a distinct C++ class
- 
- 
- Fach IDL sequence type maps to a distinct C++ class<br>
The  $length()$  accessor returns # elements in seque<br>
The  $length()$  mutator can change # elements in seque<br>
Each C++ class defines pair of overloaded subscript of<br>
(operator[])<br>
Al • The length() accessor returns # elements in sequence<br>
• The length() mutator can change # elements in sequen<br>
• Each C++ class defines pair of overloaded subscript oper<br>
(operator[])<br>
• Although it's illegal to access b • The length () mutator can change # elements in sequence<br>
• Each C++ class defines pair of overloaded subscript operator<br>
(operator [])<br>
• Although it's illegal to access beyond the current length, you<br>
the length () mut (operator[])
- Each C++ class defines pair of overloaded subscript operators<br>
(operator [1])<br>
 Although it's illegal to access beyond the current length, you ca<br>
the length () mutator to grow the sequence length at its tail<br>
 FMM 4:  $\bullet$ • Although it's illegal to access beyond the current length, you can use<br>the  $length()$  mutator to grow the sequence length at its tail<br>• FMM 4: Using the sequence to store data without setting the<br> $length()$  can cause undefined beha the length() mutator to grow the sequence length at its tail
- FMM 4: Using the sequence to store data without setting the length() can cause undefined behaviors
- FMM 4: Using the sequence to store data without setting the length () can cause undefined behaviors<br>
 The copying semantics of sequences depend on the types of elements<br>  $\sqrt{\frac{1}{2}}$ • The copying semantics of sequences depend on the types of its • The copying semantics of sequences depend on the types of its elements<br>  $\blacksquare$ <br>  $\blacksquare$ elements

Vanderbilt University **Development of the Contract of Contract Contract Contract Contract Contract Contract Contract Contract Contract Contract Contract Contract Contract Contract Contract Contract Contract Contract Contra** 

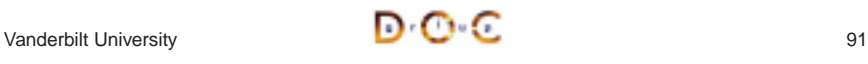

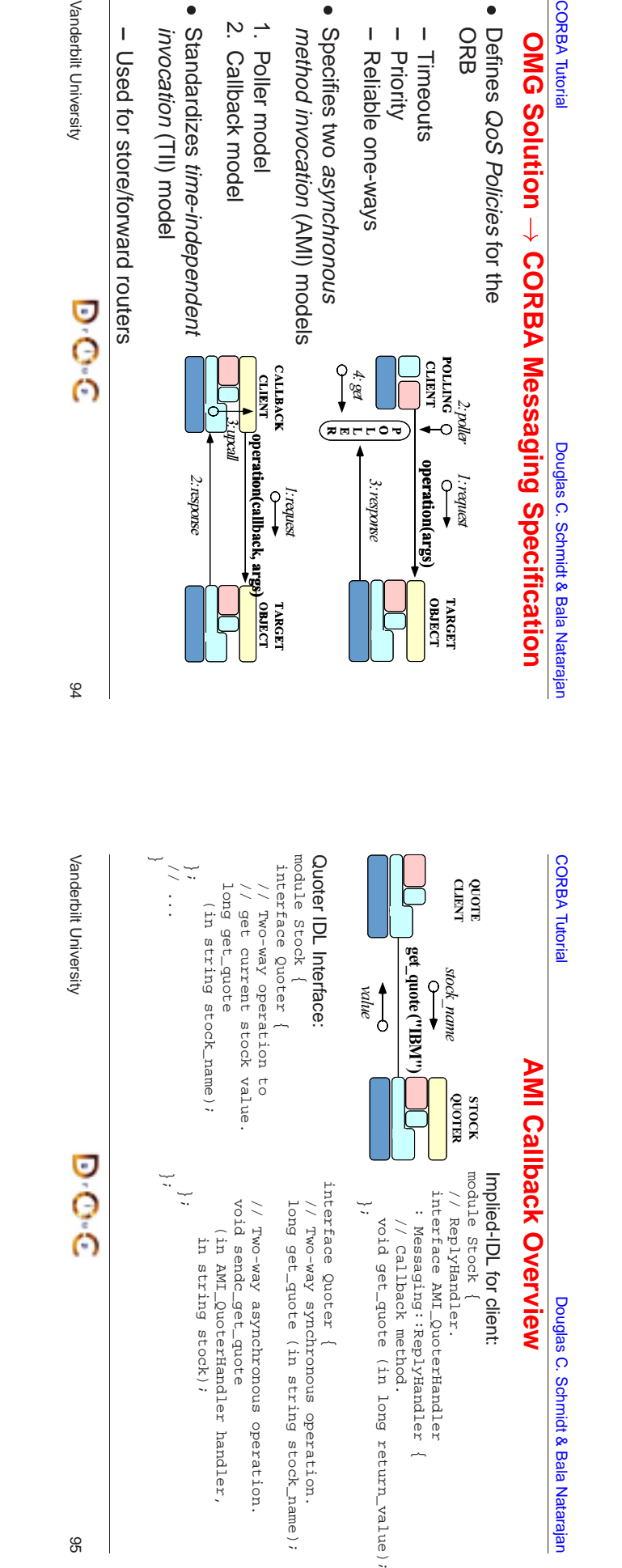

CORBA

**–**

**–**

**–**

ب.

**–**

Vanderbilt

# **Motivation for Asynchronous Method Invocations (AMI)**

- Early versions of CORBA lacked support for asynchronous two-way invocations
- This omission yielded the following drawbacks
	- 1. Increase the number of client threads
		- **–** e.g., due to synchronous two-way communication
	- 2. Increase the end-to-end latency for multiple requests
		- **–** e.g., due to blocking on certain long-delay operations
	- 3. Decrease OS/network resource utilization
		- **–** e.g., inefficient support for bulk data transfers

Vanderbilt University

DOC

**CORBA Tutorial CORBA Tutorial CORBA Tutorial CORBA Tutorial CORBA Tutorial CORBA Tutorial CORBA Tutorial CORB** 

# **Limitations with Workarounds for CORBA's Lack of Asynchrony**

- Synchronous method invocation (SMI) multi-threading
	- **–** Often non-portable, non-scalable, and inefficient
- **CONEGITY CONFIDENT CONTROL** 
	- **–** Best-effort semantics are unreliable
	- **–** Requires callback objects
	- **–** Applications must match callbacks with requests
- $\frac{1}{8}$  Deferred synchronous
	- **–** Uses DII, thus very hard to program
	- **–** Not type-safe

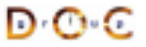

### **Example: Synchronous Client**

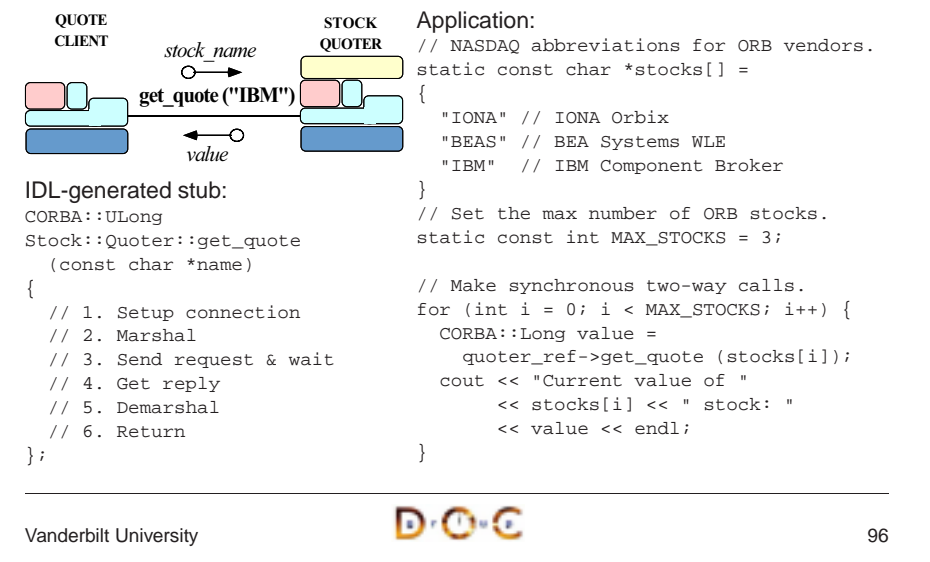

### CALLBACKReply Handler Servant: QUOTE STOCKclass My\_Async\_Stock\_Handler sendc\_get\_quote(handler, **CLIENT QUOTER**  $\frac{\text{handler}}{\text{handler}}$   $\frac{\text{}}{\text{m}}$   $\frac{\text{}}{\text{C}}$ : public POA\_Stock::AMI\_QuoterHandler { public:  $\frac{3}{1}$ : stock name My\_Async\_Stock\_Handler (const char \*s) : stock\_ (s) -0 2: value { } Asynchronous stub: ˜My\_Async\_Stock\_Handler (void) { } void// Callback method. Stock::Quoter::sendc\_get\_quote (AMI\_QuoterHandler\_ptr, virtual void get\_quote (CORBA::Long ami\_return\_val) { const char \*name) cout << stock\_.in () << " stock: " { // 1. Setup connection << ami\_return\_val << endl; // Decrement global reply count. // 2. Store reply handler // in ORB reply\_count--; // 3. Marshal } private: // 4. Send request CORBA::String\_var stock\_; // 5. Return }; }; Vanderbilt University 97

**Example: AMI Callback Client (1/2)**

# CORBA Tutorial Douglas C. Schmidt & Bala Natarajan

# **Example: AMI Callback Client (2/2)**

// Global reply count int reply\_count <sup>=</sup> MAX\_STOCKS; // Servants. My\_Async\_Stock\_Handler \* handlers[MAX\_STOCKS]; // Objrefs. Stock::AMI\_QuoterHandler\_var handler\_refs[MAX\_STOCKS]; int i; // Initialize ReplyHandler // servants. for  $(i = 0; i < \text{MAX}$  STOCKS;  $i++$ ) handlers[i] <sup>=</sup> new My\_Async\_Stock\_Handler (stocks[i]); handler\_refs[i] <sup>=</sup> // Make asynchronous two-way calls stocks[i]); else...

// Initialize ReplyHandler object refs. for  $(i = 0; i <$  MAX STOCKS;  $i++$ ) handlers[i]->\_this ();

// using the callback model. for  $(i = 0; i < MAX_STOCKS; i++)$ quoter\_ref->sendc\_get\_quote (handler\_refs[i].in (),

// ... activate POA manager ...

// Event loop to receive all replies. while (reply count  $> 0$ ) if (orb->work\_pending ()) orb->perform\_work ();

### CORBA Tutorial Douglas C. Schmidt & Bala Natarajan

### **Additional Information on AMI**

• Messaging specification is integrated into CORBA spec.

**–** www.omg.org

- Messaging specification is integrated into CORBA spec.<br>
 www.omg.org<br>
See Vinoski's CACM article on CORBA 3.0 for more info<br>
 www.cs.wustl.edu/~schmidt/vinoski-98.pdf<br>
See our papers on AMI • See Vinoski's CACM article on CORBA 3.0 for more info. • See Vinoski's CACM article on CORBA 3.0 for more info.<br>
– www.cs.wustl.edu/∼schmidt/vinoski-98.pdf<br>
• See our papers on AMI<br>
– www.cs.wustl.edu/∼schmidt/report-doc.html<br>
– www.cs.wustl.edu/∼schmidt/PDF/ami1.pdf<br>
– www.c
	- **–** www.cs.wustl.edu/ schmidt/vinoski-98.pdf
- See our papers on AMI
	- **–** www.cs.wustl.edu/ schmidt/report-doc.html
	- **–** www.cs.wustl.edu/ schmidt/PDF/ami1.pdf
	- **–** www.cs.wustl.edu/ schmidt/PDF/ami2.pdf
- See our papers on AMI<br>- www.cs.wustl.edu/∼s<br>- www.cs.wustl.edu/∼s<br>- www.cs.wustl.edu/∼s<br>- See TAO release to exp<br>- \$TAO\_ROOT/tests  $\bullet$ • See TAO release to experiment with working AMI examples<br>  $-$  \$TAO\_ROOT/tests/AMI/<br>
Vanderbilt University
	- **–** \$TAO\_ROOT/tests/AMI/

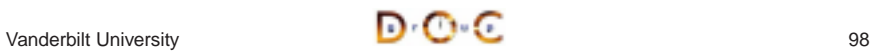

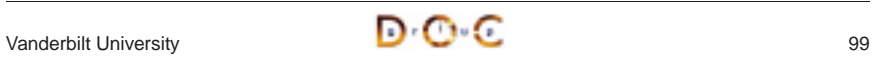

# $\bullet$

- A more scalable approach may be to use the *Publisher/Subscriber*<br>architectural pattern<br>- This pattern decouples the publishers who produce quote events<br>from subscribers who consume them<br>- We'll redesign our stock quoter a **–** This pattern decouples the publishers who produce quote events from subscribers who consume them
- We'll redesign our stock quoter application to implement the Publisher/Subscriber pattern using object references

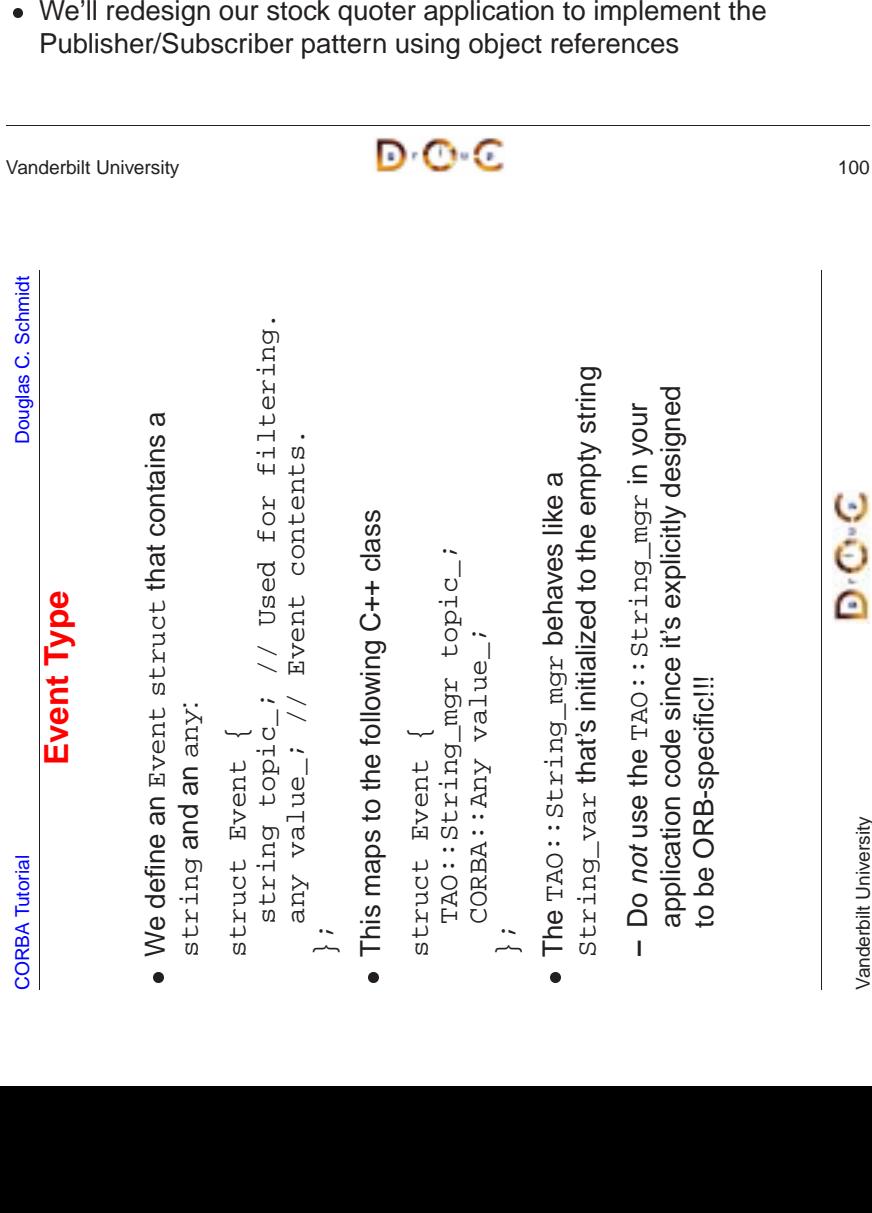

# the server periodically to receive the latest quote value **–** However, this design is inefficient since the client keeps contacting the server, even if nothing has changed!

To this point, our stock quoter service has required the client to "poll"<br>the server periodically to receive the latest quote value<br>- However, this design is inefficient since the client keeps<br>contacting the server, even i architectural pattern

CORBA Tutorial Douglas C. Schmidt & Bala Natarajan **Motivation for a Publisher/Subscriber Architecture**

• To this point, our stock quoter service has required the client to "poll"

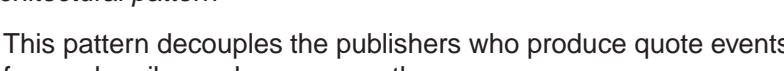

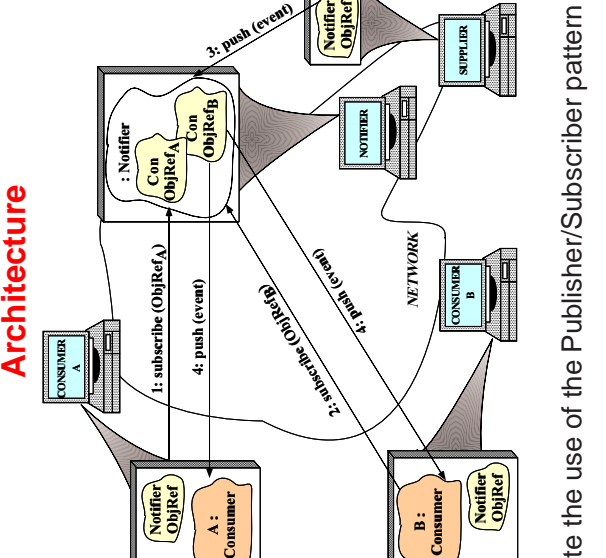

# Note the use of the Publisher/Subscriber pattern Note the use of the Publisher/Subscriber pattern

### CORBA Tutorial Douglas C. Schmidt & Bala Natarajan

CORBA Tutorial Douglas C. Schmidt

**CORBA Tutorial** 

Schmidt ö Douglas

**A Publisher/Subscriber Stock Quoter**

A Publisher/Subscriber Stock Quoter

# **Overview of the CORBA Any Type (1/2)**

...<br>m

- OMG IDL defines type any for use with applications that can only determine the types of their data at runtime
- This type contains the following pair of fields:

A :

- OMG IDL defines type any for use with applications that can only<br>determine the types of their data at runtime<br>• This type contains the following pair of fields:<br>- The TypeCode that describes the type of the value in the **–** The TypeCode that describes the type of the value in the any in order to ensure typesafety
	- **–** The current value of the any
- This type contains the following pair of fields:<br>
 The TypeCode that describes the type of torder to ensure typesafety<br>
 The current value of the any<br>
 The client ORB stores the TypeCode before<br>
server ORB can proper • The client ORB stores the TypeCode before the value so that the • The client ORB stores the  $\text{TypeCode}$  before the value so that the server ORB can properly decode and interpret the value<br>server ORB can properly decode and interpret the value<br> $\sqrt{\frac{1}{2}}$ server ORB can properly decode and interpret the value

Vanderbilt University

Vanderbilt University

O

ó<br>O

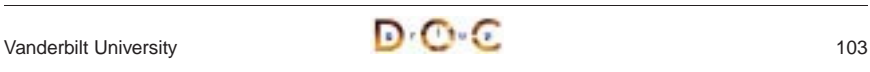

Vanderbilt University

Vanderbilt University

# **Overview of the CORBA Any Type (2/2)**

• IDL any maps to the  $C++$  class  $CORBA::Any$ :

• IDL any maps to the C++ class CORBA::Any:<br>
class Any {<br>
public:<br>
Any (); // Constructs an Any that conta<br>
Any (const Any &); // Deep copy semanti<br>
Any &operator= (const Any &); // Deep c<br>
// ...<br>
• Built-in types are in class Any { public: Any ();  $\frac{1}{2}$  Constructs an Any that contains no value. Any (const Any &); // Deep copy semantics Any &operator= (const Any &); // Deep copy semantics // ...

- $\bullet$ operator<<= and operator>>=, respectively
	- **–** The insertion operators copies the value and sets the typecode
- **–** The extract operators return true iff the extraction succeeds, i.e., if the typecodes match!
- Built-in types are inserted and extracted using overloaded<br>operator  $<<$  = and operator  $>>$  =, respectively<br>- The insertion operators copies the value and sets the ty<br>- The extract operators return true *iff* the extract 0 • The IDL compiler generates these overloaded operators for user-defined types, as shown later in a DII example<br>
Vanderbilt University user-defined types, as shown later in <sup>a</sup> DII example

```
Vanderbilt University 104 D C
```

```
CORBA Tutorial Douglas C. Schmidt & Bala Natarajan
```
### **Overview of Oneway Operations**

- The push () operations in Consumer and Notifier interfaces are oneway
- The push() operations in Consumer and Notifier interfaces are<br>
oneway<br>  $-$  They must therefore have void return type, only in parameters,<br>
and no raises clause<br>
 By default, oneway operations have "best effort" semanti **–** They must therefore have void return type, only in parameters, and no raises clause
- By default, oneway operations have "best effort" semantics
	- **–** i.e., there is no guarantee they will be delivered in the order sent or that they'll even be delivered at all!
- By default, oneway operations have "best effort" semantics<br>  $-$  *i.e.*, there is no guarantee they will be delivered in the or<br>
or that they'll even be delivered at all!<br>
 Later versions of CORBA define so-called "reli • Later versions of CORBA define so-called "reliable oneways," which address some of these issues via the SyncScope policy
- Later versions of CORBA define so-called "reliable oneways," which<br>address some of these issues via the  $\frac{SyncScore}{P}$  policy<br>- e.g.,  $\frac{SYNC_NONF, \frac{SYNC_NUTH_TRANSPORT}{SYNC_NUTH_SERVER}}$  and  $\frac{SYNC_NUTH_TRRGET}{}$  10 **–** e.g., SYNC NONE, SYNC WITH TRANSPORT, SYNC WITH SERVER, and SYNC WITH TARGET

CORBA Tutorial Douglas C. Schmidt

**CORBA Tutorial** 

Schmidt

ö

**Douglas** 

midt

**Notifier Interface**

Notifier Interface

interface Notifier { // = For Consumers.

erface

 $\frac{1}{2}$ 

Notifier

// Subscribe a consumer to receive // events that match filtering\_criteria // applied by notifier. Returns consumer

 $\sigma$ that

Subscribe

events

Consumers

 $FOT$ 

 $\overline{1}$ 

match

consumer

consumer

Returns

er.

applied by notifi

filtering\_criteria

receive

 $\overline{C}$ 

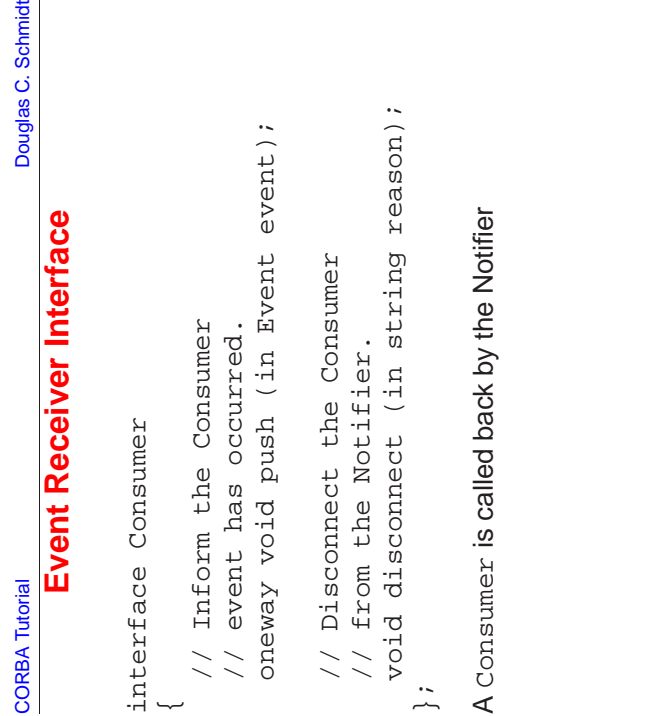

# $\prec$

```
void unsubscribe (in long consumer_id);
                                                                     id)consumers
                                                                                                                          // Push the event to all the consumers
                                                                                                                                         who match
                                                                                                                                           // who have subscribed and who match
                                                                     consumer
                                                                                                                                                                           event);
                                                                                                                                                                             oneway void push (in Event event);
                                    \ddot{\phantom{1}}in string filtering_criteria);
                              string filtering_criteria)
                                                     // Remove a particular consumer.
                                                     consumer
                                                                                                                        all the
                                                                                                                                         and
                                                                                                                                                                          (in Event
                                                                   long
                                                                                                                                                            // the filtering criteria.
                                                                                                                                                          .<br>구
                   (in Consumer consumer,
                                                                                                                                                         iter:
                    consumer
                                                   particular
                                                                                                                                         subscribed
                                                                    (i<sub>1</sub>)\overline{C}H
                                                                                                         // = For Suppliers.
                                                                                                      Suppliers
                                                                                                                         event
                                                                                                                                                                          push
                                                                    void unsubscribe
                                                                                                                                                        filtering
                  (in Consumer
 subscribe
  long subscribe
                                                     ർ
                                                                                                                       Push the
                                                                                                                                                                          void
                                                                                                                                         who have
                                                   Remove
                                                                                                       {\mathbb F}{\mathop{\rm O}\nolimits}{\mathbb F}the
                                                                                                                                                                           oneway
                                    Ч.
long :
                                                                                                          \overline{\mathbf{u}}\frac{1}{2}\geq\geq};
```

```
A Notifier publishes Events to subscribed
    A Notifier publishes Events to subscribed
                         Consumers
                                  Consumers
```
O

C

c

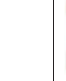

෬

# **Limitations of Object References**

- Note that the Notifier::subscribe() operation returns a • Note that the Notifier::subscribe() operation returns a<br>consumer ID that the unsubscribe() operation uses to rem<br>the subscription of a particular consumer<br>• We need this ID since it's invalid to compare objects for equa *consumer ID* that the  $\mathrm{unsubscript}$  ( ) operation uses to remove the subscription of <sup>a</sup> particular consumer
- 0 • We need this ID since it's invalid to compare objects for equality<br>directly using object references, *i.e.*:<br>- Object references only indicate location, *not* object identity<br>- Object : : i.s\_equivalent () is a *local* directly using object references, *i.e.*:
	- **–** Object references only indicate location, not object identity
- **–** Object::is\_equivalent() is <sup>a</sup> local operation that tests object reference identity, not object identity!!
- Other invalid operations on object references include
	- **–** Using C++ dynamic\_cast rather than \_narrow()
	- **–** Testing for NULL rather than using CORBA::is\_nil()

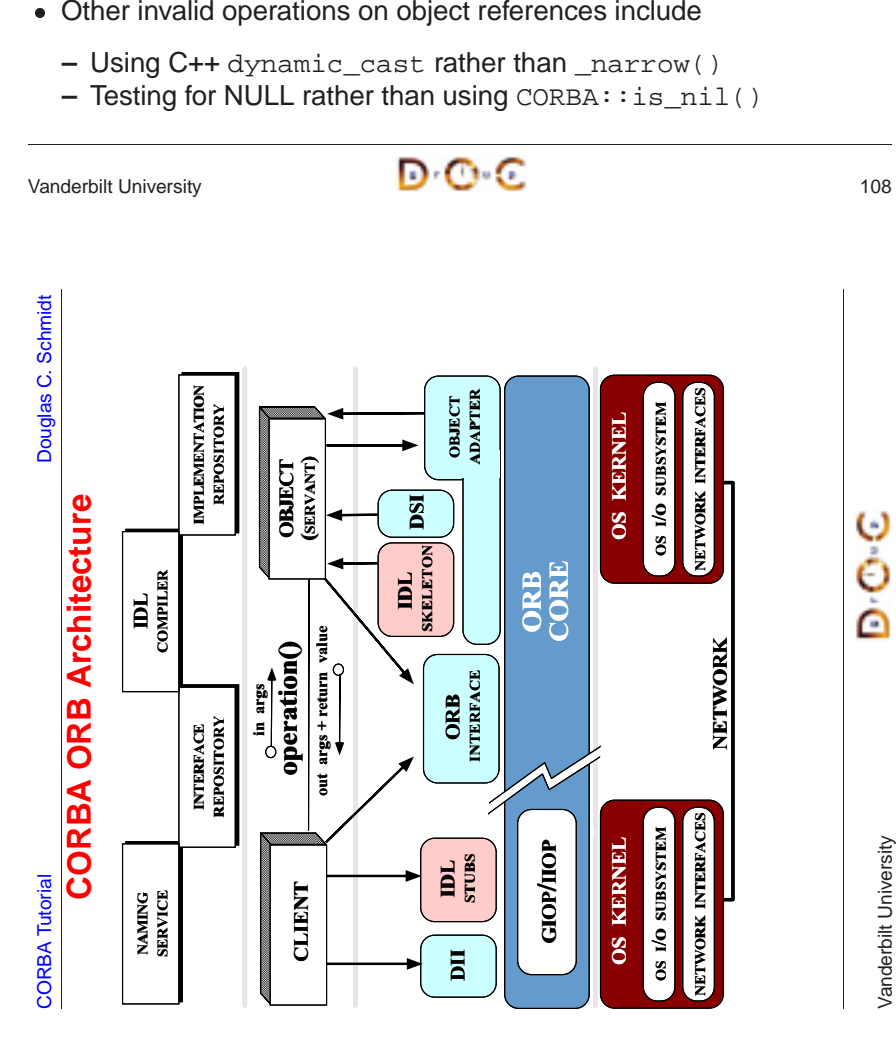

```
Notifier Implementation
class My_Notifier { // C++ pseudo-code, error checking omitted...
public:
  CORBA::Long subscribe (Consumer_ptr con, const char *fc) {
    // Not using _duplicate is FMM 5
    consumer_set_.bind (fc, Consumer::_duplicate (con));
    return consumer_id;
  }
  void unsubscribe (CORBA::Long con_id) {
    Consumer_var con;
    // FMM 5 is to use ptr; var needed since ptr's in map.
    consumer_set_.unbind (fc, con);
    remove <con_id> from <consumer_set >.
  }
  void push (const Event & event) {
    foreach <consumer> in <consumer set >
      if (event.topic_ matches <consumer>.filter_criteria)
        <consumer>.push (event);
  }
private: // e.g., use an STL map.
  std::map <string, Consumer ptr> consumer set ;
};
```
Vanderbilt University

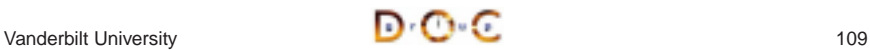

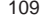

G

Ċ

c

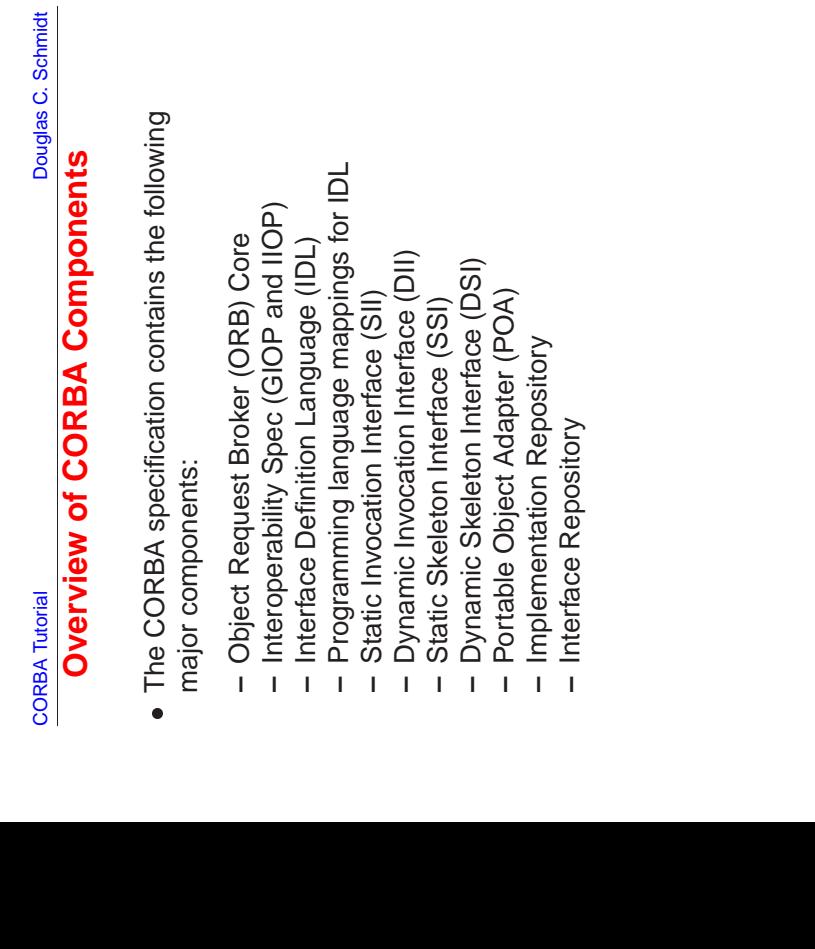

### **OMA Reference Model Interface Categories**

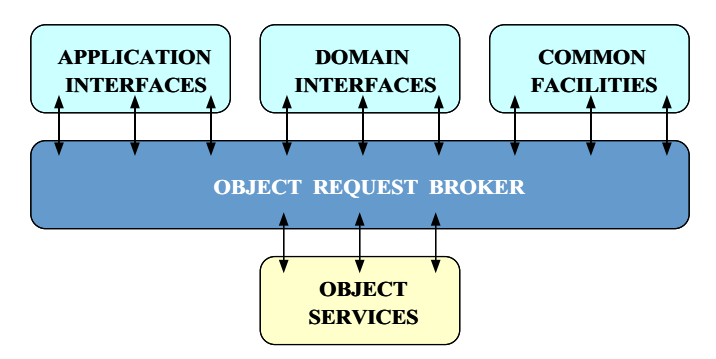

The Object Management Architecture (OMA) Reference Model describes the interactions between various CORBA components and layers

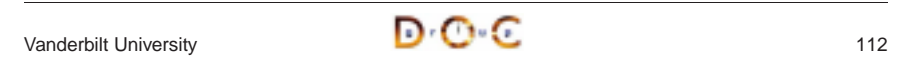

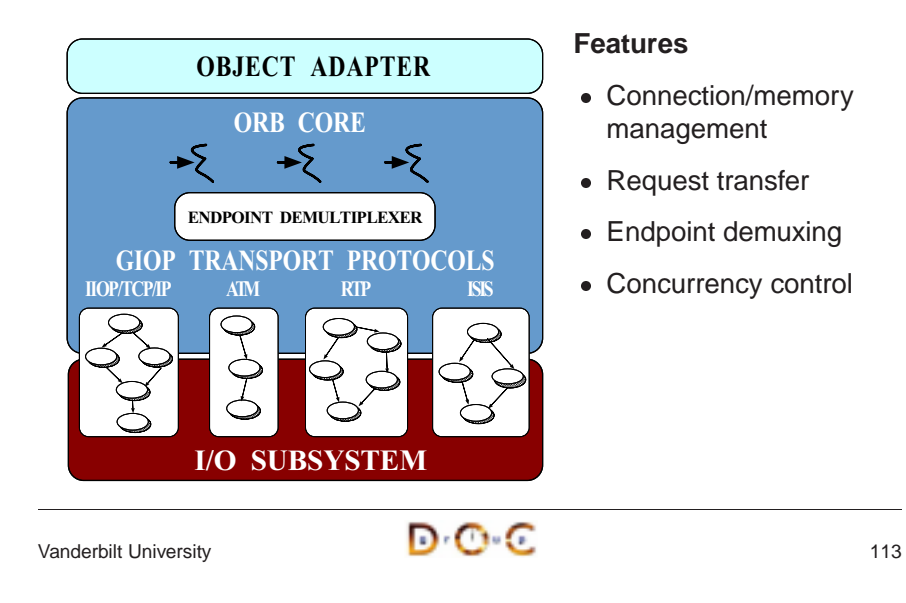

**Overview of the ORB Core**

CORBA Tutorial Douglas C. Schmidt & Bala Natarajan **Tracing <sup>a</sup> Request Through <sup>a</sup> CORBA ORB** Leader/Follo Connection Ca<mark>c</mark>he Memory Pool Reactor ConnectorCV1 A B S CV2 A) (B) (S POA**Client ORB**Connection Cache $\overline{++}$ Acceptor ReactorAA | B A B C  $\mathsf{C}\phantom{A}$ **Server ORB**12, 14, 16 7, 8, 17 18, 20 **Request invocation phases** 1. Client ORB connectionmanagement 2. Server ORB connectionmanagement 3. Client invocation for twoway calls4. Server processing for twoway calls 5. Client reply handling for twoway calls

CORBA Tutorial Douglas C. Schmidt & Bala Natarajan

### **Client ORB Connection Management**

The following are the activities <sup>a</sup> client ORB performs to create <sup>a</sup> connection actively when <sup>a</sup> client application invokes an operation on an object reference to <sup>a</sup> target server object:

- 1. Query the client ORB's connection cache for an existing connection to the server designated in the object reference on which the operation is invoked
- 2. If the cache doesn't contain <sup>a</sup> connection to the server, use <sup>a</sup> connector factory to create a new connection  $S$
- 3. Add the newly established connection  $S$
- S to the connection cache<br>  $B$ 's reactor since S is<br>
requests to the client usin<br>  $\overline{B}$ 4. Also add connection  $S$  to the client ORB's reactor since  $S$ S to the client ORB's reactor since<br>server may send requests to the order of the contract of the contract of the contract of  $\bigcirc$  order  $\bigcirc$  $S$  is<br>lient bi-directional and the server may send requests to the client using  $S$

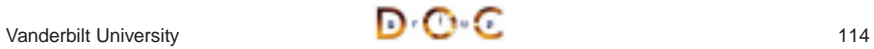

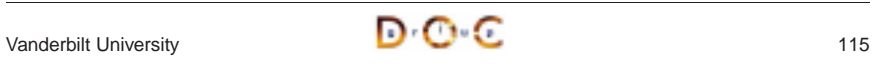

### **Server ORB Connection Management**

The server ORB activities for accepting <sup>a</sup> connection passively include:

- 5. Use an acceptor factory to accept the new connection  $C$ client
- 6. Add  $C$  to the server ORB's connection cache since  $C$ bi-directional and the server can use it to send requests to the client
- $C$  from the<br>s<br>s to the clit<br>the server<br>I data even C to the server ORB's connection cache since<br>rectional and the server can use it to send requ<br>add connection C to the server ORB's reactor<br>ied when a request arrives from the client<br>in the reactor's event loop for new con C is<br>ests<br>so tl<br>and 7. Also add connection  $C$ *C* to the server ORB's reactor so the server is<br>est arrives from the client<br>event loop for new connection and data events<br> $\begin{bmatrix}\n\bullet & \bullet \\
\bullet & \bullet\n\end{bmatrix}$ notified when <sup>a</sup> request arrives from the client
- 8. Wait in the reactor's event loop for new connection and data events

Vanderbilt University **116** 

### **Client Invocation of Synchronous Twoway Operation**

We now describe the steps involved when <sup>a</sup> client invokes <sup>a</sup> synchronous two-way request to <sup>a</sup> server:

- 9. Allocate <sup>a</sup> buffer from <sup>a</sup> memory pool to marshal the parameters in the operation invocation
- 10. Send the marshaled data to the server using connection  $S.$ Connection  $S$
- *S* is locked for the duration of the transfer<br>der/followers manager to wait for a reply free that a leader thread is already available, the<br>pllower on a condition variable or semapher<br>of may actually be a server thread w 11. Use the leader/followers manager to wait for <sup>a</sup> reply from the server. Assuming that <sup>a</sup> leader thread is already available, the client thread waits as a follower on a condition variable or semaphore.<sup>1</sup>

 $1$ The leader thread may actually be a server thread waiting for incoming requests or another client thread waiting for its reply

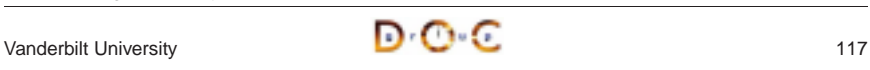

CORBA Tutorial Douglas C. Schmidt & Bala Natarajan **Client Reply Handling for Twoway Operation**

Finally, the client ORB performs the following activities to process <sup>a</sup>

18. The leader thread reads the reply from the server on connection  $S$ 19. After identifying that the reply belongs to the follower thread, the

20. The follower thread demarshals the parameters and returns control

the condition variable used by the follower thread

to the client application, which processes the reply

leader thread hands off the reply to the follower thread by signaling

CORBA Tutorial Douglas C. Schmidt & Bala Natarajan

## **Server Processing for Twoway Operation**

The server ORB activities for processing <sup>a</sup> request are described below:

- 12. Read the header of the request arriving on connection  $C$ determine the size of the request
- 13. Allocate <sup>a</sup> buffer from <sup>a</sup> memory pool to hold the request
- 14. Read the request data into the buffer
- $C$  to<br>st<br>ct ac<br>cnate<br>ars<br>nne 15. Demultiplex the request to find the target portable object adapter (POA), servant, and skeleton – then dispatch the designated upcall to the servant after demarshaling the request parameters
- 16. Send the reply (if any) to the client on connection  $C$ , connection  $C$  $C$  is<br>nts<br> $\frac{1}{18}$ locked for the duration of the transfer
- 17. Wait in the reactor's event loop for new connection and data events

# Vanderbilt University 118

reply from the server:

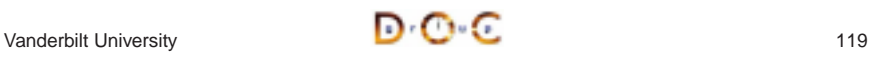

**CORBA Tutorial** 

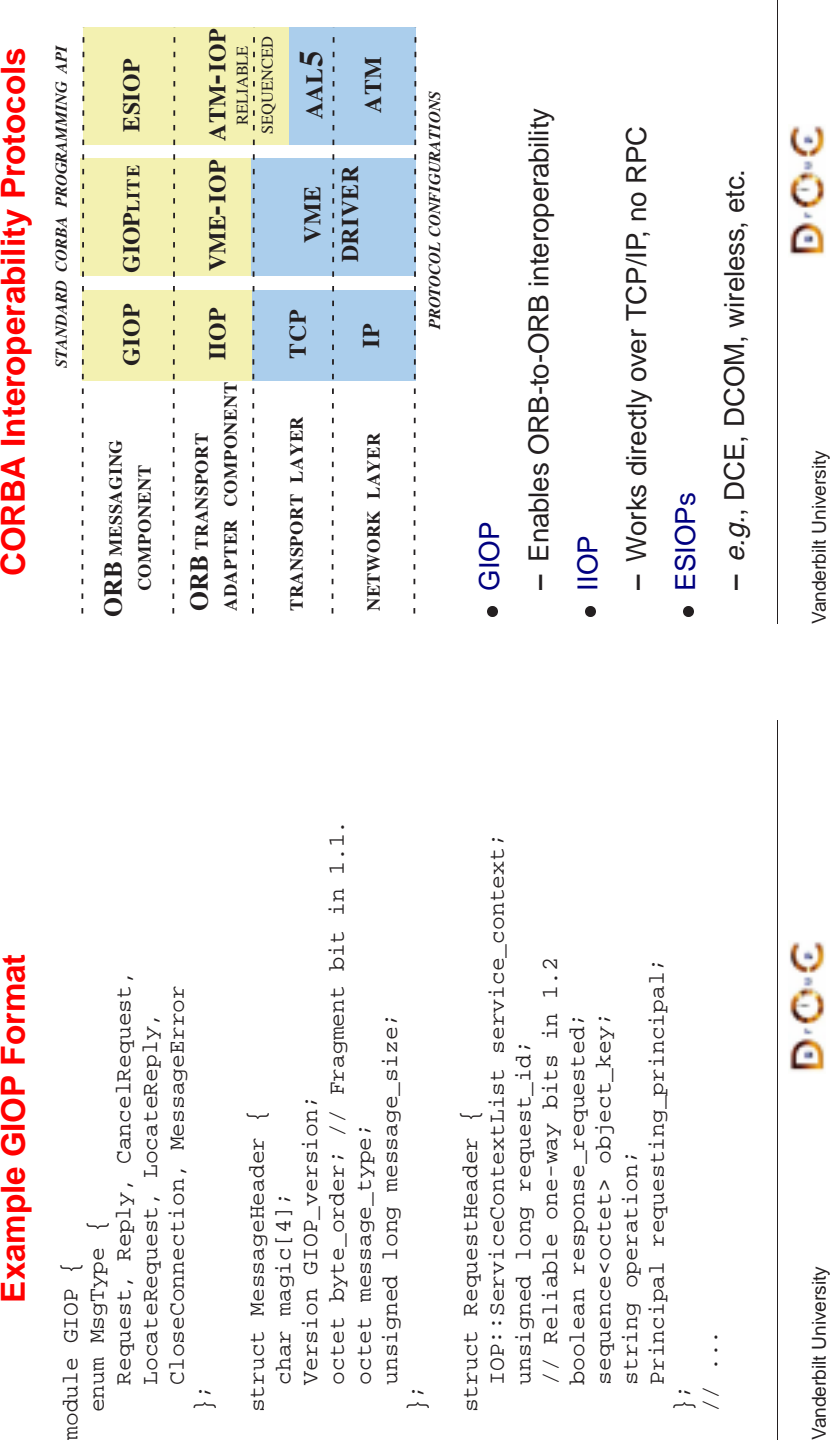

# CORBA Tutorial **CORBA Tutorial** Douglas C. Schmidt & Bala Natarajan **Overview of Interface Definition Languages (IDLs)** • Motivation **–** Developing flexible distributed applications on heterogeneous

- platforms requires \* An interface contract between client and server that defines
- \* An interface contract between client and server that defines<br>permissible operations and types<br>\* Strict separation of *interface* from *implementation(s)*<br>penefits of using an IDL<br>Ensure platform independence  $\rightarrow e.g.,$  Win permissible operations and types
- \* Strict separation of interface from implementation(s)
- Benefits of using an IDL
	- **–** Ensure platform independence !
	- Enforce modularity  $\rightarrow$
- \* Strict separation of *interface* from *implementation(s)*<br>
 Benefits of using an IDL<br>
 Ensure platform independence  $\rightarrow e.g.,$  Windows NT to<br>
 Enforce modularity  $\rightarrow e.g.,$  separate concerns<br>
 Increase robustness  $\rightarrow e.g.,$  $\phi \rightarrow e.g.,$  separate concerns<br>s  $\rightarrow e.g.,$  eliminate commo<br>dependence  $\rightarrow e.g.,$  COB(<br><br> $\bullet$  $-$  Increase robustness  $\rightarrow$ programming errors
- Benefits of using an IDL<br>
 Ensure platform inder<br>
 Enforce modularity  $\rightarrow$ <br>
 Increase robustness<br>
 programming errors<br>
 Enable language inde<br>
etc.  $\rightarrow$  *e.g.*, Windows NT to UNIX<br>arate concerns<br>minate common network<br> $e \rightarrow e.g., \text{COBOL}, \text{C}, \text{C++, Jav}$  $\rightarrow e.g.,$  eliminate common network<br>ependence  $\rightarrow e.g.,$  COBOL, C, C+-<br> $\bullet \bullet \bullet \bullet$ **–** Enable language independence ! $\rightarrow e.g., \text{COBOL}, \text{C}, \text{C++}, \text{Java},$ etc.

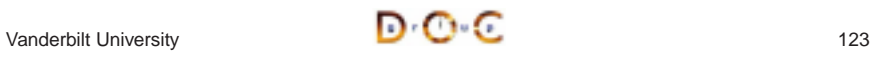

### CORBA Tutorial Douglas C. Schmidt & Bala Natarajan

# **Overview of GIOP and IIOP**

- 
- Common Data Representation (CDR)
- Common Data Representation (CDR)<br>
 Transfer syntax mapping OMG-IDL<br>
low-level representation<br>
∗ Supports variable byte ordering a<br>
 Message transfer<br>
 Request multiplexing, *i.e.*, shared c<br>
 Ordering constraints ar **–** Transfer syntax mapping OMG-IDL data types into <sup>a</sup> bi-canonical low-level representation
	- \* Supports variable byte ordering and aligned primitive types
- 
- **–** Request multiplexing, i.e., shared connections
- \* Supports variable byte ordering and aligned primitive types<br>• Message transfer<br>— Request multiplexing, *i.e.*, shared connections<br>— Ordering constraints are minimal, *i.e.*, can be asynchronous<br>• Message formats<br>— Client **–** Ordering constraints are minimal, i.e., can be asynchronous
- Message transfer<br>
 Request multip<br>
 Ordering const<br>
 Message formats<br>
 Client: Reques<br>
 Server: Reply<br>
 Both: Message • Message formats
	- **–** Client: Request, CancelRequest, LocateRequest
	- **–** Server: Reply, LocateReply, CloseConnection
	- **–** Both: MessageError
- Message formats<br>
 Client: Reques<br>
 Server: Reply<br>
 Both: Message<br>
 IIOP is a mapping<br>
 Conderbit University  $\bullet$ IIOP is a mapping of GIOP over TCP/IP<br>Vanderbilt University<br> **D**<br> **C**<br> **C**

Vanderbilt University **121 D C** 

Vanderbilt University

Vanderbilt University

C

Vanderbilt University

C

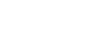

### **Example IDLs**

- Many IDLs are currently available,  $e.g.,$ • Many IDLs are currently available, *e.g.*,<br>- OSI ASN.1<br>- OSI GDMO<br>- SNMP SMI<br>- DCE IDL<br>- Microsoft's IDL (MIDL)<br>- OMG IDL
	- **–** OSI ASN.1
	- **–** OSI GDMO
	- **–** SNMP SMI
	- **–** DCE IDL
	- **–** Microsoft's IDL (MIDL)
	- **–** OMG IDL
	- **–** ONC's XDR
- However, many of these are *procedural* IDLs
	- **–** These are more complicated to extend and reuse since they don't support inheritance

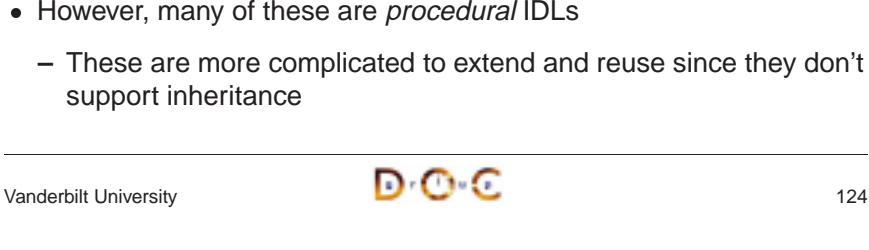

CORBA Tutorial Douglas C. Schmidt & Bala Natarajan

### **Overview of OMG IDL (1/2)**

- OMG IDL is an object-oriented interface definition language
- **–** Used to specify interfaces containing operations and attributes
- OMG IDL is an object-oriented interface definition language<br>
 Used to specify interfaces containing *operations* and *attri*<br>
 OMG IDL support interface inheritance (both single and r<br>
inheritance)<br>
 OMG IDL is desig **–** OMG IDL support interface inheritance (both single and multiple inheritance)
- $\bullet$ 
	- **–** e.g., C, C++, C#, Java, Smalltalk, COBOL, Perl, etc.
- OMG IDL is designed to map onto multiple programming languages<br>  $e.g., C, C++, C#, Java, Smalltalk, COBOL, Perl, etc.$ <br>
 All data exchanged between clients and servers must be defined using OMG IDL • All data exchanged between clients and servers must be defined - All data exchanged between clients and servers must be defined<br>using OMG IDL<br> $\sqrt{2}$ using OMG IDL

Vanderbilt University **125** 

CORBA Tutorial Douglas C. Schmidt & Bala Natarajan

# **Overview of OMG IDL (2/2)**

- OMG IDL is similar to Java interfaces or C++ abstract classes
- OMG IDL is similar to Java interfaces or C++ abstract classes<br>  $-$  *i.e.*, it defines the interface and type "contracts" that clients and<br>
servers must agree upon to exchange data correctly and<br>
efficiently<br>
 OMG IDL i **–** i.e., it defines the interface and type "contracts" that clients and servers must agree upon to exchange data correctly and efficiently
- OMG IDL is not a complete programming language, however
- OMG IDL is *not* a complete programming language, however<br>  $e.g.,$  it is purely declarative and can not be used to define c<br>
state or perform computations<br>
 IDL source files must end with the . i.d. suffix **–** e.g., it is purely declarative and can not be used to define object state or perform computations
- IDI source files must end with the idl suffix • IDL source files must end with the . i.d.1 suffix  $\bigcirc$

CORBA Tutorial Douglas C. Schmidt & Bala Natarajan

### **OMG IDL Features**

- OMG IDL is similar to  $C_{++}$  and Java
	- **–** e.g., comment styles, identifiers, built-in types, etc.
- OMG IDL is similar to C++ and Java<br>  $e.g.,$  comment styles, identifiers, t<br>
 OMG IDL supports the following fear<br>  $-$  modules and interfaces<br>  $-$  Operations and Attributes<br>  $-$  Single and multiple inheritance<br>  $-$  Eived • OMG IDL supports the following features:
	- **–** modules and interfaces
	- **–** Operations and Attributes
	- **–** Single and multiple inheritance
- OMG IDL supports the following features:<br>- modules and interfaces<br>- Operations and Attributes<br>- Single and multiple inheritance<br>- Fixed-size basic types (*e.g.*, double, 1<br>- Arrays and sequence<br>- struct, enum, union, typ **–** Fixed-size basic types (e.g., double, long, char, octet, etc).
	- **–** Arrays and sequence
	- **–** struct, enum, union, typedef
	- **–** consts
	- **–** exceptions

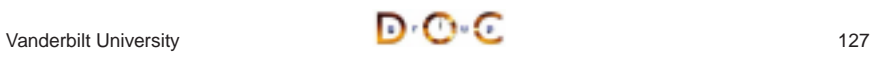

# **OMG IDL Differences from C++ and Java**

- Case-insensitive
- 
- Case-insensitive<br>• No control const<br>• No data member<br>valuetypes)<br>• No pointers (*cf* v<br>• No constructors • No control constructs<br>• No data members (*cf* valuetypes)<br>• No pointers (*cf* valuet<br>• No constructors or de<br>• No overloaded opera • No data members (*cf*<br>valuetypes)<br>• No pointers (*cf* valuet<br>• No constructors or de<br>• No overloaded operat<br>• No int data type valuetypes)
- $\bullet$
- No constructors or destructors<br>• No overloaded operations<br>• No int data type<br>• Contains parameter passing
- 
- 
- No constructors or destructors<br>• No overloaded operations<br>• No int data type<br>• Contains parameter passing<br>modes No overloaded operations No int data type • Contains parameter passing<br>modes<br>Anderbilt University modes
- Unions require a tag ● Unions require a tag<br>● Different Sequence t<br>● Different exception in<br>● No templates<br>● Oneway call semant
- Different String type<br>• Different exception i<br>• No templates<br>• oneway call semant<br>• readon i v keyword
- Different exception interface<br>• No templates<br>• oneway call semantics<br>• readonly keyword<br>• any type
- 
- Different exception interface<br>• No templates<br>• oneway call semantics<br>• readonly keyword<br>• any type  $\bullet$  oneway call semantics
- oneway call semantics<br>• readonly keyword<br>• any type<br>———————————————————— • readonly keyword $\bullet$  any type
- any type

# **Using OMG IDL Interfaces Effectively**

- The CORBA specification and services are defined using IDL
- Interfaces described using OMG IDL can also be application-specific
- Interfaces described using OMG IDL can also be application-specific<br>  $e.g.,$  databases, spreadsheets, spell checkers, network<br>
managers, air traffic control systems, documents, medical<br>
imaging systems, etc.<br>
 Objects m **–** e.g., databases, spreadsheets, spell checkers, network managers, air traffic control systems, documents, medical imaging systems, etc.
- Objects may be defined at any level of granularity
	- **–** e.g., from fine-grained GUI objects to multi-megabyte multimedia "Blobs"
- Objects may be defined at any level of granularity<br>  $e.g.,$  from fine-grained GUI objects to multi-meg<br>
"Blobs"<br>
 It's essential to remember that *distributed* objects<br>
latency than *collocated* objects<br>
 Interfaces de  $\bullet$ latency than *collocated* objects
- It's essential to remember that *distributed* objects will incur higher<br>
latency than *collocated* objects<br>
 Interfaces designed for purely stand-alone applications may<br>
therefore require reengineering<br>  $\blacksquare$ **–** Interfaces designed for purely stand-alone applications may therefore require reengineering

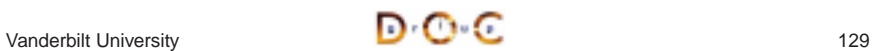

Vanderbilt University

Vanderbilt University

≏

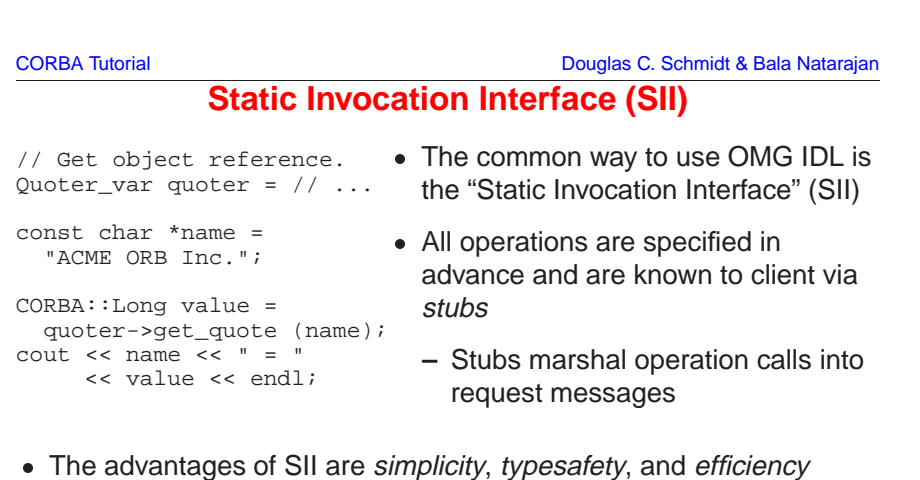

Vanderbilt University **128** 

- The advantages of SII are simplicity, typesafety, and efficiency
- The disadvantage of SII is its *inflexibility* (and potentially its footprint) • The disadvantage of SII is its *inflexibility* (and potentially its footprint)<br> $\sqrt{2\pi}$  and  $\sqrt{2\pi}$  and  $\pi$  and  $\pi$  and  $\pi$  and  $\pi$  and  $\pi$  and  $\pi$  and  $\pi$  and  $\pi$  and  $\pi$  and  $\pi$  and  $\pi$  and  $\pi$  and  $\pi$

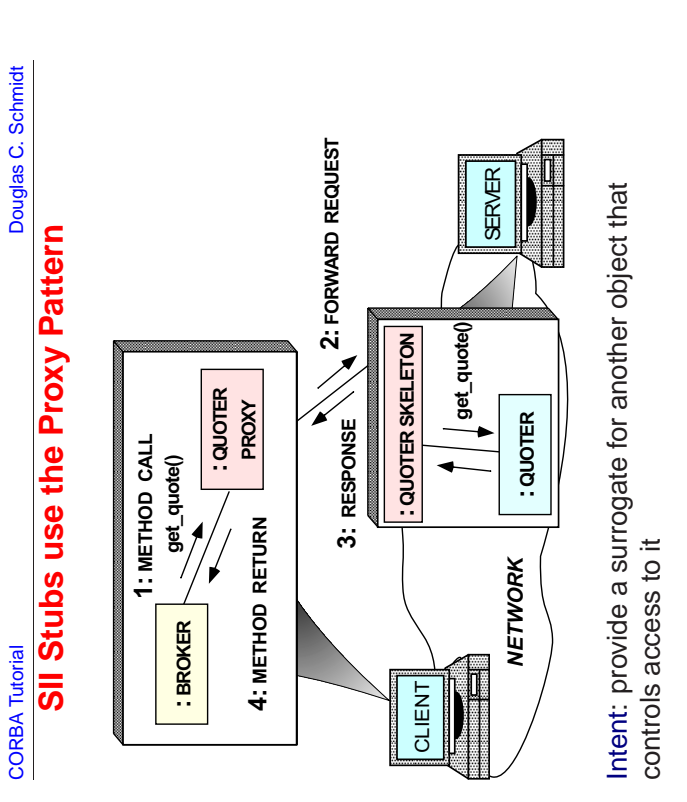

Vanderbilt University 130

### Schmidt CORBA Tutorial Douglas C. Schmidt ö The DII example above is more complicated and www.cs.wustl.edu/~schmidt/report-doc.html has **Douglas**  $\frac{3}{2}$  The DII example above is more complicated and www.cs.wustl.edu/~schmidt/report-doc.html has CORBA Tutorial Douglas C. Schmidt & Bala Natarajan // operator, which makes a ''shallow copy.'' **Dynamic Invocation Interface (DII)** // Add parameter using insertion operation,  $1$ ong) $i$ request->set\_return\_type (CORBA::\_tc\_long);  $\Xi$ ng extraction<br>'shallow copy' llow copy<br>value)<br>stock: " cout << "Current value of IONA stock: " Ξ, // Retrieve/print value using extraction  $\overline{c}$ • A less common programming API is the "Dynamic Invocation // which makes a ''deep copy'' and sets A less common programming API is the "Dynamic Invocation<br>
Interface" (DII)<br>
- Enables clients to invoke operations on objects that aren't<br>
until run-time<br>
\* e.g., MIB browsers<br>
- Allows clients to "push" arguments onto a on operat<br>and sets<br>how ' if (request->return\_value () >>= value) quote"); Interface" (DII) Stock::Quoter\_var quoter\_ref = // ... quoter\_ref->\_request ("get\_quote");  $\circ$ SII example inefficient than the earlier SII example // typecode to ''unbounded string.''  $\tilde{+}$ An Example DII Client **An Example DII Client** request->add\_in\_arg () <<= "IONAY"; request->invoke (); // Call method.  $\cdot$  = method string.  $= "LONAY"$ <br> $(CORBA: :$ **–** Enables clients to invoke operations on objects that aren't known insertion  $\begin{array}{c} \mathbb{I} \\ \wedge \\ \wedge \end{array}$ **IONA** until run-time $\mathbf{u}$ using a 'deep copy'<br>'unbounded st'<br>as behavioun!' ref  $\overline{a}$ get. \* e.g., MIB browsers  $*$  e.g., MIB browsers<br>Allows clients to "pus<br>identify operations vi<br> $*$  Type-checking via<br>ne DII is more flexible<br>e.g., it supports *defe*<br>dynamic dispatching  $\overline{\phantom{a}}$ CORBA::Request\_var request =  $Ca11$ **H** object.<br>r request<br>quest ("ge ർ  $<< 1$ **–** Allows clients to "push" arguments onto <sup>a</sup> request stack and value inefficient than the earlier reference.<br>\_var quoter\_ // Create request object. type  $\sigma$ value<br>endl; identify operations via an ASCII name // Get Quoter reference. value << value << endl;  $\overline{\overline{a}}$ make more information on DII putau  $\bigcirc$  $\geq$ request <p>\* Type-checking via meta-info in "Interface Repository"</p>\n<p>The DII is more flexible than the SMI SII</p>\n<p>- e.g., it supports <i>deferred synchronous</i> invocation and e dynamic dispatching of operations</p>\n<p>• However, the DII is also more complicated, less typesafe, inefficient</p> more information on ∗ in\_arg<br>\_return\_  $\frac{1}{2}$ turn\_ equest o<br>est\_var which ent value; CORBA::Long value; • The DII is more flexible than the SMI SII<br>  $-$  *e.g.*, it supports *deferred synchronous*<br>
dynamic dispatching of operations<br>
• However, the DII is also more complicat<br>
inefficient<br> **D** eve/print Add parameter<br>which makes a Retrieve/primin<br>Operator, which<br>Crequest->rett<br>Cout << "Curren request->invoke value  $\overline{t}$ o quoter<br>:Quoter\_ // Create request  $\hat{ }$ **–** e.g., it supports deferred synchronous invocation and enables typecode<br>nest->add\_<br>nest->set\_ refdynamic dispatching of operations Stock::Quote<br>CORBA::Long **CORBA** Tutorial  $\check{\check{}}$ • However, the DII is also more complicated, less typesafe, and quoter. Retri • However, the DII is also more complicated, less typesafe, and inefficient<br>  $\sqrt{2}$ <br>  $\sqrt{2}$ <br>  $\sqrt{2}$ <br>  $\sqrt{2}$ <br>  $\sqrt{2}$ <br>  $\sqrt{2}$ <br>  $\sqrt{2}$ <br>  $\sqrt{2}$ <br>  $\sqrt{2}$ <br>  $\sqrt{2}$ <br>  $\sqrt{2}$ <br>  $\sqrt{2}$ <br>  $\sqrt{2}$ <br>  $\sqrt{2}$ <br>  $\sqrt{2}$ <br>  $\sqrt{2}$ <br> request request inefficient $\overline{9}$ ň Vanderbilt University **132**  $\overline{\phantom{0}}$  $\geq$  $\sim$  4  $\bullet$ O

CORBA Tutorial Douglas C. Schmidt & Bala Natarajan

# **Static and Dynamic Skeleton Interface**

- The Static Skeleton Interface (SSI) is generated automatically by the IDL compiler
- The Static Skeleton Interface (SSI) is generated automatically by the<br>IDL compiler<br>- The SII performs the operation demuxing/dispatching and<br>parameter demarshaling<br>- The Dynamic Skeleton Interface (DSI) provides analogous<br> **–** The SII performs the operation demuxing/dispatching and parameter demarshaling
- The Dynamic Skeleton Interface (DSI) provides analogous functionality for the server that the DII provides on the client
	- **–** It is defined primarily to build ORB "Bridges"
- The Dynamic Skeleton Interface (DSI) provides analogous<br>functionality for the server that the DII provides on the clier<br>- It is defined primarily to build ORB "Bridges"<br>- The DSI lets server code handle arbitrary invocat **–** The DSI lets server code handle arbitrary invocations on CORBA objects
	- **–** The DSI requires the use of certain POA features

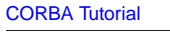

### CORBA Tutorial Douglas C. Schmidt & Bala Natarajan

# **Advanced CORBA Features**

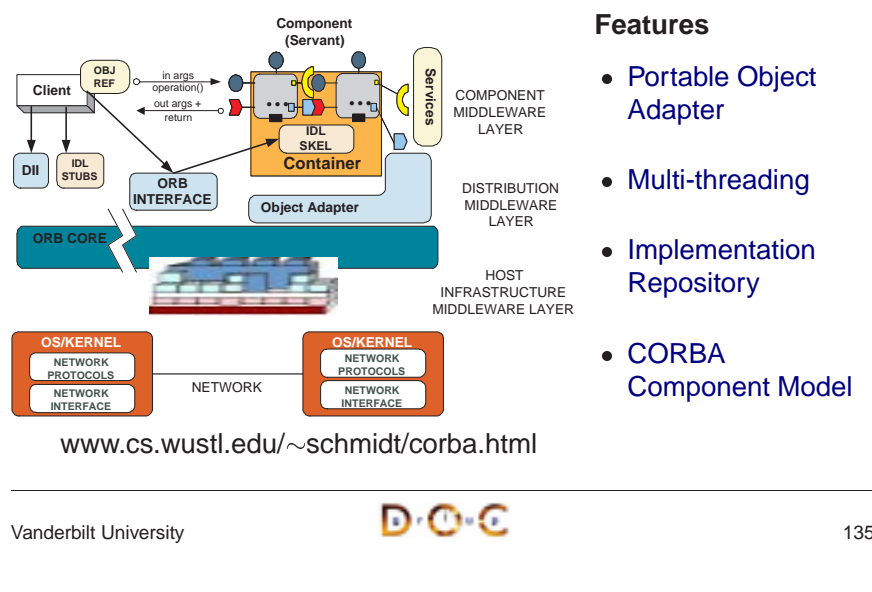

www.cs.wustl.edu/ $\sim$ schmidt/corba.html

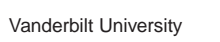

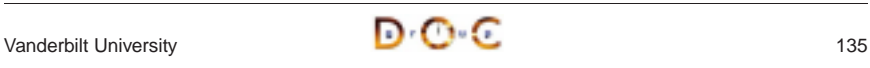

Vanderbilt University **134** 

Vanderbilt University

Vanderbilt University

O

C

G

# **Overview of the Portable Object Adapter (POA)**

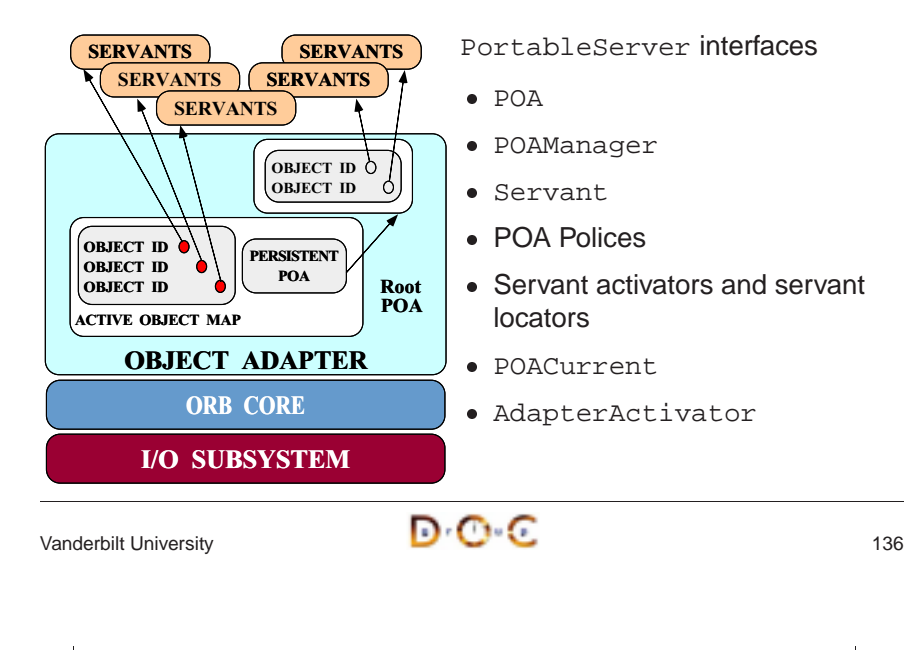

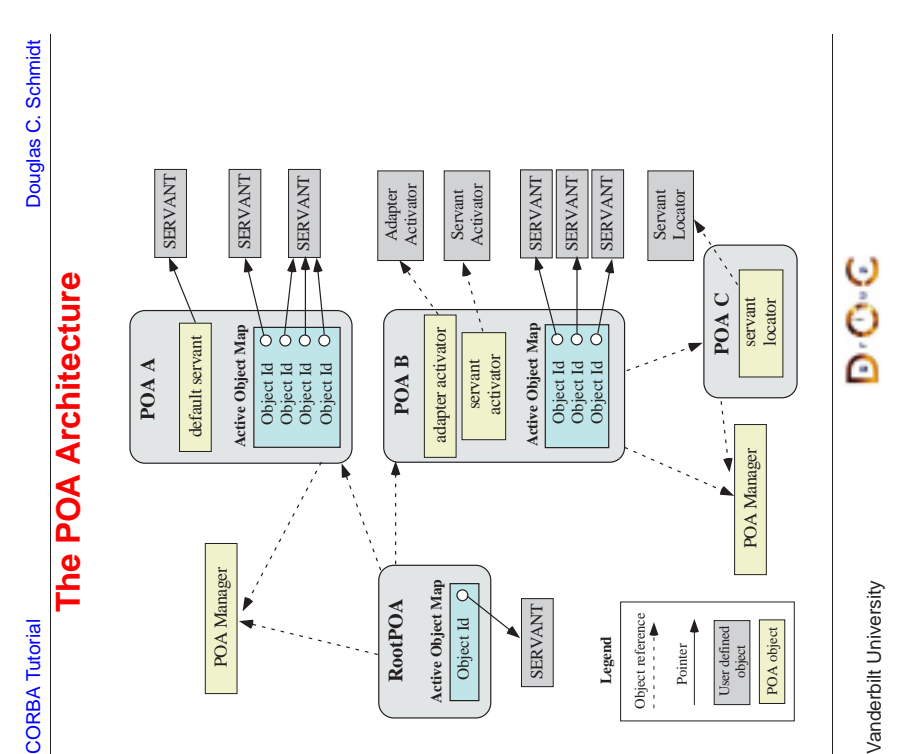

### **Design Goals of the Portable Object Adapter**

- Servants that are portable between ORBs
- 
- Servants that are portable between ORBs<br>• Objects with persistent & transient identitie<br>• Transient objects with minimal programmin<br>• Transparent activation & deactivation of se<br>• Implicit and explicit servant activation
- 
- 
- Objects with persistent & transient identities<br>• Transient objects with minimal programming<br>• Transparent activation & deactivation of serv<br>• Implicit and explicit servant activation<br>• A single servant can support multip
- Transient objects with minimal programming effort and overhead<br>• Transparent activation & deactivation of servants<br>• Implicit and explicit servant activation<br>• A single servant can support multiple object identities<br>• Mult • Transparent activation & deactivation of servants<br>• Implicit and explicit servant activation<br>• A single servant can support multiple object iden<br>• Multiple (nested) instances of the POA in a serve<br>• POA behavior is dicta • Implicit and explicit servant activation<br>• A single servant can support multiple<br>• Multiple (nested) instances of the PO<br>• POA behavior is dictated by creation<br>• Servants can inherit from skeletons c A single servant can support multiple object identities<br>
• Multiple (nested) instances of the POA in a server pro<br>
• POA behavior is dictated by creation policies<br>
• Servants can inherit from skeletons or use DSI • Multiple (nested) instances of the POA in a server process<br>• POA behavior is dictated by creation policies<br>• Servants can inherit from skeletons or use DSI<br>//anderbilt University
- 
- POA behavior is dictated by creation policies<br>• Servants can inherit from skeletons or use DSI<br> $\sqrt{\frac{1}{2} \cdot \frac{1}{2} \cdot \frac{1}{2}}$ • Servants can inherit from skeletons or use DSI<br>  $\sqrt{2}$ <br>  $\sqrt{2}$ <br>  $\sqrt{2}$ <br>  $\sqrt{2}$ <br>  $\sqrt{2}$

Vanderbilt University 137

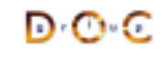

CORBA Tutorial Douglas C. Schmidt & Bala Natarajan

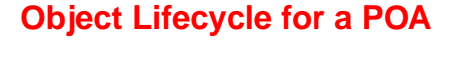

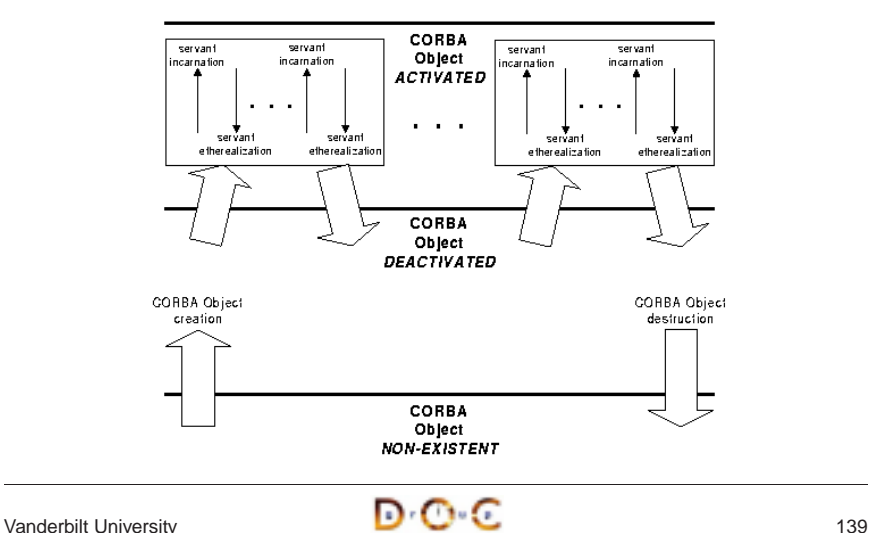

### **Overview of Object IDs**

- Object IDs are the value used by the POA and by the ORB implementation to identify particular CORBA objects
- Object IDs are the value used by the POA and by the ORB<br>implementation to identify particular CORBA objects<br>- Object ID values may be assigned by the POA or by the<br>application<br>- Object ID values are encapsulated by refer **–** Object ID values may be assigned by the POA or by the application
	- **–** Object ID values are encapsulated by references and hidden from clients
	- **–** Object ID have no standard form; they are managed by the POA as uninterpreted octet sequences
- An object reference encapsulates an object Id, a POA identity, and transport profiles

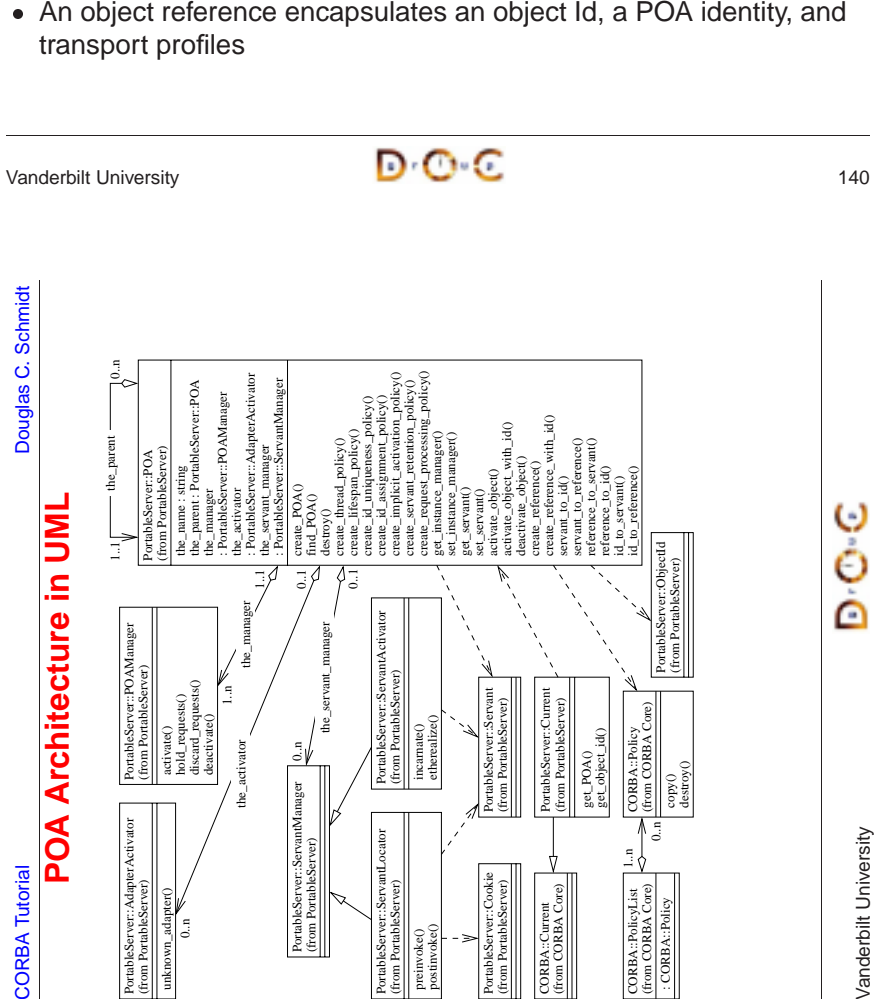

Э o<br>O

> Vanderbilt University Vanderbilt University

- POAs form a hierarchical namespace for objects in servers
	- **–** i.e., <sup>a</sup> namespace for object ids and child POAs
- POAs form a hierarchical namespace for objects in servers<br>  $-$  *i.e.*, a namespace for object ids and child POAs<br>
 Each servant belongs to one POA, but a POA can contain<br>
 A POA is a manager for object lifecycles, *e.* 0 ■ Each servant belongs to one POA, but a POA can contain many<br>servants<br>
■ A POA is a manager for object lifecycles,  $e.g.:$ <br>  $-$  A factory for creating object refs<br>  $-$  Activates and deactivates objects<br>  $-$  Etherealizes a servants

**Overview of POAs**

- A POA is a manager for object lifecycles,  $e.g.:$ 
	- **–** A factory for creating object refs
	- **–** Activates and deactivates objects
	- **–** Etherealizes and incarnates servants
- A POA maps client requests to servants
- A POA is a manager for object lifecycles, *e.g.*:<br>
 A factory for creating object refs<br>
 Activates and deactivates objects<br>
 Etherealizes and incarnates servants<br>
 A POA maps client requests to servants<br>
 POA polic • A POA maps client requests to servants<br>
• POA policies specify the characteristics<br>
created<br>  $\sqrt{2}$ <br>  $\sqrt{2}$ <br>  $\sqrt{2}$ • POA policies specify the characteristics of a child POA when it is created<br>  $\sqrt{2}$ <br>  $\sqrt{2}$ <br>  $\sqrt{2}$ <br>  $\sqrt{2}$ <br>  $\sqrt{2}$ <br>  $\sqrt{2}$ <br>  $\sqrt{2}$ <br>  $\sqrt{2}$ <br>  $\sqrt{2}$ <br>  $\sqrt{2}$ <br>  $\sqrt{2}$ <br>  $\sqrt{2}$ <br>  $\sqrt{2}$ <br>  $\sqrt{2}$ <br>  $\sqrt{2}$ <br>  $\sqrt{2}$ <br> created

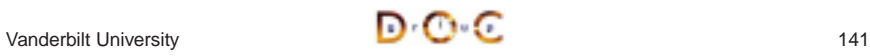

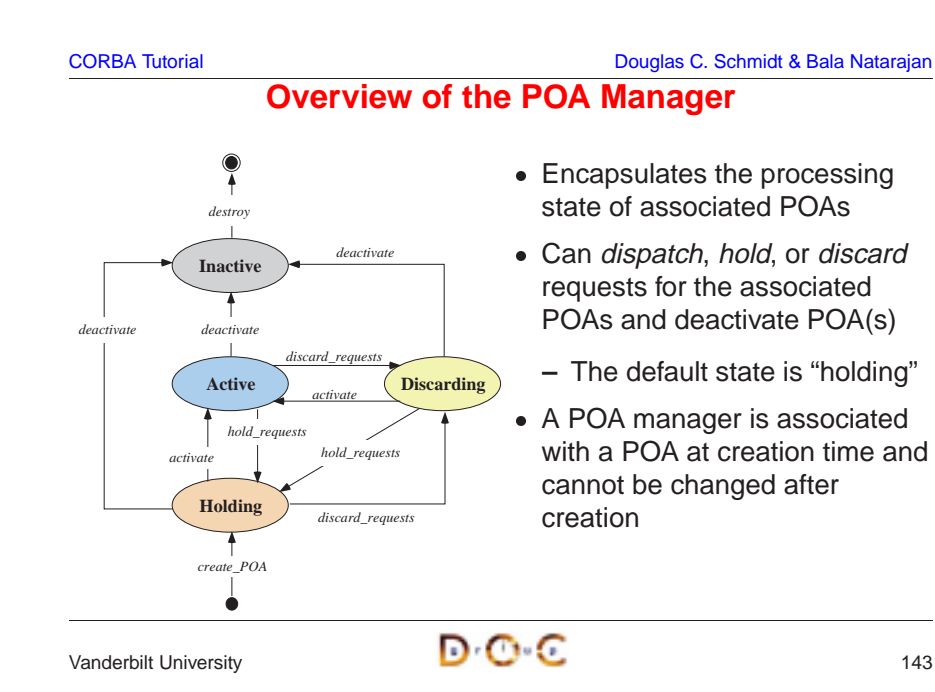

# **Overview of POA Policies**

- When a POA is created, its behavior can be controlled by up to seven policies
- When a POA is created, its behavior can be controlled by up to<br>seven policies<br> $i.e.,$  lifespan, ID assignment, ID uniqueness, implicit activatio<br>request processing, servant retention, and thread policies<br>• These policies **–** i.e., lifespan, ID assignment, ID uniqueness, implicit activation, request processing, servant retention, and thread policies
- $\bullet$

```
• These policies all inherit from the CORBA::Policy interface<br>
module CORBA {<br>
typedef unsigned long PolicyType;<br>
interface Policy {<br>
readonly attribute PolicyType policy_type;<br>
Policy copy ();<br>
void destroy ();<br>
};<br>
typed
  module CORBA {
      typedef unsigned long PolicyType;
      interface Policy {
          readonly attribute PolicyType policy_type;
          Policy copy ();
          void destroy ();
      };
      typedef sequence<Policy> PolicyList;
      // ...
```
• The POA interface defines a factory method to create each policy

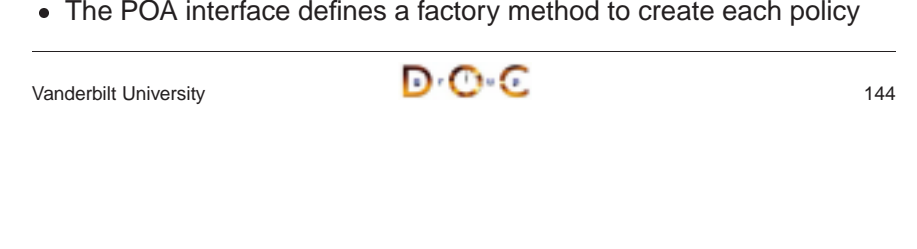

```
Schmidt
   CORBA Tutorial Douglas C. Schmidt
 ö
 Douglas
                           Overview of the Active Object Map
                            Overview of the Active Object Map CORBA Tutorial
```
- default, a POA contains an active object map By default, a POA contains an active object map (AOM) ΔÝ  $\bullet$
- object key sent by the client The object ID in the object key sent by the client **AOM** is the index into the AOM The object ID in the<br>is the index into the

e

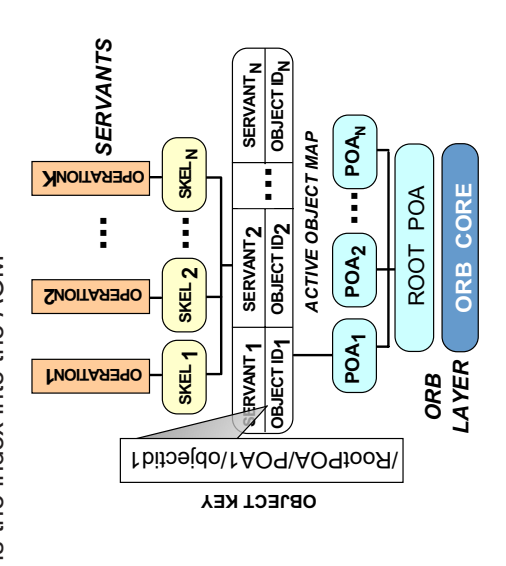

Э

C

G

CORBA Tutorial Douglas C. Schmidt & Bala Natarajan

# **Overview of the Root POA**

- The Root POA has a preordained set of policies that cannot be ■ The Root POA has a preordained set of policies that cannot be<br>
changed:<br> **–** The lifespan policy is *transient*<br> **–** The ID assignment policy uses *system IDs*<br> **–** The ID uniqueness policy uses *unique IDs*<br> **–** The im changed:
	- **–** The lifespan policy is transient
	- **–** The ID assignment policy uses system IDs
	- **–** The ID uniqueness policy uses unique IDs
	- **–** The implicit activation policy is enabled (not default)
	-
	- **–** The servant retention policy retains servants
	- **–** The thread policy gives the ORB control
- If these policies are inappropriate, you can create your own child If these policies are inappropriate, you can create your own child<br>POAs via the  $\text{PortableServer} :: \text{POA} :: \text{create\_POA}()$  facto<br>Vanderbilt University POAs via the PortableServer::POA::create\_POA() factory

### CORBA Tutorial Douglas C. Schmidt & Bala Natarajan

### **Canonical Steps to Obtain the Root POA**

// ORB is ''locality constrained'' CORBA::ORB\_var orb <sup>=</sup> CORBA::ORB\_init (argc, argv);

// Root POA is the default POA (locality constrained) CORBA::Object\_var obj <sup>=</sup> orb->resolve\_initial\_references ("RootPOA");

// Type-safe downcast.

PortableServer::POA\_var root\_poa

= PortableServer::POA::\_narrow (obj.in ());

// Activate the POA. PortableServer::POA\_Manager\_var poa\_manager <sup>=</sup> root\_poa->the\_POAManager (); poa\_manager->activate (); // FMM 2 // root\_poa->the\_POAManager ()->activate ();

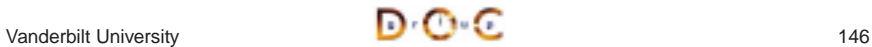

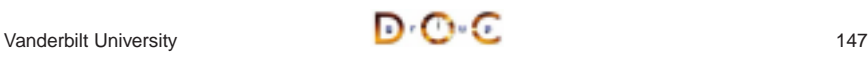

# **Overview of Implicit Activation Policy**

• This policy controls whether a servant can be activated implicitly or explicitly

```
enum ImplicitActivationPolicyValue {
  IMPLICIT_ACTIVATION,
 NO IMPLICIT ACTIVATION /* DEFAULT */ };
```

```
• This policy controls whether a servant can be activated implicitly or explicitly<br>
enum ImplicitActivationPolicyValue {<br>
IMPLICIT_ACTIVATION,<br>
NO_IMPLICIT_ACTIVATION /* DEFAULT */ };<br>
interface ImplicitActivationPolicy :
   interface ImplicitActivationPolicy : CORBA::Policy {
       readonly attribute ImplicitActivationPolicyValue value;
    }
```
- When the IMPLICIT ACTIVATION policy value is used with • When the IMPLICIT\_ACTIVATION policy value is used with<br>
RETAIN and SYSTEM\_ID policy values servants are added to<br>
AOM by calling \_this ()<br>
• The NO\_IMPLICIT\_ACTIVATION policy value requires serva<br>
be activated via one o RETAIN and SYSTEM\_ID policy values servants are added to the AOM by calling  $this()$
- The NO IMPLICIT ACTIVATION policy value requires servants to be activated via one of the POA::activate\_object\*() calls

```
• The NO_IMPLICIT_ACTIVATION policy value requires servants to be activated via one of the POA: : \overline{\text{activate\_object*}} () calls <br>
Vanderbilt University 148
```
CORBA Tutorial Douglas C. Schmidt & Bala Natarajan

# **Overview of ID Assignment Policy**

• This policy controls whether object IDs are created by the ORB or by an application

```
• This policy controls whether object IDs are created by the ORB or<br>by an application<br>enum IdassignmentPolicyValue {<br>USER_ID,<br>SYSTEM_ID /* DEFAULT */<br>};<br>interface IdAssignmentPolicy : CORBA::Policy {<br>readonly attribute IdA
   enum IdAssignmentPolicyValue {
       USER_ID,
       SYSTEM_ID /* DEFAULT */
   };
   interface IdAssignmentPolicy : CORBA::Policy {
```
readonly attribute IdAssignmentPolicyValue value; }

- The USER\_ID policy value works best with the NO\_IMPLICIT\_ACTIVATION and PERSISTENT policy values
- The USER\_ID policy value works best with the<br>  $NO\_IMPLICIT\_ACTIVATION$  and PERSISTEI<br>
 The SYSTEM\_ID policy value works best with the<br>  $IMPLICIT\_ACTIVATION$  and TRANSIENT po  $\bullet$  The SYSTEM\_ID policy value works best with the IMPLICIT\_ACTIVATION and TRANSIENT policy values

CORBA Tutorial Douglas C. Schmidt

**CORBA** Tutorial

Schmidt

ö

**Douglas** 

**Implict Activation with System IDs**

Implict Activation with System IDs

This example illustrates \_this():

This example illustrates

 $_\texttt{this()}$ 

interface Quoter { // ... IDL

Quoter

interface

 $\geq$ 

long get\_quote (in string stock\_name)

 $\lim_{n \to \infty}$ 

... IDL<br>string stock\_name)<br>+cck):

IDL

raises (Invalid\_Stock);

ng get\_quote<br>raises (Inval

long

(Invalid\_Stock);

// Auto-generated for use by servants.

for use<br>public v

p-generated<br>Y-Quoter :

// Auto-ge<br>class My\_C

 $\rm _{Z}$  $V\perp\Gamma$ 

class My\_Quoter : public virtual POA\_Stock::Quoter

.<br>Stock::Quoter

r servants.<br>tual POA\_S:

 $\widetilde{\phantom{m}}$ public:

};

### CORBA Tutorial Douglas C. Schmidt & Bala Natarajan

PortableServer::POA\_Manager\_var poa\_manager =

PortableServer::POA\_Manager\_

var

 $\ddot{\circ}$ 

 $\ensuremath{\mathsf{II}}$ 

poa\_manager

 $\frac{1}{2}$ 

this

 $\hat{ }$ 

quoter-

 $\mathbf{H}$ 

objref

var

 $\overline{1}$ 

 $CORBA:Objec$ Implicit

 $\Xi$ 

ise\_var<br>system

with

activation

root\_poa->the\_POAManager ();

root\_poa->the\_POAManager

poa\_manager->activate ();

poa\_manager

 $-sacticivate$ 

 $\sum_{i=1}^{n}$ 

orb->run ();

 $mz$ <-

 $-qz$ o

 $\bigcirc$ 

### **Overview of Lifespan Policy**

// ...<br>CORBA: :Long

;;

My\_Quoter \*quoter = new My\_Quoter;

\*quoter

My\_Quoter

 $\mathbf{u}$ 

new

My\_Quoter;

// FMM 6 -- not transfering the ownership to

not

 $\circ$ 

 ${\rm FMM}$ 

transfering the

 $_{\rm to}$ 

ownership

the

// PortableServer::ServantBase\_var // Implicit activation with system ID CORBA::Object\_var objref = quoter->\_this ();

PortableServer

CORBA::Long get\_quote (const char \*stock\_name);

get\_quote (const char

stock\_name);

 $\check{*}$ 

• This policy controls whether object references are transcient or • This policy controls whether object references are transcient or<br>persistent<br>enum LifespanPolicyValue {<br>PERSISTENT,<br>TRANSIENT /\* DEFAULT \*/<br>};<br>interface LifespanPolicy : CORBA::Policy {<br>readonly attribute LifespanPolicyVa persistent

```
enum LifespanPolicyValue {
  PERSISTENT,
  TRANSIENT /* DEFAULT */
};
```
interface LifespanPolicy : CORBA::Policy { readonly attribute LifespanPolicyValue value; }

- The PERSISTENT policy value works best with the NO\_IMPLICIT\_ACTIVATION and USER\_ID policy values
- The PERSISTENT policy value works best with the<br>
NO\_IMPLICIT\_ACTIVATION and USER\_ID policy<br>
 The TRANSIENT policy value works best with the<br>
IMPLICIT\_ACTIVATION and SYSTEM\_ID policy<br>
Vanderbilt University  $\bullet$  The TRANSIENT policy value works best with the IMPLICIT\_ACTIVATION and SYSTEM\_ID policy values

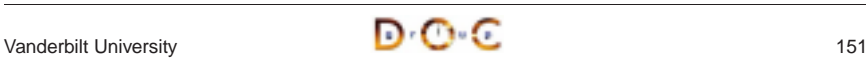

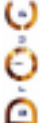

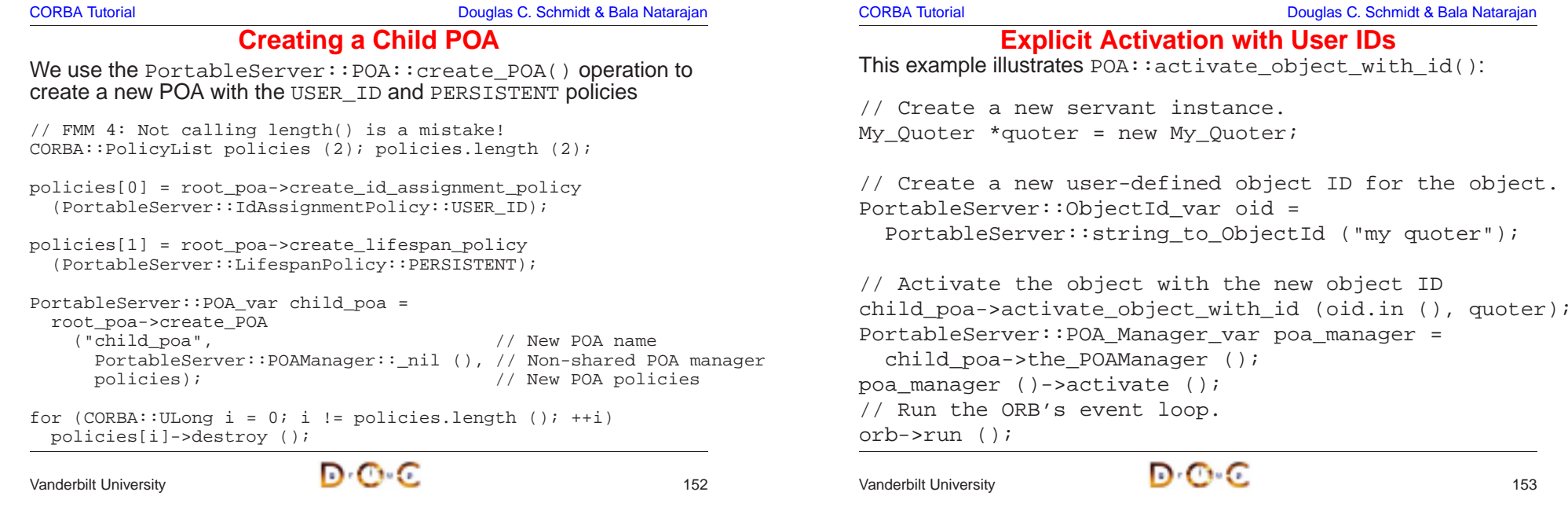

### **Deactivating Objects**

• There are certain steps to follow when deactivating objects

```
• There are certain steps to follow when deactivating objects<br>void My_Quoter::remove (void)<br>throw (CORBA::SystemException,<br>CosLifeCycle::LifeCycleObject::NotRemovable<br>{<br>PortableServer::POA_var poa = this->_default_POA (<br>Po
  void My_Quoter::remove (void)
     throw (CORBA::SystemException,
                CosLifeCycle::LifeCycleObject::NotRemovable);
  {
     PortableServer:: POA_var poa = this-> default POA ();
     PortableServer::ObjectId var oid = poa->servant to id (this);
     // POA calls _remove_ref() on servant once all
     // operations are completed
     poa->deactivate_object (oid.in ());
  }
```
• Calling  $_{\text{remove\_ref}}$  () from the application could destroy the • Calling  $\text{\_remove\_ref}$  () from the application could destroy the servant, but the POA has no knowledge of this and could poten dispatch calls to the same servant since object entries in the ac object map are still active an servant, but the POA has no knowledge of this and could potentially dispatch calls to the same servant since object entries in the active object map are still active and they haven't been invalidated

CORBA Tutorial Douglas C. Schmidt & Bala Natarajan

### **The Servant Retention Policy**

• This policy controls whether a POA has an active object map.

enum ServantRetentionPolicyValue  $\{$  NON\_RETAIN, RETAIN /\* DEFAULT \*/ };

This policy controls whether a POA has an active object map.<br>
enum ServantRetentionPolicyValue<br>
{ NON\_RETAIN, RETAIN /\* DEFAULT \*/ };<br>
interface ServantRetentionPolicy : CORBA::Policy {<br>
readonly attribute ServantRetention interface ServantRetentionPolicy : CORBA::Policy { readonly attribute ServantRetentionPolicyValue value; }

- The NON RETAIN policy value must be used in conjunction with the request processing policy of either
	- **–** USE\_DEFAULT\_SERVANT, in which case the POA delegates incoming requests to <sup>a</sup> default servant (used for DSI)
- The NON\_RETAIN policy value must be used in conjunction with the request processing policy of either<br>  $-$  USE\_DEFAULT\_SERVANT, in which case the POA delegates<br>
incoming requests to a default servant (used for DSI)<br>  $-$  **–** USE\_SERVANT\_MANAGER, in which case the POA uses the Interceptor pattern to determine how to associate <sup>a</sup> servant with the request

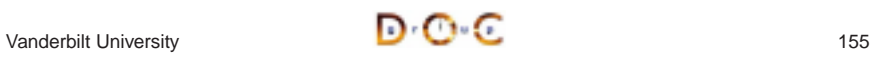

### **POA Policies for Lazy Object Allocation**

The following example illustrates how to create references without first activating objects:

```
PortableServer::ObjectId_var oid =
  PortableServer:: string to ObjectId ("my quoter");
CORBA::Object_var obj =
  child poa->create reference with id
    (oid.in (),
     "IDL:Stock/Quoter:1.0"); // Repository ID.
```

```
// Insert into a name context.
name_context->bind (svc_name, obj.in ());
```
// Later the following steps happen:

- // 1. <sup>A</sup> new My\_Quoter servant is created
- // 2. This object is activated in the child\_poa

```
n o c
Vanderbilt University 156
```

```
Overview of Repository IDs
```
• An IDL compiler generates a unique repository ID for each identifier in an IDL file

```
• An IDL compiler generates a unique repository ID for each identifier<br>in an IDL file<br>module stock {<br>\frac{1}{2} interface Quoter {\frac{1}{2} in Listock/Quoter:1.0<br>long get_quote (in string stock_name);<br>\frac{1}{2}<br>\frac{1}{2}<br>P
  module Stock { // IDL:Stock:1.0
      interface Quoter { // IDL:Stock/Quoter:1.0
          long get_quote (in string stock_name);
          // IDL:Stock/Quoter/get_quote:1.0
      };
```
• You can use  $\#$ pragma prefix to ensure the uniqueness of repository IDs

```
• You can use #pragma prefix to ensure the uniqueness of<br>repository IDs<br>#pragma prefix "wallstreet.com"<br>module Stock { // IDL:wallstreet.com/Stock:1.0<br>interface Quoter { // IDL:wallstreet.com/Stock/Quot<br>long get_quote (in
  #pragma prefix "wallstreet.com"
  module Stock { // IDL:wallstreet.com/Stock:1.0
     interface Quoter { // IDL:wallstreet.com/Stock/Quoter:1.0
         long get quote (in string stock name);
         // IDL:wallstreet.com/Stock/Quoter/get_quote:1.0
     };
```
• You can use #pragma version to change the version number • You can use  $\#$ pragma version to change the version number<br>  $\sqrt{2}$  anderbilt University

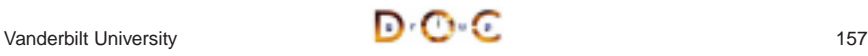

CORBA Tutorial Douglas C. Schmidt & Bala Natarajan

## **Overview of Servant Managers**

- The POA defines servant managers to support the lazy object • The POA defines *servant managers* to support the lazy object<br>allocation approach described above<br>• A servant manager is an interceptor that incarnates and<br>etherealizes servants on-demand<br>• Two types of servant managers allocation approach described above
- A servant manager is an interceptor that incarnates and etherealizes servants on-demand
- Two types of servant managers are supported
- A servant manager is an interceptor that incarnates and<br>etherealizes servants on-demand<br>• Two types of servant managers are supported<br>- ServantActivator, which allocates a servant the f<br>accessed<br>- ServantLocator, which a • Two types of servant managers are supported<br>
- ServantActivator, which allocates a se<br>
- ServantLocator, which allocates and dea<br>
- each request<br>
• Naturally, each type of servant manager can b<br>
policies **–** ServantActivator, which allocates <sup>a</sup> servant the first time it's accessed
	- **–** ServantLocator, which allocates and deallocates <sup>a</sup> servant on each request
- Naturally, each type of servant manager can be selected via POA • Naturally, each type of servant manager can be selected via POA<br>policies<br>Anderbilt University policies

CORBA Tutorial Douglas C. Schmidt & Bala Natarajan

### **The Request Processing Policy**

• This policy controls whether a POA uses an AOM, a default servant, or "faults in" servants on-demand

```
• This policy controls whether a POA uses an AOM, a default servant,<br>or "faults in" servants on-demand<br>enum RequestProcessingPolicyValue {<br>USE_ACTIVE_OBJECT_MAP_ONLY /* DEFAULT */,<br>USE_DEFAULT_SERVANT,<br>NSE_SERVANT_MANAGER
  enum RequestProcessingPolicyValue
      USE_ACTIVE_OBJECT_MAP_ONLY /* DEFAULT */,
      USE_DEFAULT_SERVANT,
      USE_SERVANT_MANAGER
   };
   interface RequestProcessingPolicy : CORBA::Policy {
```
readonly attribute RequestProcessingPolicyValue value;

- The USE ACTIVE OBJECT MAP ONLY policy value must be used • The USE\_ACTIVE\_OBJECT\_MAP\_ONLY policy value must be used<br>in conjunction with the RETAIN servant retention policy<br>• The USE\_DEFAULT\_SERVANT policy value must be used in<br>conjunction with the MULTIPLE\_ID ID uniqueness polic in conjunction with the RETAIN servant retention policy
- The USE DEFAULT SERVANT policy value must be used in The USE\_DEFAULT\_SERVANT policy value must be used in conjunction with the MULTIPLE\_ID ID uniqueness policy

}

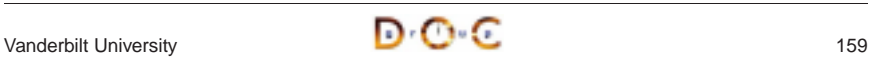

**CORBA Tutorial CORBA Tutorial CORBA Tutorial CORBA Tutorial CORBA Tutorial CORBA Tutorial CORBA Tutorial CORB** 

### **Overview of the** String var **Class**

String\_var is <sup>a</sup> "smart pointer" class

```
class String_var {
public:
  // Initialization and termination methods.
 String_var (char *); // Assumes ownership.
  String_var (const char *); // CORBA::string_dup().
  // ... (assignment operators are similar)
  ˜String_var (); // Deletes the string.
  // Indexing operators.
 char &operator[] (CORBA:: ULong index);
 char operator[] (CORBA::ULong index) const;
  // Workarounds for broken C++ compilers.
 const char *in () const;
  char *&inout ();
 char *&out ();
  // Relinquishes ownership.
 char *_retn ();
};
istream &operator >> (istream, CORBA::String_var &);
ostream &operator << (ostream,
                      const CORBA::String_var);
```
n o c

Vanderbilt University

{

}

**CORBA Tutorial CORBA Tutorial CORBA Tutorial CORBA** Tutorial CORBA Tutorial CORBA Tutorial CORBA Tutorial CORBA Tutorial CORBA Tutorial CORBA Tutorial CORBA Tutorial CORBA Tutorial CORBA Tutorial CORBA Tutorial CORBA Tuto

### **Servant Activator Definition**

A POA created with RETAIN servant retention policy and the USE\_SERVANT\_MANAGER request processing policy uses the servant activator to "fault in" servants into the POA

```
typedef ServantBase *Servant;
// Skeleton class
namespace POA_PortableServer
  class ServantActivator :
    public virtual ServantManager
  {
    // Destructor.
    virtual ˜ServantActivator (void);
    // Create a new servant for <id>.
    virtual Servant incarnate
      (const ObjectId &id,
       POA_ptr poa) = 0;
    // <servant> is no longer active in <poa>.
    virtual void etherealize
      (const ObjectId &,
       POA_ptr poa,
       Servant servant,
       Boolean remaining_activations) = 0;
  };
```
Vanderbilt University

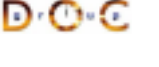

**CORBA Tutorial CORBA Tutorial CORBA Tutorial CORBA Tutorial CORBA Tutorial CORBA Tutorial CORBA Tutorial CORB** 

# **Servant Locator Definition**

A POA created with NON RETAIN servant retention policy and the USE\_SERVANT\_MANAGER request processing policy uses the servant locator to create/destroy <sup>a</sup> servant for each request

```
namespace POA_PortableServer
{
  class ServantLocator :
   public virtual ServantManager {
    // Destructor.
    virtual ˜ServantLocator (void);
    // Create a new servant for <id>.
    virtual PortableServer::Servant preinvoke
      (const PortableServer::ObjectId &id,
       PortableServer::POA_ptr poa,
       const char *operation,
       PortableServer::Cookie &cookie) = 0;
    // <servant> is no longer active in <poa>.
    virtual void postinvoke
      (const PortableServer::ObjectId &id,
       PortableServer::POA_ptr poa,
       const char *operation,
       PortableServer::Cookie cookie,
       PortableServer::Servant servant) = 0;
  };
}
```
**CORBA Tutorial CORBA Tutorial CORBA Tutorial CORBA Tutorial CORBA Tutorial CORBA Tutorial CORBA Tutorial CORB** 

# **Custom ServantActivator Definition and Creation**

```
// Implementation class.
class My_Quoter_Servant_Activator :
 public POA_PortableServer::ServantActivator
{
  Servant incarnate (const ObjectId &oid,
                     POA_ptr poa) {
    String_var s =
      PortableServer::ObjectId_to_string (oid);
    if (strcmp (s.in (), "my quoter") == 0)
      return new My_Quoter;
    else
      throw CORBA::OBJECT_NOT_EXIST ();
  }
 void etherealize
    (const ObjectId &oid,
     POA_ptr poa,
     Servant servant,
     Boolean remaining_activations) {
    if (remaining_activations == 0)
      servant->_remove_ref ();
  }
};
```
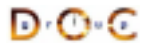

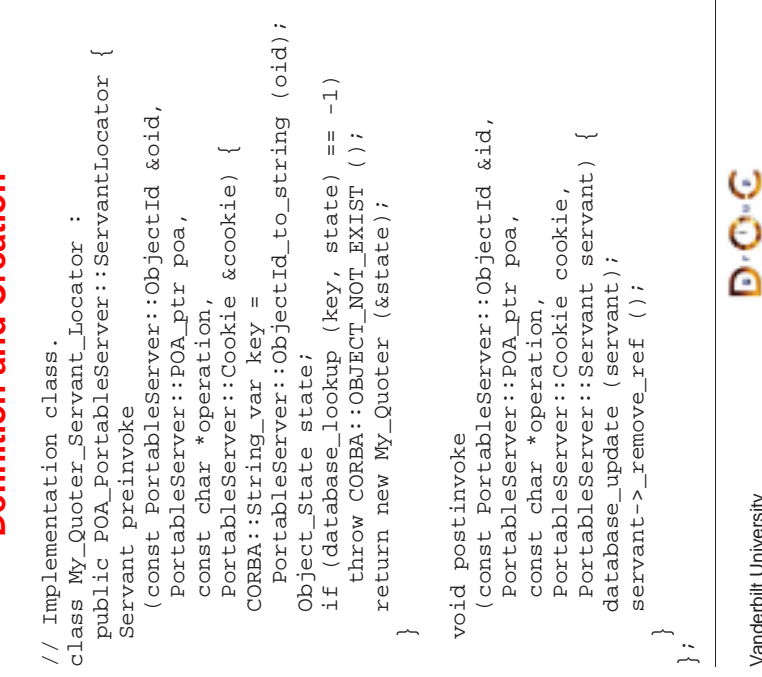

### CORBA Tutorial Douglas C. Schmidt & Bala Natarajan **Registering Servant Locators** PortableServer::ObjectId\_var oid <sup>=</sup> PortableServer::string\_to\_ObjectId ("my quoter"); CORBA::Object\_var obj <sup>=</sup> poa->create\_reference\_with\_id (oid.in (), "IDL:Quoter:1.0"); // Insert into <sup>a</sup> name context. name\_context->bind (svc\_name, obj.in ()); My\_Quoter\_Servant\_Locator \*quoter\_locator <sup>=</sup> new My\_Quoter\_Servant\_Locator; // Locality constrained. ServantLocator\_var locator =  $quoter$  locator->\_this (); poa->set\_servant\_manager (locator.in ()); PortableServer::POA\_Manager\_var poa\_manager <sup>=</sup> poa->the\_POAManager (); poa\_manager ()->activate (); orb->run (); Vanderbilt University **165**

**CORBA Tutorial** 

CORBA Tutorial Douglas C. Schmidt & Bala Natarajan

## **Overview of Adapter Activators**

- Adapter Activator: Callback object used when a request is received for <sup>a</sup> child POA that does not exist currently
- Adapter Activator: Callback object used when a request is received<br>for a child POA that does not exist currently<br>- The adapter activator can then create the required POA on<br>demand **–** The adapter activator can then create the required POA on demand

CORBA Tutorial Douglas C. Schmidt & Bala Natarajan

# **Additional Information on the POA**

- See OMG POA specification for some examples:
	- **–** One Servant for all Objects
- See OMG POA specification for some examples:<br>
 One Servant for all Objects<br>
 Single Servant, many objects and types, using<br>
See Vinoski/Henning book for even more example<br>
See Schmidt/Vinoski C++ Report columns **–** Single Servant, many objects and types, using DSI
- See Vinoski/Henning book for even more examples
- See Schmidt/Vinoski C++ Report columns
	- **–** www.cs.wustl.edu/schmidt/report-doc.html
- See Vinoski/Henning book for even more examples<br>
See Schmidt/Vinoski C++ Report columns<br>
 www.cs.wustl.edu/~schmidt/report-doc.html<br>
See TAO release to experiment with working POA e<br>
 \$TAO\_ROOT/tests/POA/<br>
 \$TAO\_ROOT/te • See Schmidt/Vinoski C++ Report columns<br>
- www.cs.wustl.edu/∼schmidt/report-doc.<br>
• See TAO release to experiment with worki<br>
- \$TAO\_ROOT/tests/POA/<br>
- \$TAO\_ROOT/examples/POA/  $\bullet$ • See TAO release to experiment with working POA examples<br>  $-$  \$TAO\_ROOT/tests/POA/<br>  $-$  \$TAO\_ROOT/examples/POA/<br>  $\sqrt{2}$ <br>  $\sqrt{2}$ 
	- **–** \$TAO\_ROOT/tests/POA/
	- **–** \$TAO\_ROOT/examples/POA/

Vanderbilt University

Vanderbilt University

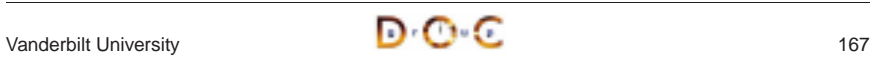

• Leverage hardware/software

**–** e.g., multi-processors and OS

• Leverage hardware/software<br>  $-$  e.g., multi-processors and OS<br>
thread support<br>
• Increase performance<br>  $-$  e.g., overlap computation and<br>
communication

**–** e.g., overlap computation and

**–** e.g., GUIs and network servers • Simplify program structure

thread support • Increase performance

• Increase performance<br>
– e.g., overlap computation<br>
• Improve response-time<br>
– e.g., GUIs and network<br>
• Simplify program struc

**–** e.g., sync vs. async

communication• Improve response-time

### **Motivation for Concurrency in CORBA**

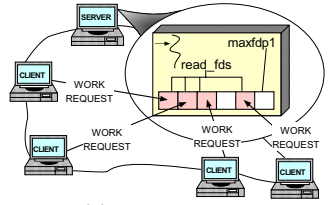

**(1) ITERATIVE SERVER**

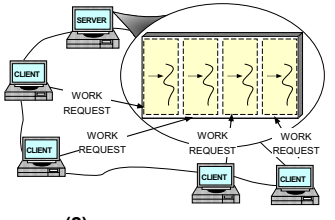

**(2) CONCURRENT SERVER**

```
• Improve response-time<br>
- e.g., GUIs and network s<br>
• Simplify program struct<br>
- e.g., sync vs. async
                                                         • Simplify program structure<br>- e.g., sync vs. async<br>\bigodot \cdot CVanderbilt University 168
```
CORBA Tutorial Douglas C. Schmidt & Bala Natarajan

### **Overview of the Thread Policy**

 $\bullet$  This policy controls whether requests are dispatched serially (*i.e.*, • This policy controls whether requests are dispatched serially (*i.e.*, single-threaded) or whether they are dispatched using an ORB-defined threading model<br>enum ThreadPolicyValue<br>{ SINGLE\_THREAD\_MODEL, ORB\_CTRL\_MODEL /\* single-threaded) or whether they are dispatched using an ORB-defined threading model

enum ThreadPolicyValue  $\{$  SINGLE\_THREAD\_MODEL, ORB\_CTRL\_MODEL /\* DEFAULT \*/  $\}$ ;

interface ThreadPolicy : CORBA::Policy { readonly attribute ThreadPolicyValue value; }

- The SINGLE THREAD MODEL policy value serializes all requests within <sup>a</sup> particular POA (but not between POAs, so beware of "servant sharing"...)
- The SINGLE\_THREAD\_MODEL policy value serializes all requests<br>within a particular POA (but not between POAs, so beware of<br>"servant sharing"...)<br>• The ORB\_CTRL\_MODEL can be used to allow the ORB to select the<br>type of threa • The ORB CTRL MODEL can be used to allow the ORB to select the • The ORB\_CTRL\_MODEL can be used to allow the ORB to select the type of threading model and synchronization for a particular POA (which is not very portable, of course...)<br>  $\blacksquare$ type of threading model and synchronization for <sup>a</sup> particular POA (which is not very portable, of course...)

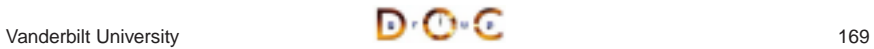

CORBA Tutorial Douglas C. Schmidt & Bala Natarajan

# **Threading in TAO**

- An application can choose to ignore threads and if it creates none, it - An application can choose to ignore threads and if it creates none, it<br>need not be thread-safe<br>- TAO can be configured with various concurrency strategies:<br>- Reactive (default)<br>- Thread-per-Connection<br>- Thread-per-Endpoi need not be thread-safe
- TAO can be configured with various concurrency strategies: • TAO can be configured with various concurrency strategies:<br>
- *Reactive* (default)<br>
- *Thread-per-Connection*<br>
- *Thread-per-Endpoint*<br>
• TAO also provides many locking strategies<br>
- TAO doesn't automatically synchroniz
	- **–** Reactive (default)
	- **–** Thread-per-Connection
	- **–** Thread Pool
	- **–** Thread-per-Endpoint
- TAO also provides many locking strategies
	- **–** TAO doesn't automatically synchronize access to application objects
- TAO also provides many locking strategies<br>
 TAO doesn't automatically synchronize a<br>
objects<br>
 Therefore, applications must synchronize<br>
objects<br>
 Therefore, applications must synchronize<br>
DrO C **–** Therefore, applications must synchronize access to their own objects

CORBA Tutorial Douglas C. Schmidt & Bala Natarajan

# **TAO Multi-threading Examples**

- Each example implements a concurrent CORBA stock quote service
	- **–** Show how threads can be used on the server
- The server is implemented in two different ways:
- Each example implements a concurrent CORBA stock quote service<br>  $-$  Show how threads can be used on the server<br>
 The server is implemented in two different ways:<br>
1. Thread-per-Connection → Every client connection cau 1. Thread-per-Connection  $\rightarrow$ thread to be spawned to process it
- The server is implemented in two different ways:<br>
1. *Thread-per-Connection*  $\rightarrow$  Every client conne<br>
thread to be spawned to process it<br>
2. *Thread Pool*  $\rightarrow$  A fixed number of threads are<br>
server at start-up to servic 2. Thread Pool  $\rightarrow$ server at start-up to service all incoming requests
- Every client connection causes <sup>a</sup> new <sup>A</sup> fixed number of threads are generated in the • Note that clients are unaware which concurrency model is being • Note that clients are unaware which concurrency model is being<br>used...<br> $\sqrt{2\pi}$  and  $\frac{1}{2}$  and  $\frac{1}{2}$  and  $\frac{1}{2}$  and  $\frac{1}{2}$  and  $\frac{1}{2}$  and  $\frac{1}{2}$  and  $\frac{1}{2}$  and  $\frac{1}{2}$  and  $\frac{1}{2}$  and  $\frac{1}{2}$ used...

Vanderbilt University **170** 

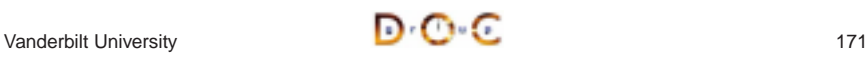

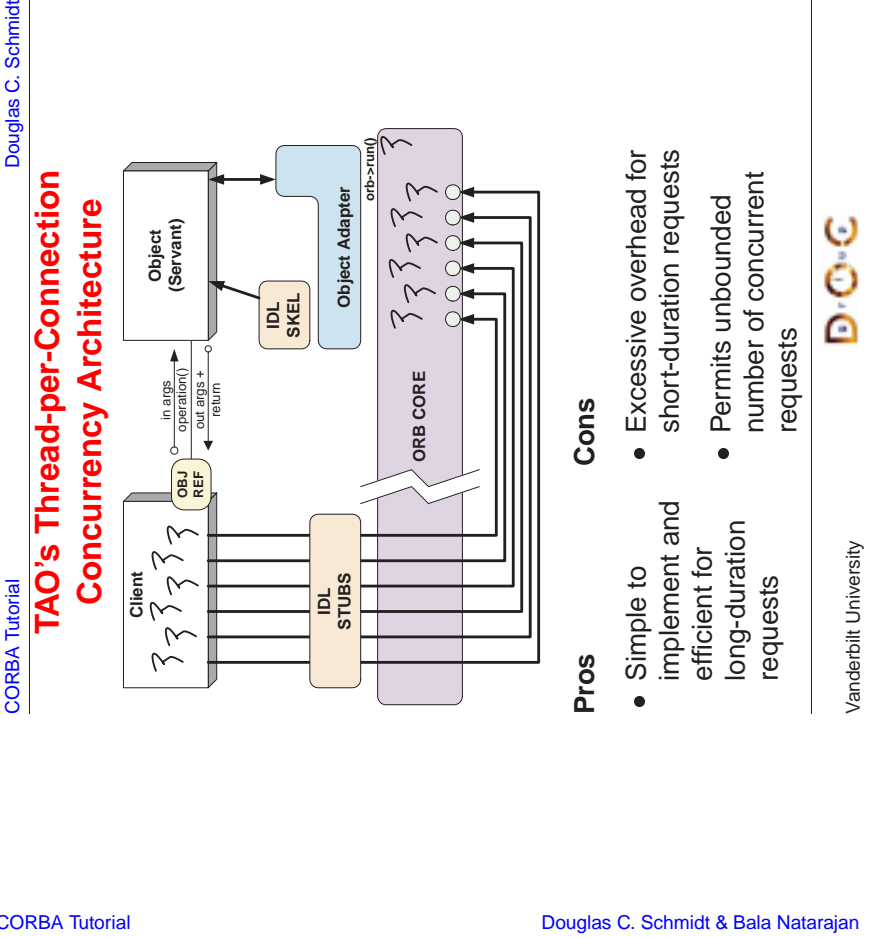

### **Thread-per-Connection Main Program**

Server creates a Quoter\_Factory and waits in ORB's event loop

```
int main (void)
  ORB Manager orb manager (argc, argy);
  const char *factory name = "my quoter factory";
  // Create servant (registers with rootPOA and Naming Service).
 My Quoter Factory *factory =
    new My_Quoter_Factory (factory_name);
  // Transfer ownership to smart pointer.
  PortableServer::ServantBase_var xfer (factory);
  // Block indefinitely dispatching upcalls.
  orb_manager.run ();
  // After run() returns, the ORB has shutdown.
The ORB's svc.conf file
static Advanced_Resource_Factory "-ORBReactorType select_mt"
```
static Server\_Strategy\_Factory "-ORBConcurrency thread-per-connection"

}

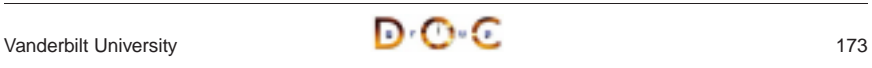

CORBA Tutorial Douglas C. Schmidt & Bala Natarajan

### **Thread-per-Connection Quoter Interface**

### Implementation of the Quoter IDL interface

typedef u\_long COUNTER; // Maintain request count.

```
class My_Quoter : virtual public POA_Stock::Quoter
{
public:
```

```
My_Quoter (void *state); // Constructor.
```

```
// Returns the current stock value.
long get quote (const char *stock name)
  throw (CORBA::SystemException, Quoter::InvalidStock);
```

```
void remove (void)
    throw (CORBA::SystemException,
           CosLifeCycle::LifeCycleObject::NotRemovable);
private:
 ACE_Thread_Mutex lock_; // Serialize access to database.
  static COUNTER req_count_; // Maintain request count.
```

```
CORBA::String_var last_quote_; // The last symbol looked up.
};
```
CORBA Tutorial Douglas C. Schmidt & Bala Natarajan

### **Thread-per-Connection Quoter Implementation**

Implementation of multi-threaded Quoter callback invoked by the CORBA skeleton

```
long My_Quoter::get_quote (const char *stock_name) {
 ACE_GUARD_RETURN (ACE_Thread_Mutex, q, lock_, -1);
```
++My\_Quoter::req\_count\_; // Increment the request count.

```
// Obtain stock price (beware...).
long value =
  Quote_Database::instance ()->lookup_stock_price (stock_name);
```

```
if (v \text{value} == -1)throw Stock::Invalid_Stock (); // Skeleton handles exceptions.
```
last quote = stock name; return value;

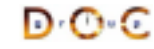

}

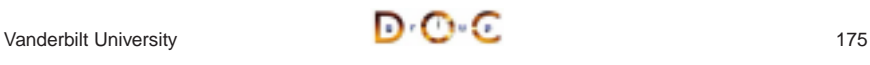

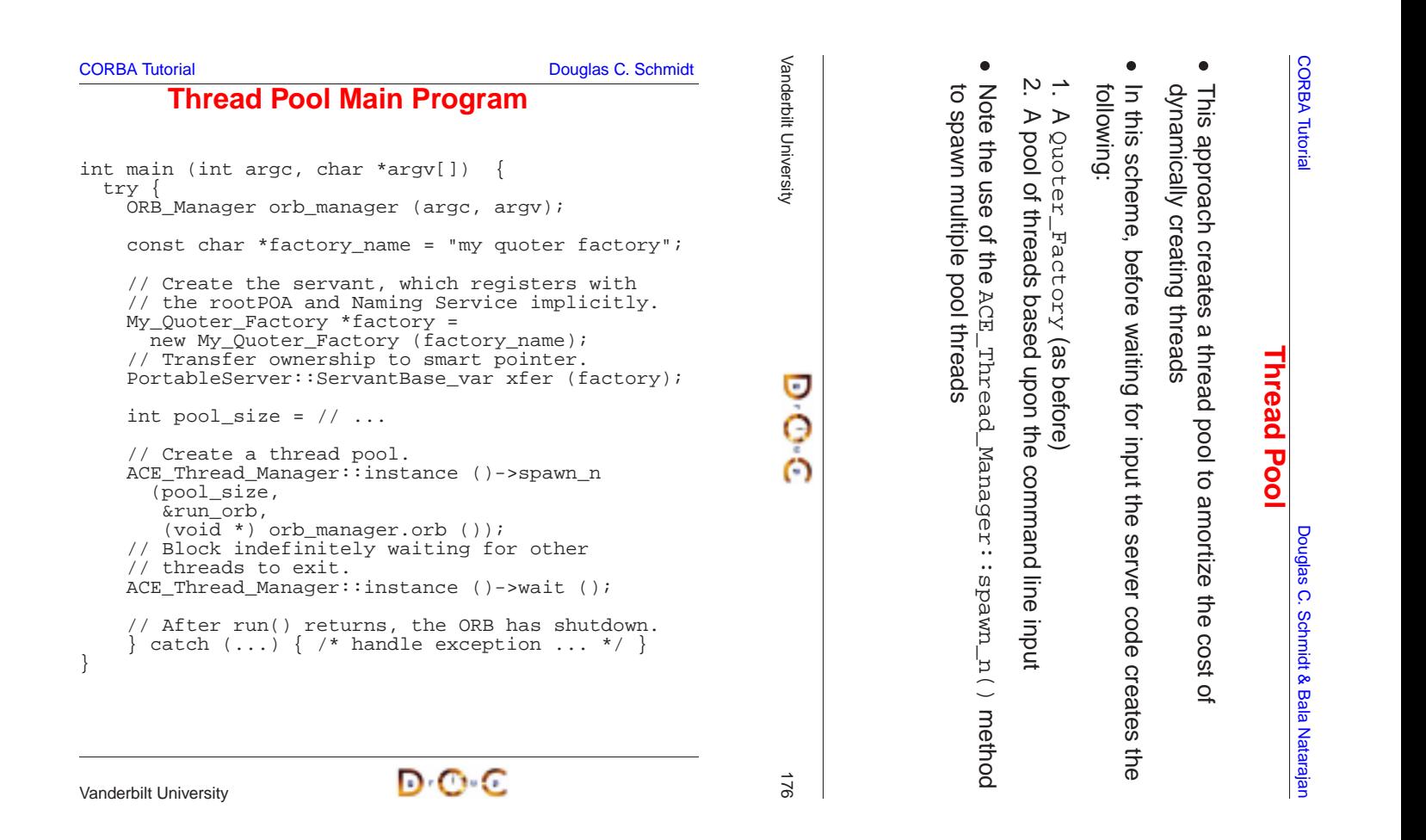

### **CORBA Tutorial CORBA Tutorial CORBA Tutorial CORBA Tutorial CORBA Tutorial CORBA Tutorial CORBA Tutorial CORB**

# **Thread Pool Configuration**

### The run\_orb() adapter function

```
void run_orb (void *arg) {
  try {
    CORBA::ORB_ptr orb =
      ACE static cast (CORBA::ORB ptr, arg);
    // Block indefinitely waiting for incoming
    // invocations and dispatch upcalls.
    orb->run ();
    // After run() returns, the ORB has shutdown.
   catch (...) \{ /* handle exception ... */ \}}
The ORB's svc.conf file
```
D⊙€

### **CORBA Tutorial CORBA Tutorial CORBA Tutorial CORBA Tutorial CORBA Tutorial CORBA Tutorial CORBA Tutorial CORB**

# **TAO's Thread Pool Concurrency Architecture**

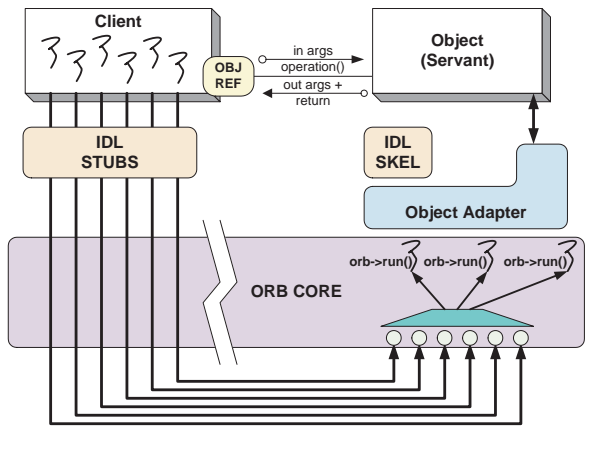

### **Pros**

### **Cons**

- Bounds the number of concurrent May requests
- Scales nicely for multi-processor platforms, e.g., permits load balancing

Deadlock

 $\bullet$  May

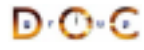

# **Additional Information on CORBA Threading**

- See Real-time CORBA 1.0 specification
	- **–** Now adopted as part of CORBA specifications
- See Real-time CORBA 1.0 specification<br>
 Now adopted as part of CORBA spec<br>
 See our papers on CORBA Threading<br>
 www.cs.wustl.edu/∼schmidt/PDF/CA<br>
 www.cs.wustl.edu/∼schmidt/PDF/RT/<br>
 www.cs.wustl.edu/∼schmidt/PDF/R  $\bullet$ 
	- **–** www.cs.wustl.edu/ schmidt/PDF/CACM-arch.pdf
- See our papers on CORBA Threading<br>
 www.cs.wustl.edu/∼schmidt/PDF/C<br>
 www.cs.wustl.edu/∼schmidt/PDF/R<br>
 www.cs.wustl.edu/∼schmidt/PDF/R<br>
 www.cs.wustl.edu/∼schmidt/PDF/O<br>
 www.cs.wustl.edu/∼schmidt/PDF/or<br>
 www.cs **–** www.cs.wustl.edu/ schmidt/PDF/RTAS-02.pdf
	- **–** www.cs.wustl.edu/ schmidt/PDF/RT-perf.pdf
	- **–** www.cs.wustl.edu/ schmidt/PDF/COOTS-99.pdf
	- **–** www.cs.wustl.edu/ schmidt/PDF/orc.pdf
	- **–** www.cs.wustl.edu/ schmidt/report-doc.html
- See TAO release to experiment with working threading examples
	- **–** \$TAO\_ROOT/tests/

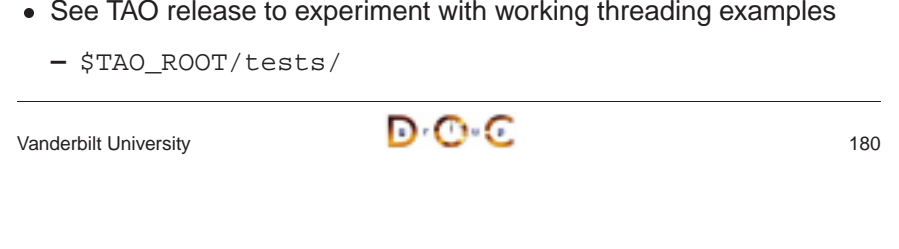

### **Implementation Repository**

- Allows the ORB to activate servers to process operation invocations
- 
- Allows the ORB to activate servers to process operation invocations<br>
 Store management information associated with objects<br>  $e.g.,$  resource allocation, security, administrative control, server<br>
activation modes, etc.<br> **–** e.g., resource allocation, security, administrative control, server activation modes, etc.
- $\bullet$
- Store management information associated with objects<br>  $e.g.,$  resource allocation, security, administrative convertivation modes, etc.<br>
 Primarily designed to work with *persistent* object refere<br>
 From client's perspe • From client's perspective, behavior is portable, but administrative From client's perspective, behavior is portable, but administrative<br>details are highly specific to an ORB/OS environment<br> $- i.e.,$  not generally portable<br>www.cs.wustl.edu/ $\sim$ schmidt/PDF/binding.pdf details are highly specific to an ORB/OS environment
	- **–** i.e., not generally portable
- $\bullet\,$  www.cs.wustl.edu/ $\sim$ schmidt/PDF/binding.pdf ● www.cs.wustl.edu/<br>/anderbilt University<br>/

Vanderbilt University **D C** 

CORBA Tutorial Douglas C. Schmidt & Bala Natarajan

# **Typical Implementation Repository Use-case**

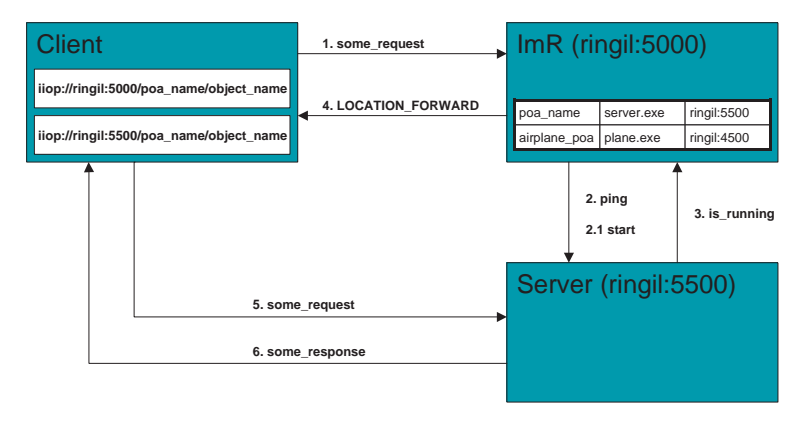

CORBA Tutorial Douglas C. Schmidt & Bala Natarajan

### **Server Activation via Implementation Repository**

- If the server isn't running when a client invokes an operation on an If the server isn't running when a client invokes an operation on an<br>object it manages, the Implementation Repository automatically<br>starts the server<br> $\bullet$  Servers can register with the Implementation Repository<br> $- e.g.,$  in object it manages, the Implementation Repository automatically starts the server
- Servers can register with the Implementation Repository
- Servers can register with the Implementation Repository<br>  $e.g.,$  in TAO<br>  $\frac{1}{8}$  tao\_imr add airplane\_poa -c "plane.exe<br>
 Server(s) may be installed on any machine<br>
 Clients may bind to an object in a server by using **–** e.g., in TAO % tao\_imr add airplane\_poa -c "plane.exe"
- Server(s) may be installed on any machine
- Server(s) may be installed on any machine<br>
 Clients may bind to an object in a server by<br>
Service or by explicitly identifying the serve<br>  $\sqrt{\frac{1}{2}}$ • Clients may bind to an object in a server by using the Naming Service or by explicitly identifying the server<br>  $\sqrt{2}$ <br>  $\sqrt{2}$ Service or by explicitly identifying the server

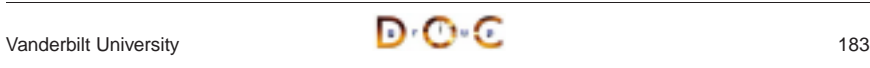

### **Server Activation Modes**

- An idle server will be automatically launched when one of its objects An idle server will be automatically launched when one of its objects<br>
is invoked<br>
TAO's Implementation Repository supports four types of activation<br>
1. Normal  $\rightarrow$  one server, started if needed but not running<br>
2. Manual is invoked
- $\bullet$
- 1. Normal  $\rightarrow$
- TAO's Implementation Repository supports four types of activation<br>
1. *Normal* → one server, started if needed but not running<br>
2. *Manual* → one server, will not be started on client request, *i.e.*,<br>
pre-launched<br>
3. 2. Manual  $\rightarrow$ pre-launched
- $\rightarrow$  one server, started if needed but not running<br>  $\rightarrow$  one server, will not be started on client request is<br>
one server activated for each request is<br>
entation Repository<br>
fic  $\rightarrow$  like *normal*, except will also be lau 3. Per-client call  $\rightarrow$ Implementation Repository
- 4. Automatic  $\rightarrow$ Implementation Repository starts

 $\rightarrow$  one server, will not be started on client request, *i.e.*,<br>cched<br>*nt call*  $\rightarrow$  one server activated for each request to the<br>entation Repository<br>*tic*  $\rightarrow$  like *normal*, except will also be launched when th<br>entation one server activated for each request to the like normal, except will also be launched when the Vanderbilt University **184** 

CORBA Tutorial Douglas C. Schmidt & Bala Natarajan **Evaluating CORBA**

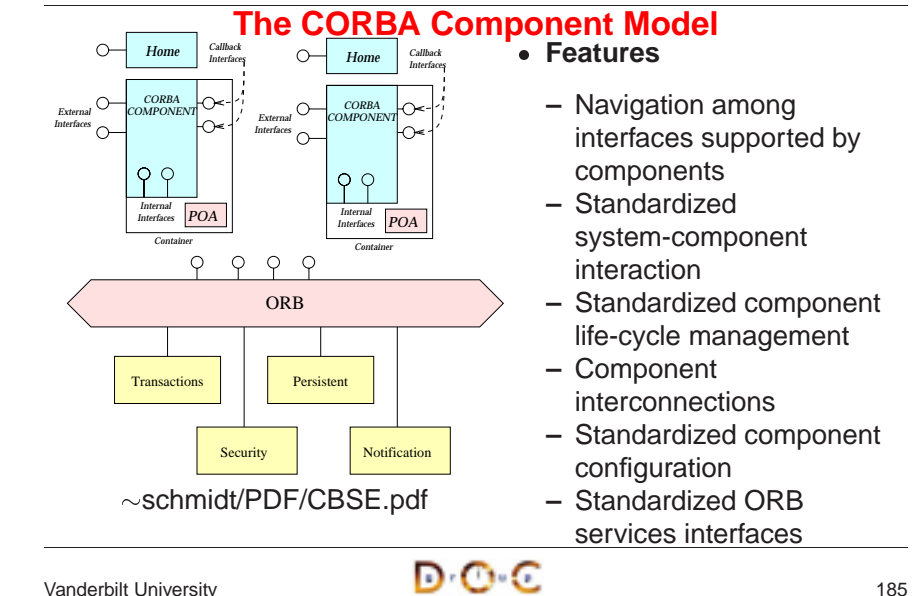

CORBA Tutorial Douglas C. Schmidt & Bala Natarajan

### **Learning Curve**

- CORBA introduces the following:
- 1. New concepts
	- **–** e.g., object references, proxies, and object adapters
- 2. New components and tools
- CORBA introduces the following:<br>
1. New concepts<br>  $e.g.,$  object references, proxi<br>
2. New components and tools<br>  $e.g.,$  interface definition lang<br>
object-request brokers<br>
3. New features **–** e.g., interface definition languages, IDL compilers, and object-request brokers
- 3. New features
	- **–** e.g., exception handling and interface inheritance
- Time spent learning this must be amortized over many projects • Time spent learning this must be amortized over many projects<br> $\bigcirc$ <br>Vanderbilt University

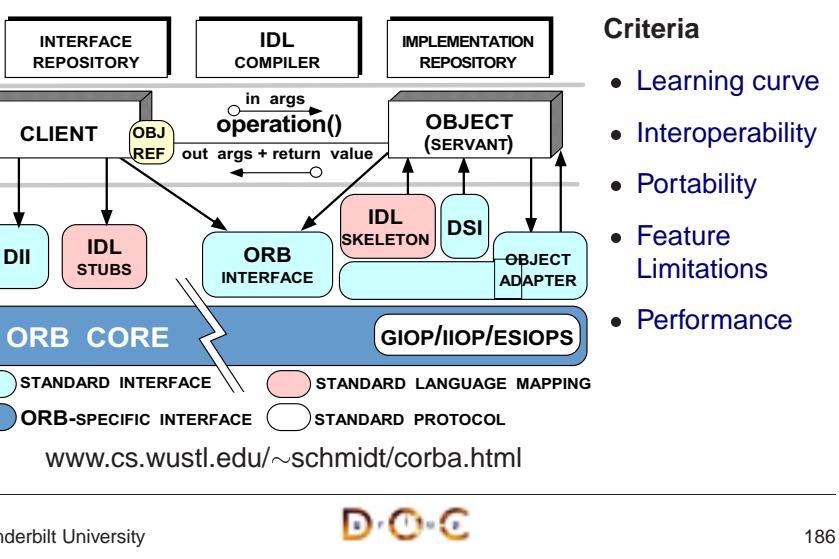

Vanderbilt University **186** 

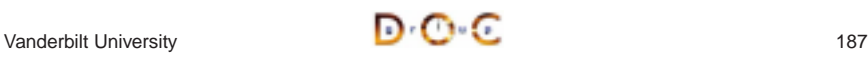

### CORBA Tutorial Douglas C. Schmidt & Bala Natarajan

- CORBA Tutorial Douglas C. Schmidt & Bala Natarajan **Interoperability**
- The first CORBA 1 spec was woefully incomplete with respect to • The first CORBA 1 spec was woefully incomplete with respect to<br>interoperability<br>- The solution was to use ORBs provided by a single supplier<br>• CORBA 2.x defines a useful interoperability specification<br>- Later extensions interoperability
	- **–** The solution was to use ORBs provided by <sup>a</sup> single supplier
- CORBA 2.x defines a useful interoperability specification
- CORBA 2.x defines a useful interoperability specification<br>
− Later extensions deal with portability issues for server<br>
\* *i.e.*, the POA spec<br>
 Most ORB implementations now support IIOP or GIOP re<br>
− However, higher-le **–** Later extensions deal with portability issues for server \* *i.e.*, the POA spec
- 
- \* *i.e.*, the POA spec<br>Most ORB implementa<br>- However, higher-leve<br>interoperability spec **–** However, higher-level CORBA services aren't covered by ORB interoperability spec...

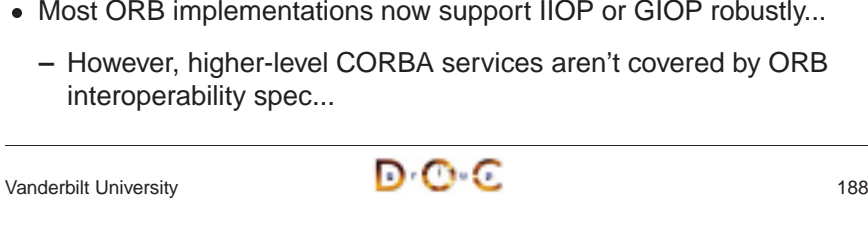

### **Portability**

- To improve portability, the latest CORBA specification standardizes • To improve portability, the latest CORBA specification standardizes<br>
− IDL-to-C++ language mapping<br>
− Naming service, event service, lifecycle service<br>
− ORB initialization service<br>
− Ortable Object Adapter API<br>
− Serve
	- **–** IDL-to-C++ language mapping
	- **–** Naming service, event service, lifecycle service
	- **–** ORB initialization service
	- **–** Portable Object Adapter API
	- **–** Servant mapping
	- **–** Server thread pools (Real-time CORBA)
- Porting applications from ORB-to-ORB is greatly simplified by Porting applications from ORB-to-ORB is greatly simplified by corbaconf
	- **–** http://corbaconf.kiev.ua

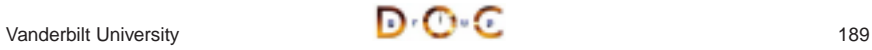

CORBA Tutorial Douglas C. Schmidt & Bala Natarajan

# **Feature Limitations (1/3)**

- Standard CORBA doesn't yet address all the "inherent" complexities - Standard CORBA doesn't yet address all the "inherent" complexities<br>
of distributed computing, *e.g.*,<br>
- *Latency*<br>
- *Causal ordering*<br>
- *Deadlock*<br>
- It does address of distributed computing, e.g.,
	- **–** Latency
	- **–** Causal ordering
	- **–** Deadlock
- It does address
	- **–** Service partitioning
- It does address<br>- *Service parti*<br>- *Fault tolerand*<br>- *Security* **–** Fault tolerance
	- **–** Security

### CORBA Tutorial Douglas C. Schmidt & Bala Natarajan

# **Feature Limitations (2/3)**

- All ORBs support the following semantics:
	- **–** Object references are passed by-reference
	- \* However, all operations are routed to the originator
- All ORBs support the following semantics:<br>  $-$  Object references are passed by-refere<br>  $*$  However, all operations are routed to<br>  $-$  C-style structures and discriminated un<br>
by-value<br>  $*$  However, these structures and \* However, all operations are routed to the originator<br>C-style structures and discriminated unions may be p<br>by-value<br>\* However, these structures and unions do *not* conta<br>methods<br>der ORBs didn't support passing objects-by-**–** C-style structures and discriminated unions may be passed by-value
	- \* However, these structures and unions do *not* contain any methods
- $\bullet$
- \* However, these structures and unions do *not* contain any<br>methods<br>der ORBs didn't support passing objects-by-value (OBV)<br>However, CORBA 2.3 OBV spec. defines a solution for this<br>many ORBs now implement it<br>OBV is not avai **–** However, CORBA 2.3 OBV spec. defines <sup>a</sup> solution for this and many ORBs now implement it
- Older ORBs didn't support passing objects-by-value (OBV)<br>  $-$  However, CORBA 2.3 OBV spec. defines a solution for the many ORBs now implement it<br>
 If OBV is not available, objects can be passed by value usine hand-craf • If OBV is not available, objects can be passed by value using If OBV is not available, objects can be passed by value using<br>hand-crafted "factories" (tedious)<br> $\blacksquare$ hand-crafted "factories" (tedious)

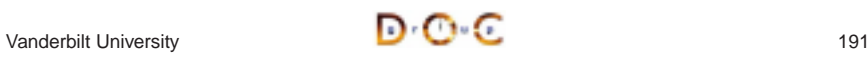

# **Feature Limitations (3/3)**

- Many ORBs do not yet support AMI and/or standard CORBA timeouts
- Many ORBs do not yet support AMI and/or standard CORBA<br>timeouts<br>- However, these capabilities are defined in the OMG Messa<br>and are implemented by ORBs like TAO and Orbix 2000<br>Specification<br>- Most ORBs do not yet support fa **–** However, these capabilities are defined in the OMG Messaging and are implemented by ORBs like TAO and Orbix 2000 **Specification**
- Most ORBs do not yet support fault tolerance
	- **–** This was standardized by the OMG recently, however
	- **–** www.omg.org/techprocess/meetings/schedule/Fault Tolerance RFP.html
- $\bullet$  Versioning is supported in IDL via pragmas
- Most ORBs do not yet support fault tolerance<br>
 This was standardized by the OMG recentl<br>
 www.omg.org/techprocess/meetings/schedule/Faul<br>
Nersioning is supported in IDL via pragmas<br>
 Unlike Sun RPC or DCE, which include **–** Unlike Sun RPC or DCE, which include in language

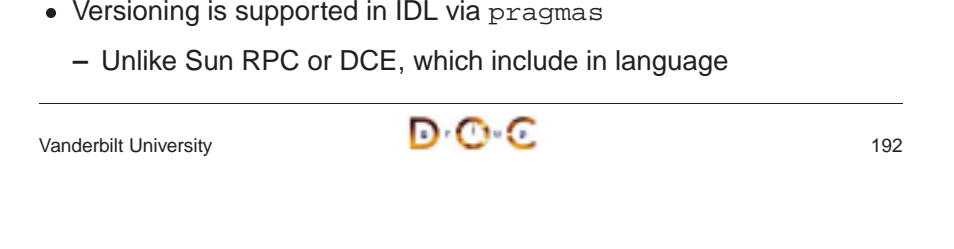

CORBA Tutorial Douglas C. Schmidt & Bala Natarajan **CORBA Implementations**

### **Performance Limitations**

- Performance may not be as good as hand-crafted code for some • Performance may not be as good as hand-crafted code for some<br>applications due to<br>- Additional remote invocations for naming<br>- Marshaling/demarshaling overhead<br>- Data copying and memory management<br>- Endpoint and request d applications due to
- **–** Additional remote invocations for naming
- **–** Marshaling/demarshaling overhead
- **–** Data copying and memory management
- **–** Endpoint and request demultiplexing
- **–** Context switching and synchronization overhead
- $\bullet$  . Ivpical trade-off between extensibility, robustness, maintainability  $\rightarrow$ micro-level efficiency
- Typical trade-off between extensibility, robustness, maintainability<br>  $micro-level efficiency$ <br>
 Note that a well-crafted ORB may be able to automatically optimiz<br>  $macro-level efficiency$  $\bullet$  Note that <sup>a</sup> well-crafted ORB may be able to automatically optimize macro-level efficiency

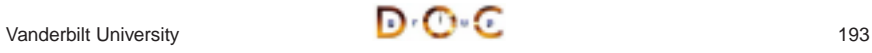

CORBA Tutorial Douglas C. Schmidt & Bala Natarajan

## **CORBA Services**

- Other OMG documents (e.g., COSS) specify higher level services
	- **–** Naming service
		- ∗
- **–** Event service
- Other OMG documents (e.g., COSS) specify higher level services<br>
 Naming service<br>
\* Mapping of convenient object names to object references<br>
 Event service<br>
\* Enables decoupled, asynchronous communication between<br>
obje Mapping of convenient object names to object references<br>
Event service<br>
X Enables decoupled, asynchronous communication betwe<br>
objects<br>
Lifecycle service<br>
X Enables flexible creation, copy, move, and deletion operat<br>
via f \* Enables decoupled, asynchronous communication between objects
	- **–** Lifecycle service
- Enables decoupled, asynchronous communication between<br>
objects<br>
Lifecycle service<br>
Enables flexible creation, copy, move, and deletion operation<br>
via factories<br>
her CORBA services include transactions, trading, relationshi ∗ via factories
- Enables flexible creation, copy, move, and deletion operations<br>via factories<br>ther CORBA services include transactions, trading, relationship,<br>curity, concurrency, property, A/V streaming, etc.  $\bullet$ • Other CORBA services include transactions, trading, relationship,<br>security, concurrency, property, A/V streaming, etc.<br> $\sqrt{2}$ <br> $\sqrt{2}$ security, concurrency, property, A/V streaming, etc.

• Many ORBs are now available

**–** Orbix2000 and ORBacus from IONA

**–** <sup>e</sup>\*ORB from PrismTech and ORB Express from OIS

platform-independent application collaboration

• Many ORBs are now available<br>
– Orbix2000 and ORBacus fre<br>
– VisiBroker from Borland<br>
– BEA Web Logic Enterprise<br>
– Component Broker from IBN<br>
– e\*ORB from PrismTech and<br>
– Open-source ORBs  $\rightarrow$  TAO

**–** VisiBroker from Borland **–** BEA Web Logic Enterprise **–** Component Broker from IBM

**−** Open-source ORBs →

still an issue...

**–** In practice, heterogeneous ORB interoperability and portability

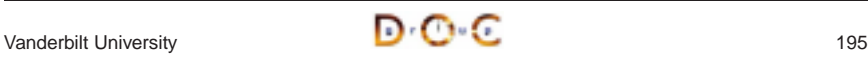

### **Summary of CORBA Features**

- CORBA specifies the following functions to support an Object ■ CORBA specifies the following functions to support an Object<br>
Request Broker (ORB)<br>
— Interface Definition Language (IDL)<br>
— A mapping from IDL onto C++, Java, C, COBOL, etc.<br>
— A Static Invocation Interface, used to co Request Broker (ORB)
	- **–** Interface Definition Language (IDL)
	- **–** A mapping from IDL onto C++, Java, C, COBOL, etc.
	- **–** A Static Invocation Interface, used to compose operation requests via proxies
	- requests at run-time
	- **–** Interface and Implementation Repositories containing meta-data queried at run-time
	- **–** The Portable Object Adapter (POA), allows service programmers to interface their code with an ORB

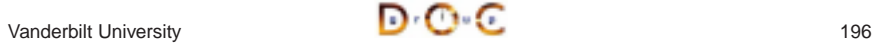

### **Concluding Remarks**

- Additional information about CORBA is available on-line at the • Additional information about CORBA is available on-line at the<br>following WWW URLs<br>- Doug Schmidt's CORBA page<br>\* www.cs.wustl.edu/∼schmidt/corba.html<br>- OMG's WWW Page<br>- \* www.omg.org/corba/<br>- CETUS CORBA Page following WWW URLs
	- **–** Doug Schmidt's CORBA page
		- $\ast\,$  www.cs.wustl.edu/ $\sim$ schmidt/corba.html
	- % www.cs.wustl.edu/<br>
	OMG's WWW Page<br>
	\* www.omg.org/corb<br>
	CETUS CORBA Pag<br>
	\* www.cetus-links.or **–** OMG's WWW Page
		- ∗
	- \* www.omg.org/corba/<br>CETUS CORBA Page<br>\* www.cetus-links.org/<br>\* **–** CETUS CORBA Page
		- ∗  $*$  www.cetus-links.org/oo\_corba.html $*$

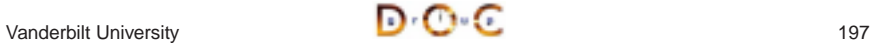